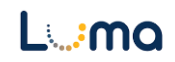

# **Luma Print**

#### **Table of Contents**

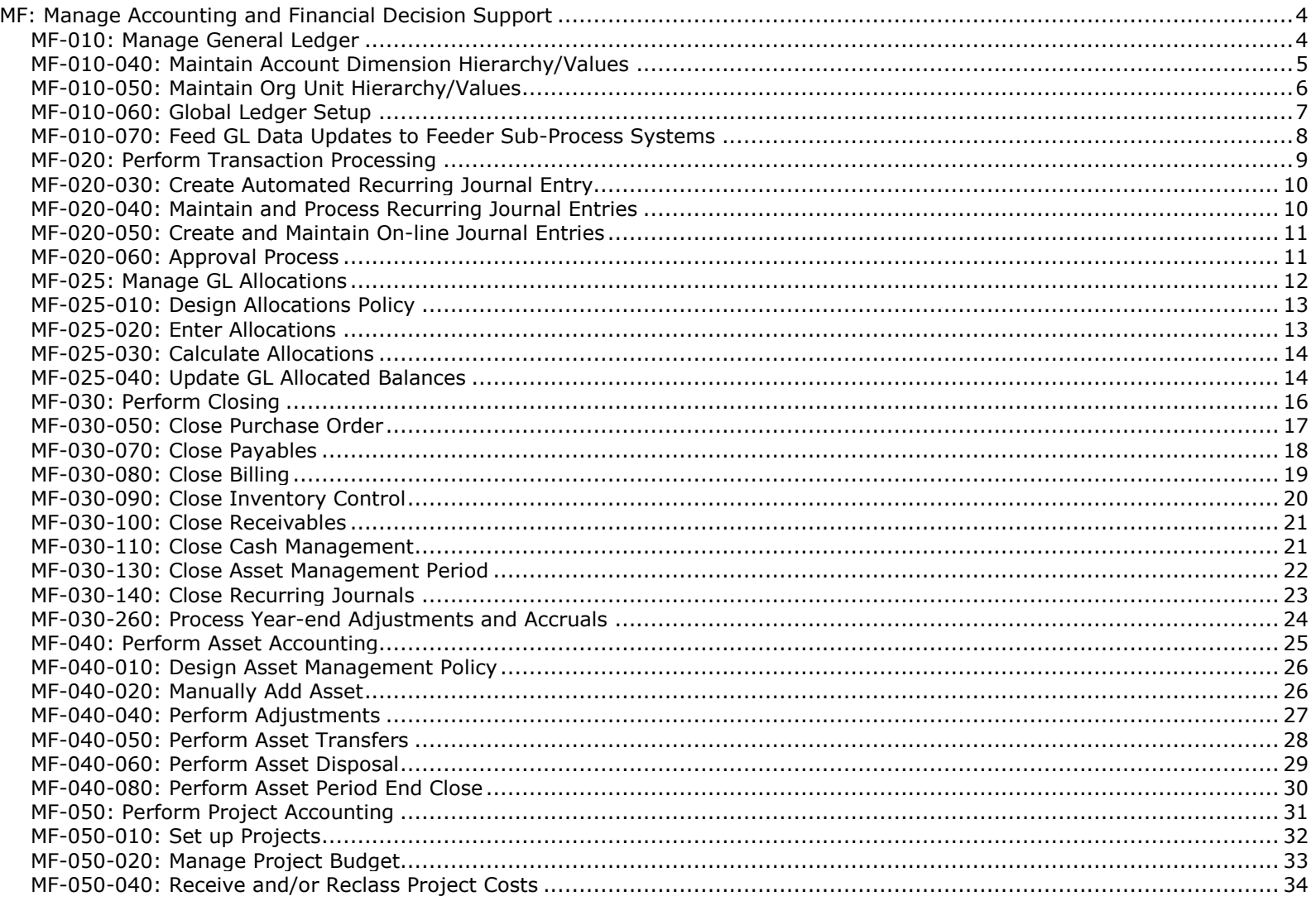

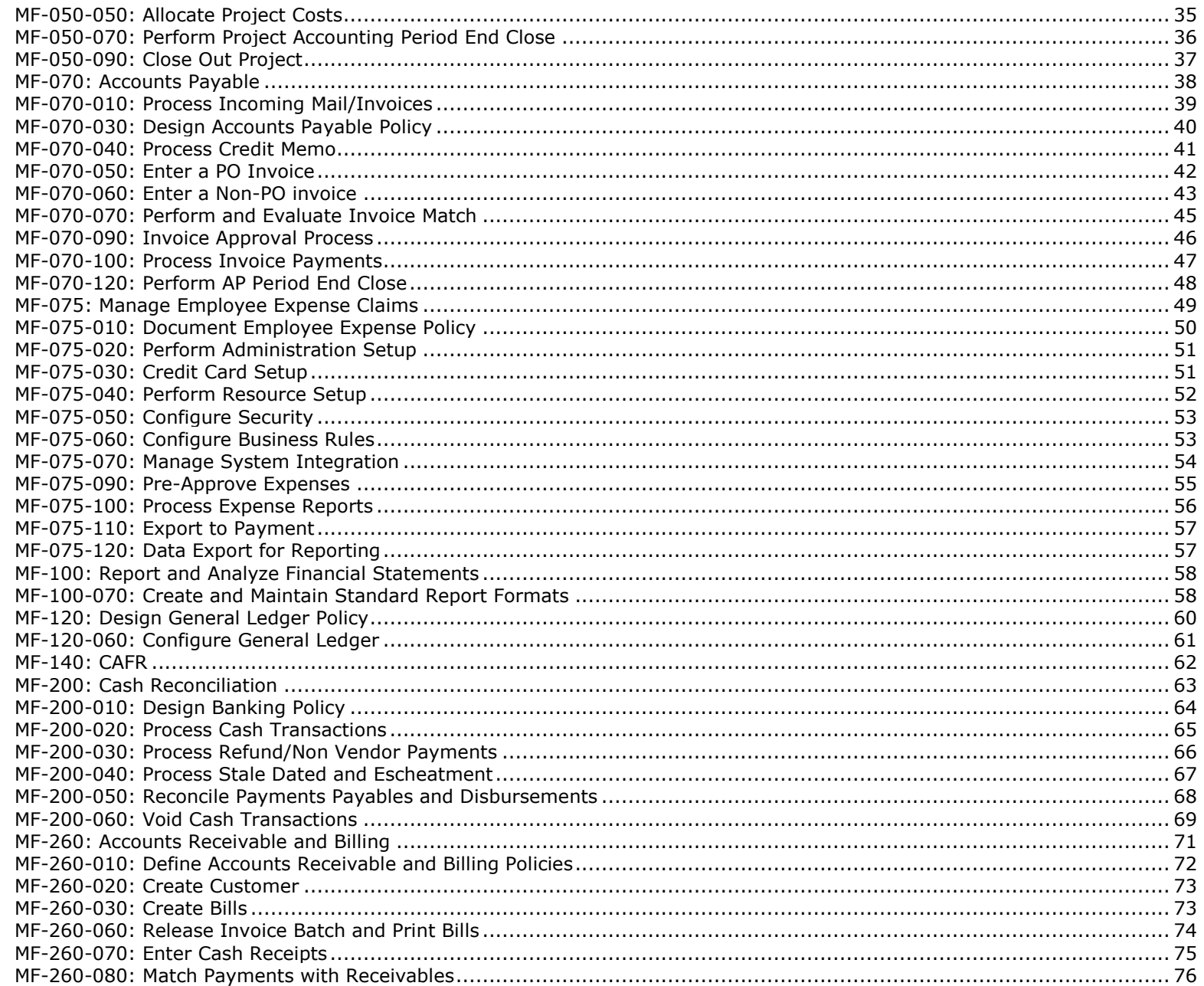

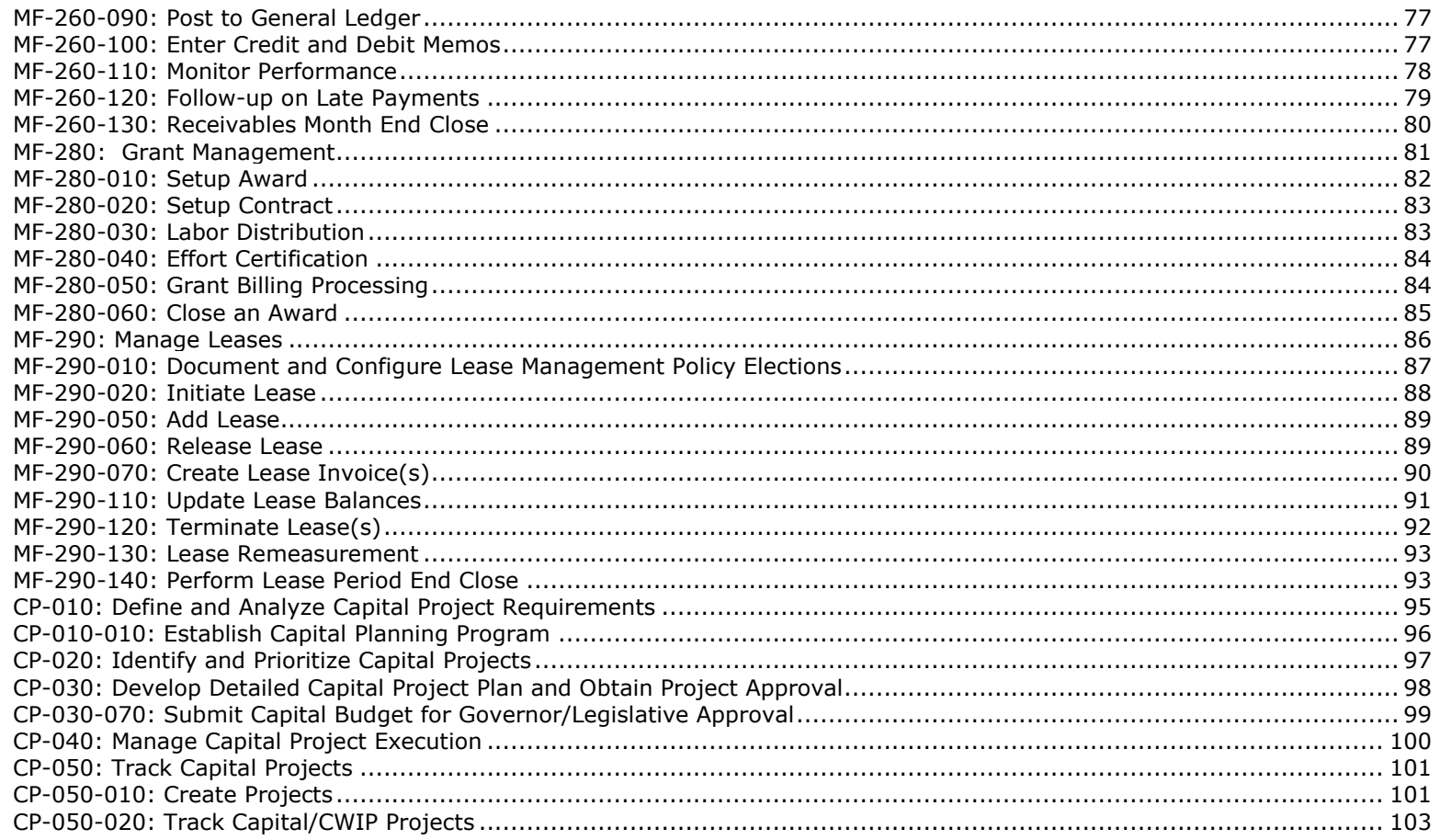

### <span id="page-3-0"></span>**MF: Manage Accounting and Financial Decision Support**

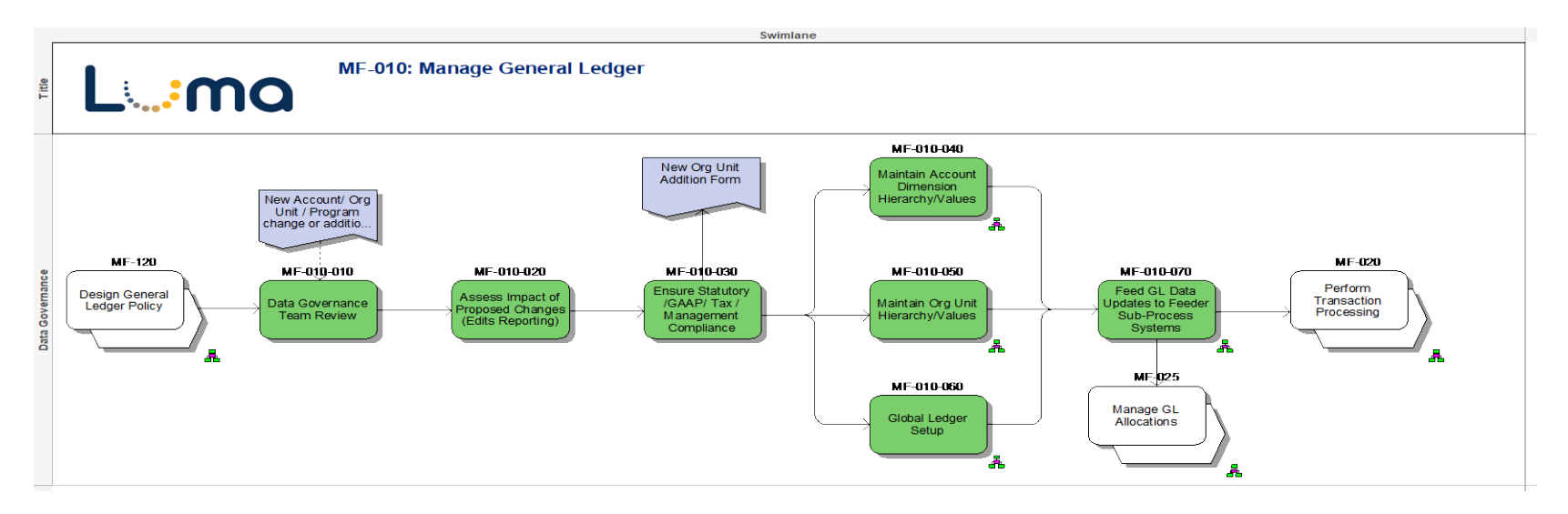

### <span id="page-3-1"></span>**MF-010: Manage General Ledger**

### <span id="page-4-0"></span>**MF-010-040: Maintain Account Dimension Hierarchy/Values**

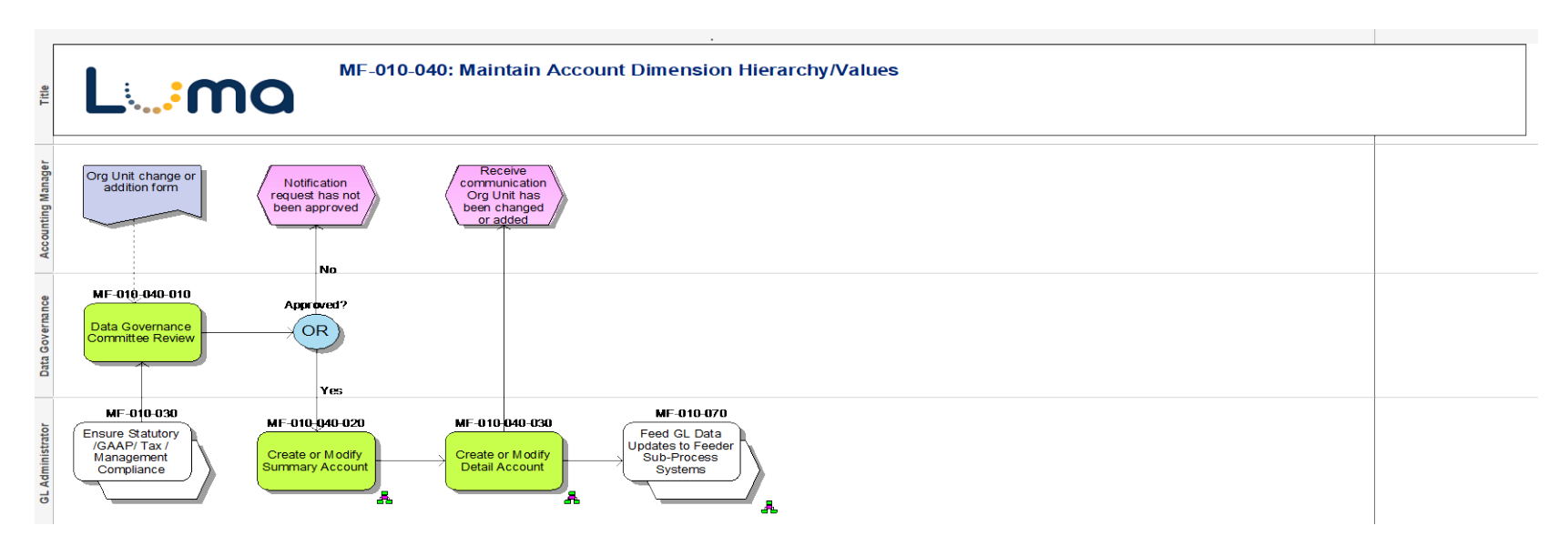

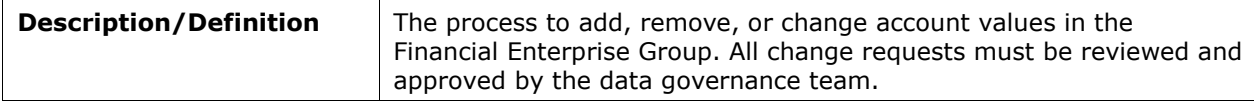

### <span id="page-5-0"></span>**MF-010-050: Maintain Org Unit Hierarchy/Values**

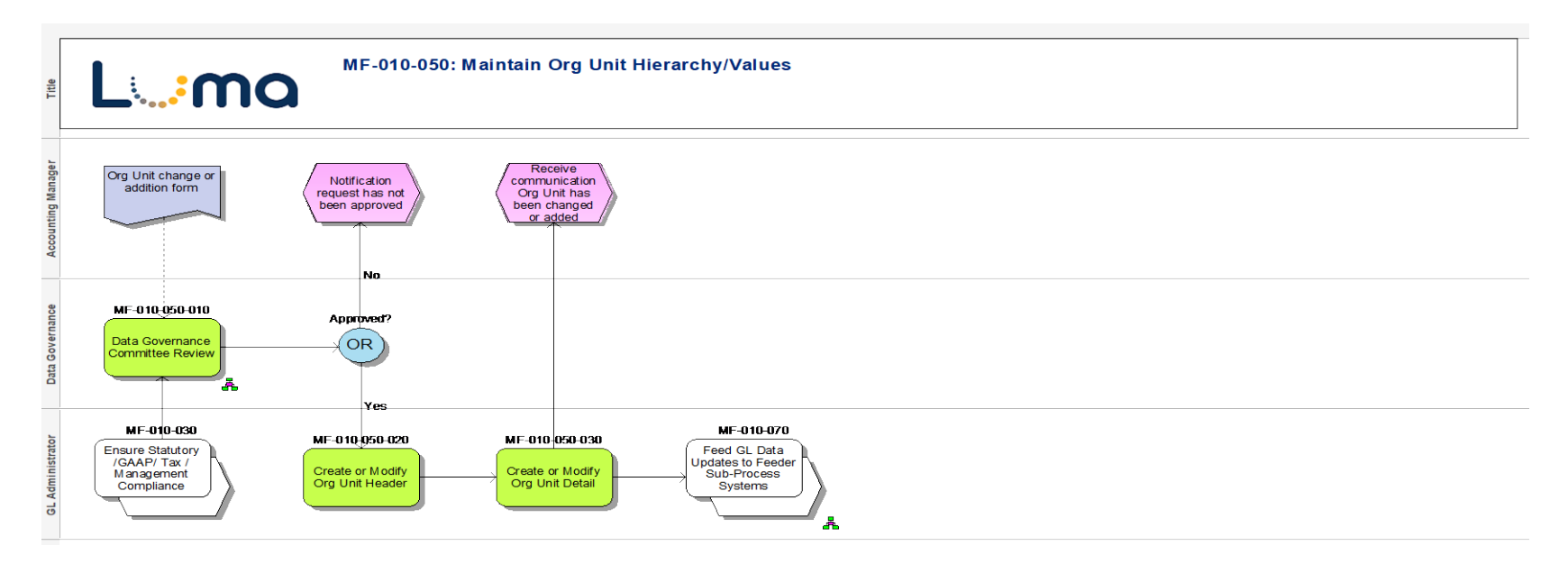

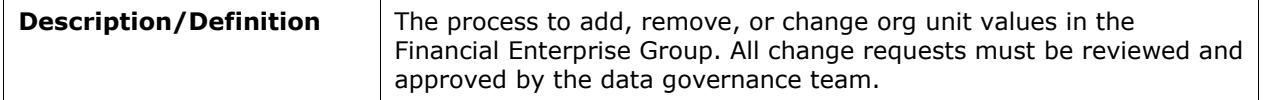

### <span id="page-6-0"></span>**MF-010-060: Global Ledger Setup**

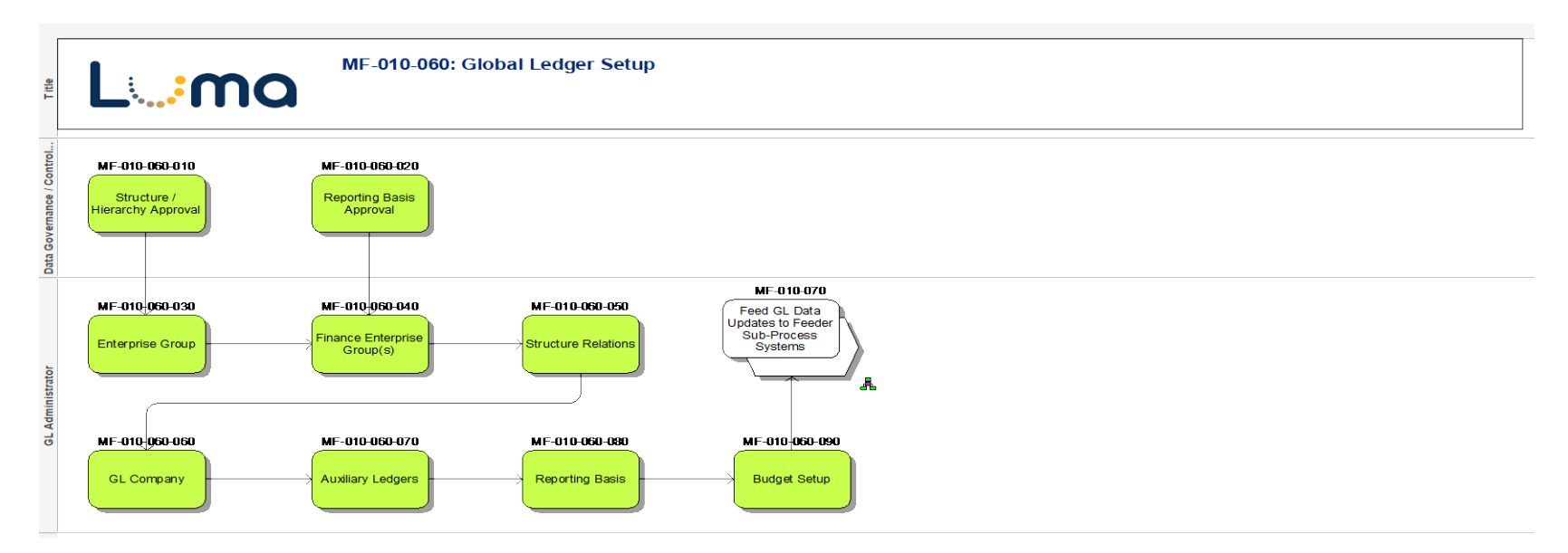

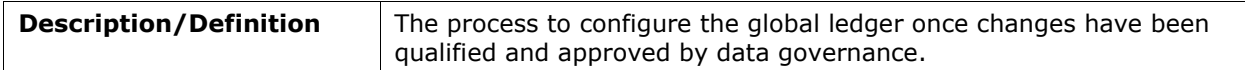

### <span id="page-7-0"></span>**MF-010-070: Feed GL Data Updates to Feeder Sub-Process Systems**

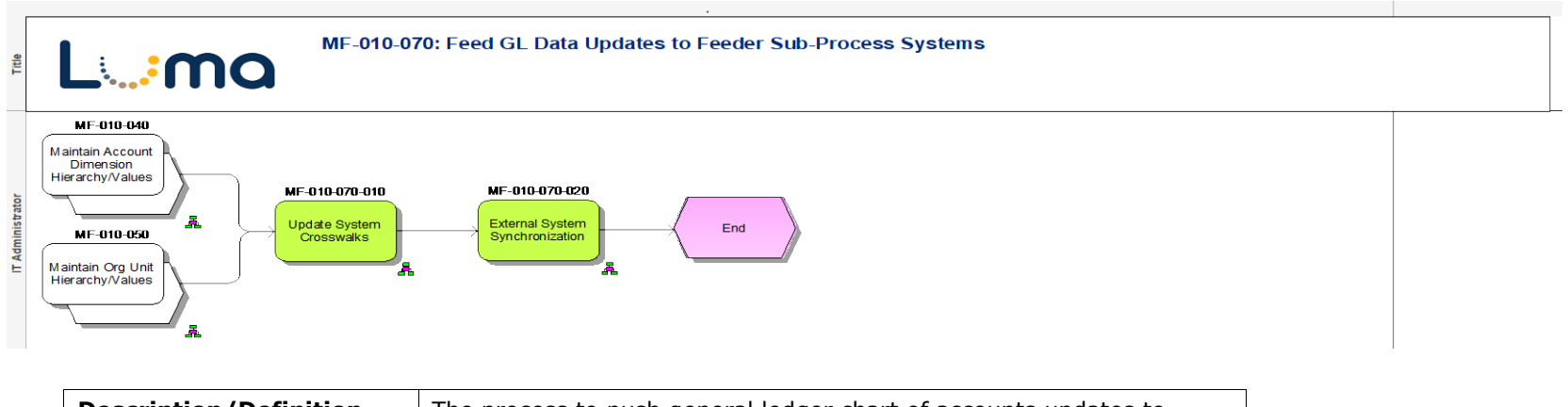

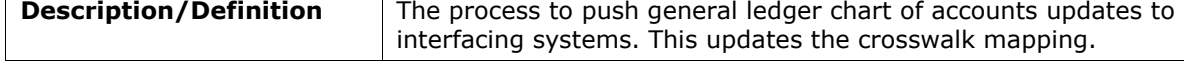

### <span id="page-8-0"></span>**MF-020: Perform Transaction Processing**

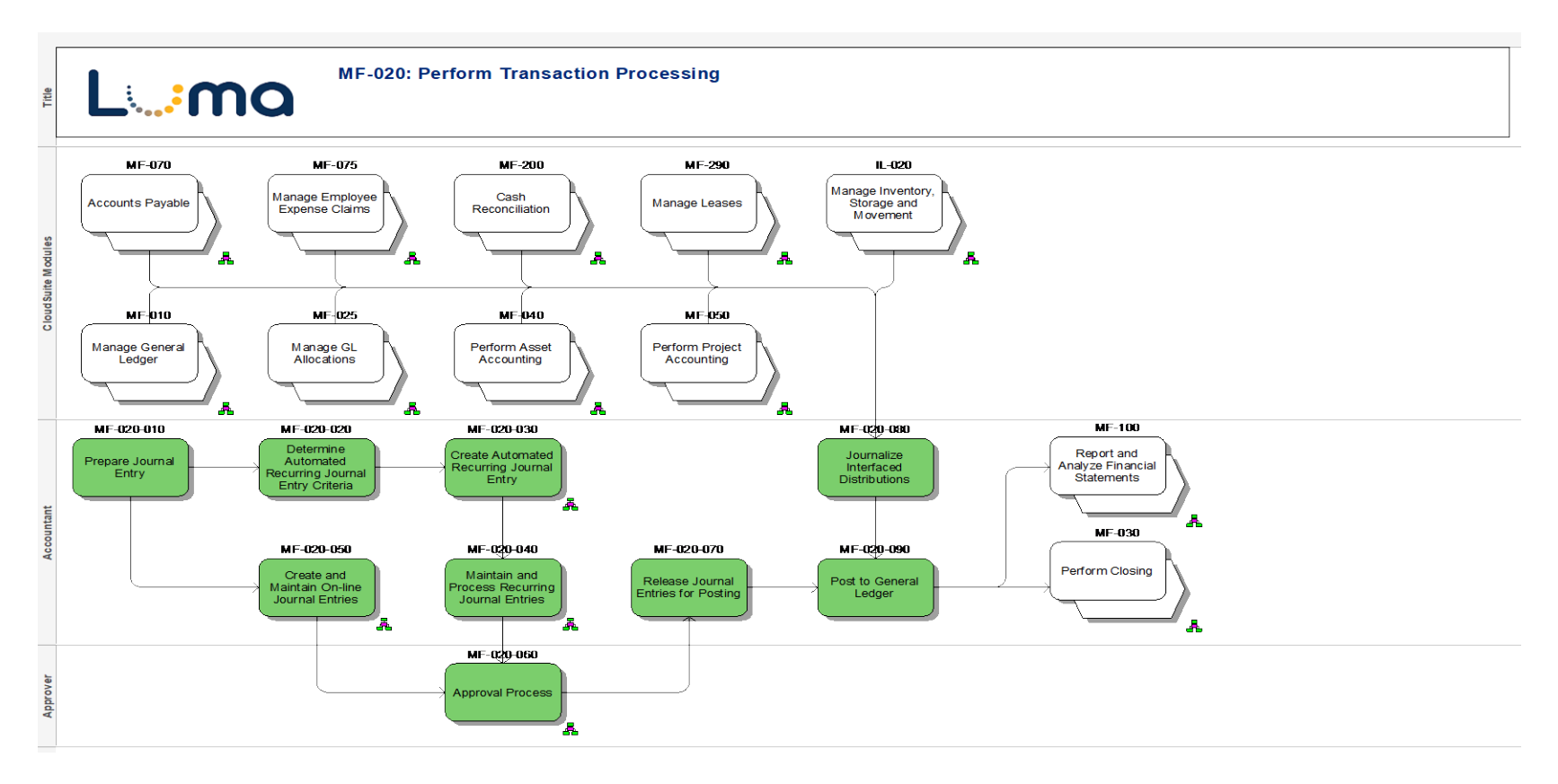

### <span id="page-9-0"></span>**MF-020-030: Create Automated Recurring Journal Entry**

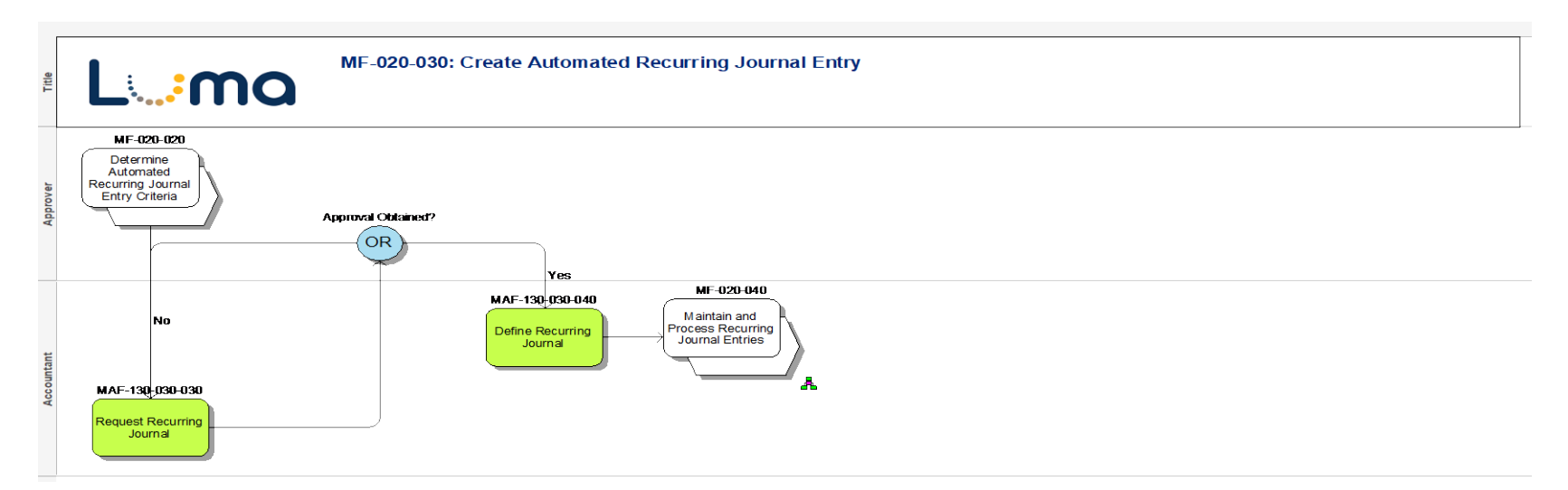

### <span id="page-9-1"></span>**MF-020-040: Maintain and Process Recurring Journal Entries**

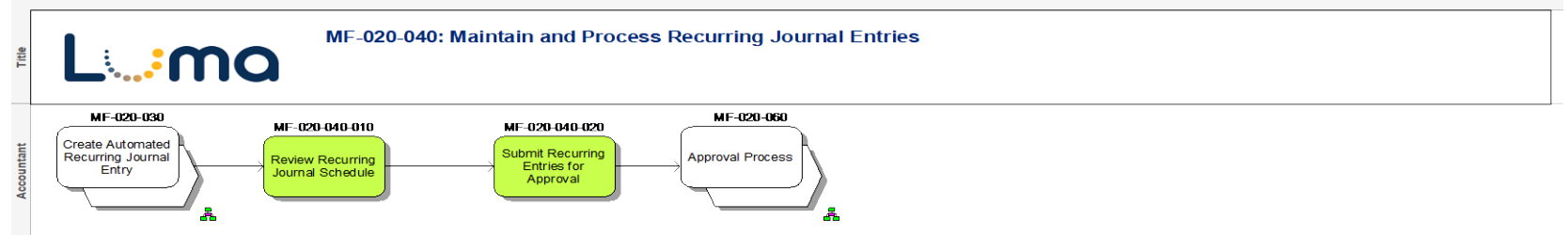

### <span id="page-10-0"></span>**MF-020-050: Create and Maintain On-line Journal Entries**

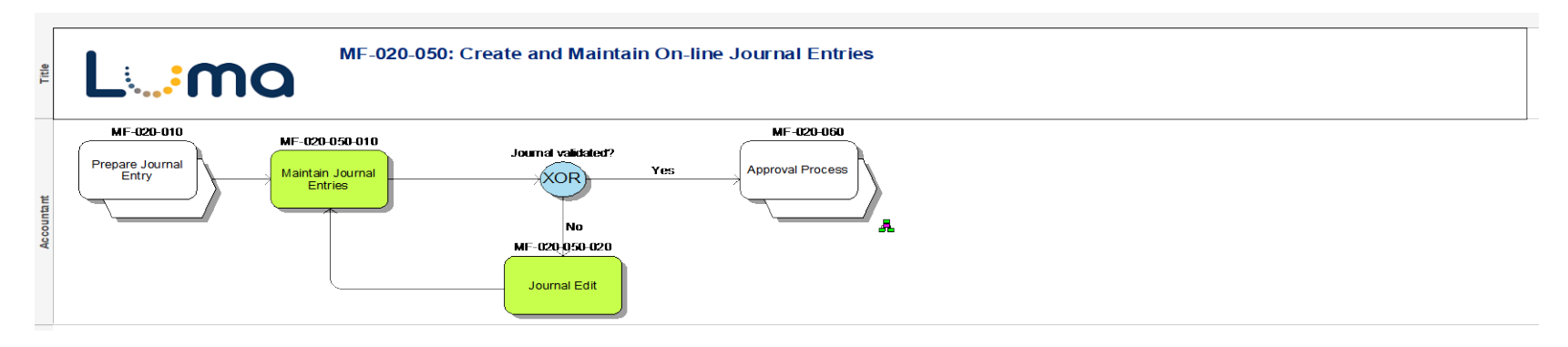

### <span id="page-10-1"></span>**MF-020-060: Approval Process**

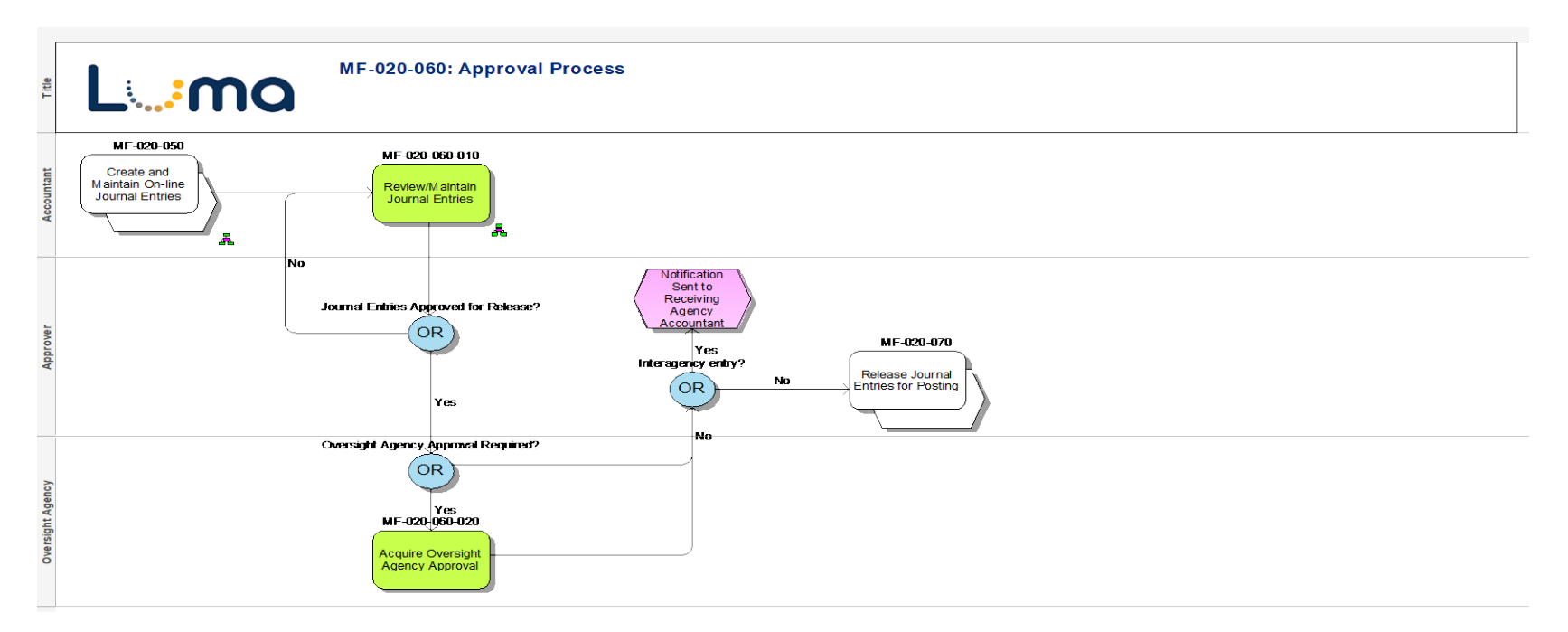

### <span id="page-11-0"></span>**MF-025: Manage GL Allocations**

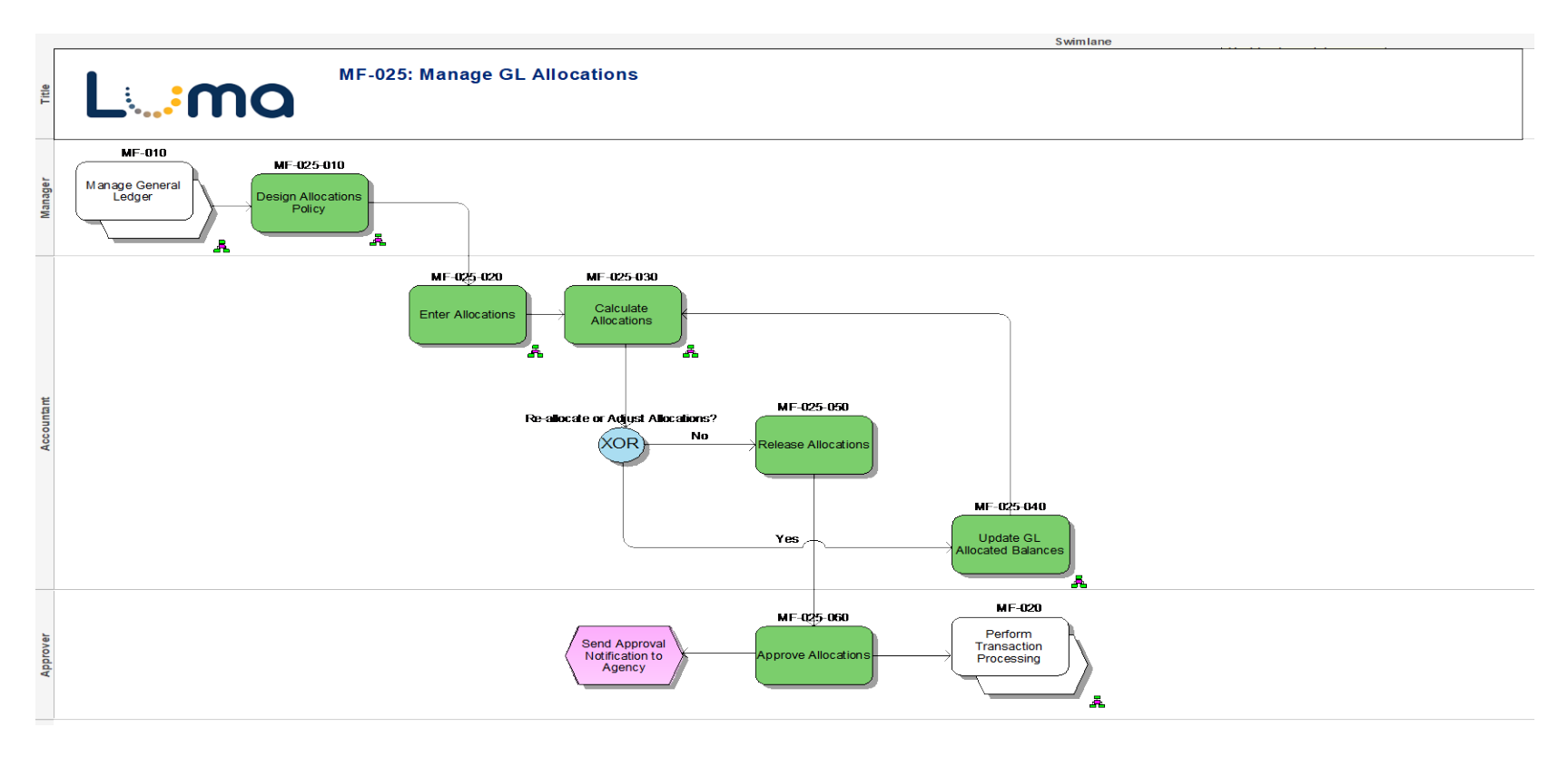

#### <span id="page-12-2"></span><span id="page-12-0"></span>**MF-025-010: Design Allocations Policy**

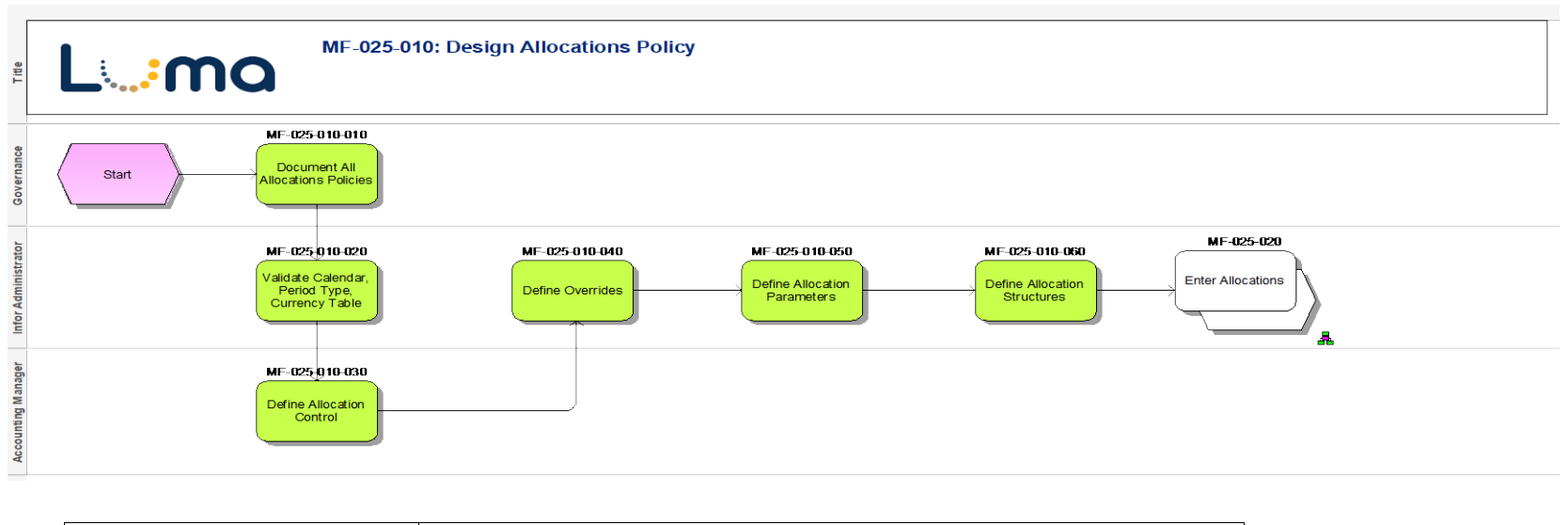

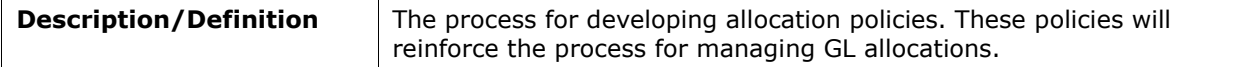

#### <span id="page-12-1"></span>**MF-025-020: Enter Allocations**

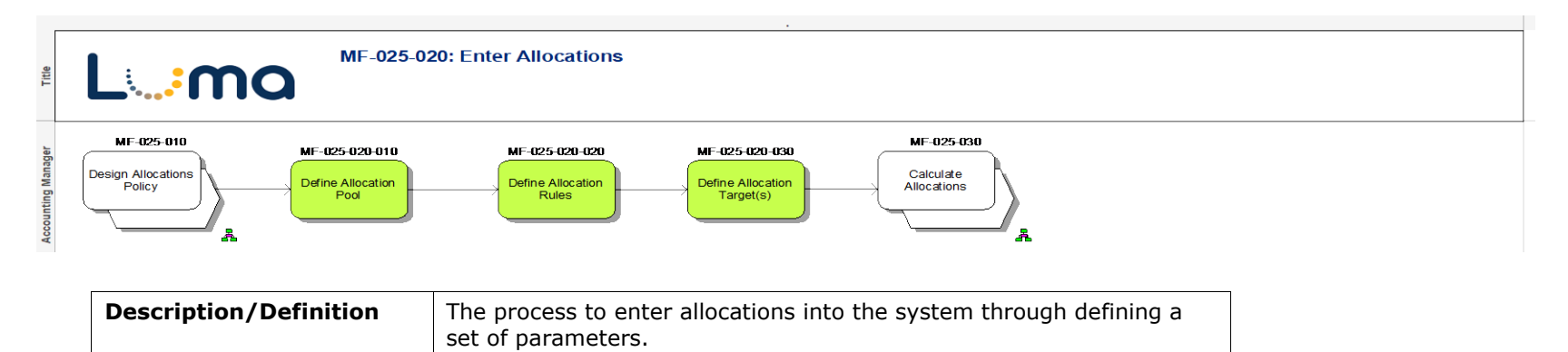

### **MF-025-030: Calculate Allocations**

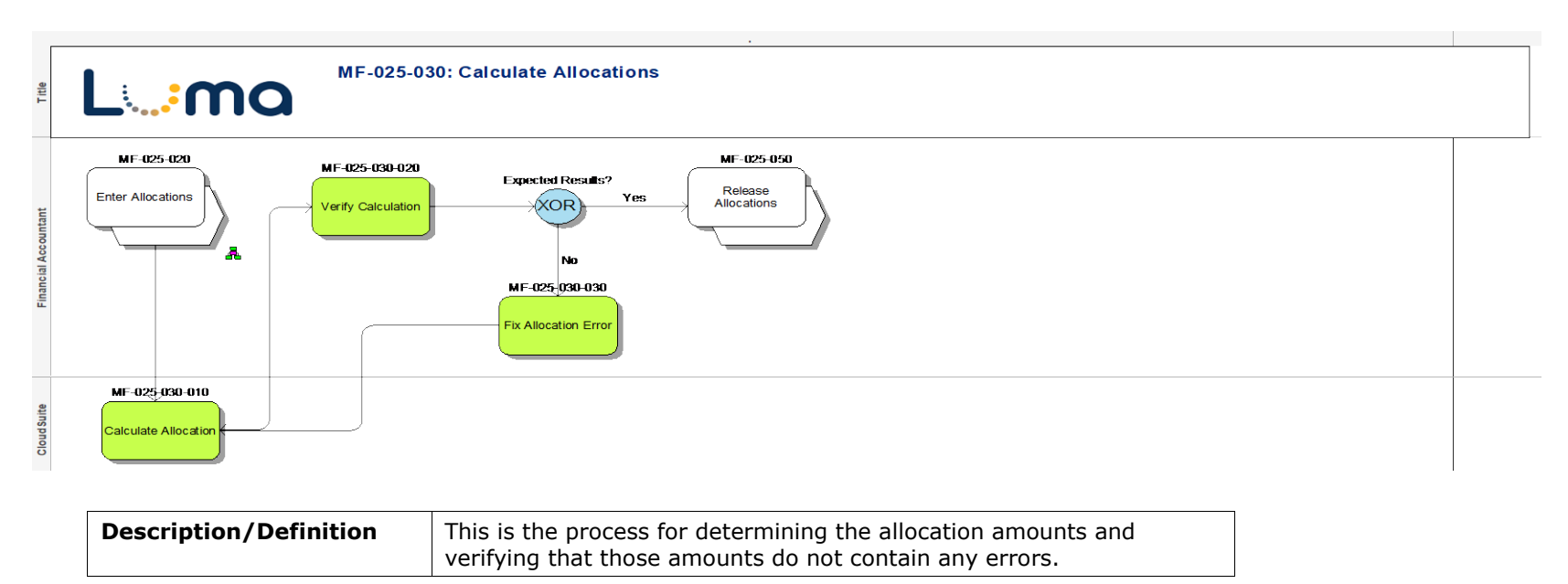

#### <span id="page-13-0"></span>**MF-025-040: Update GL Allocated Balances**

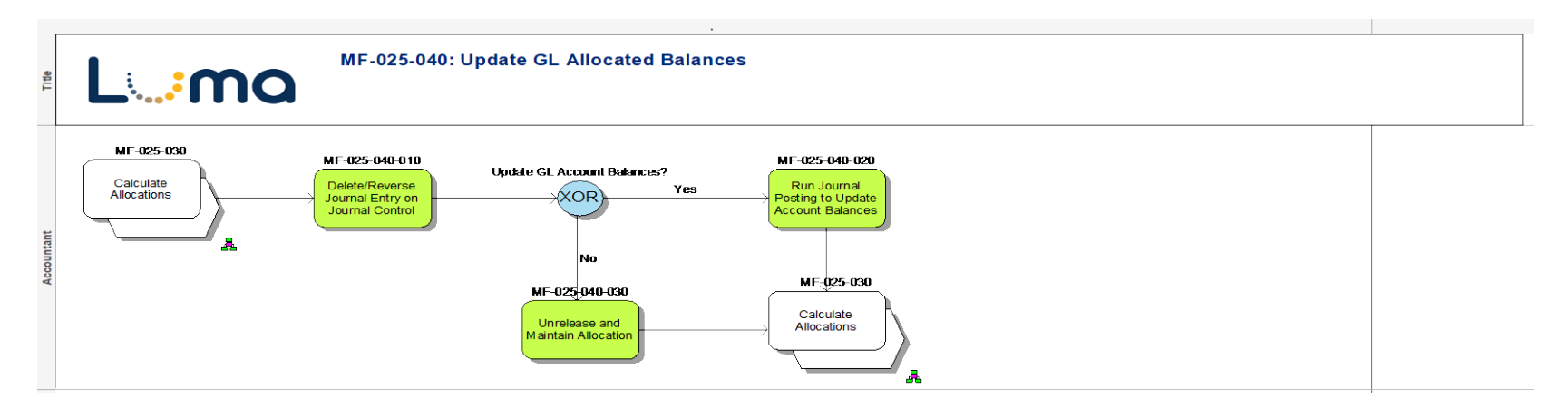

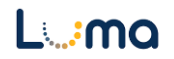

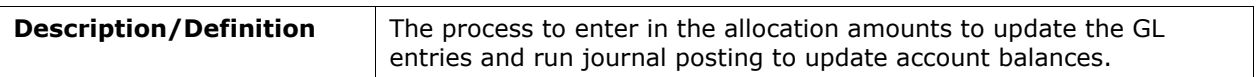

#### <span id="page-15-1"></span><span id="page-15-0"></span>**MF-030: Perform Closing**

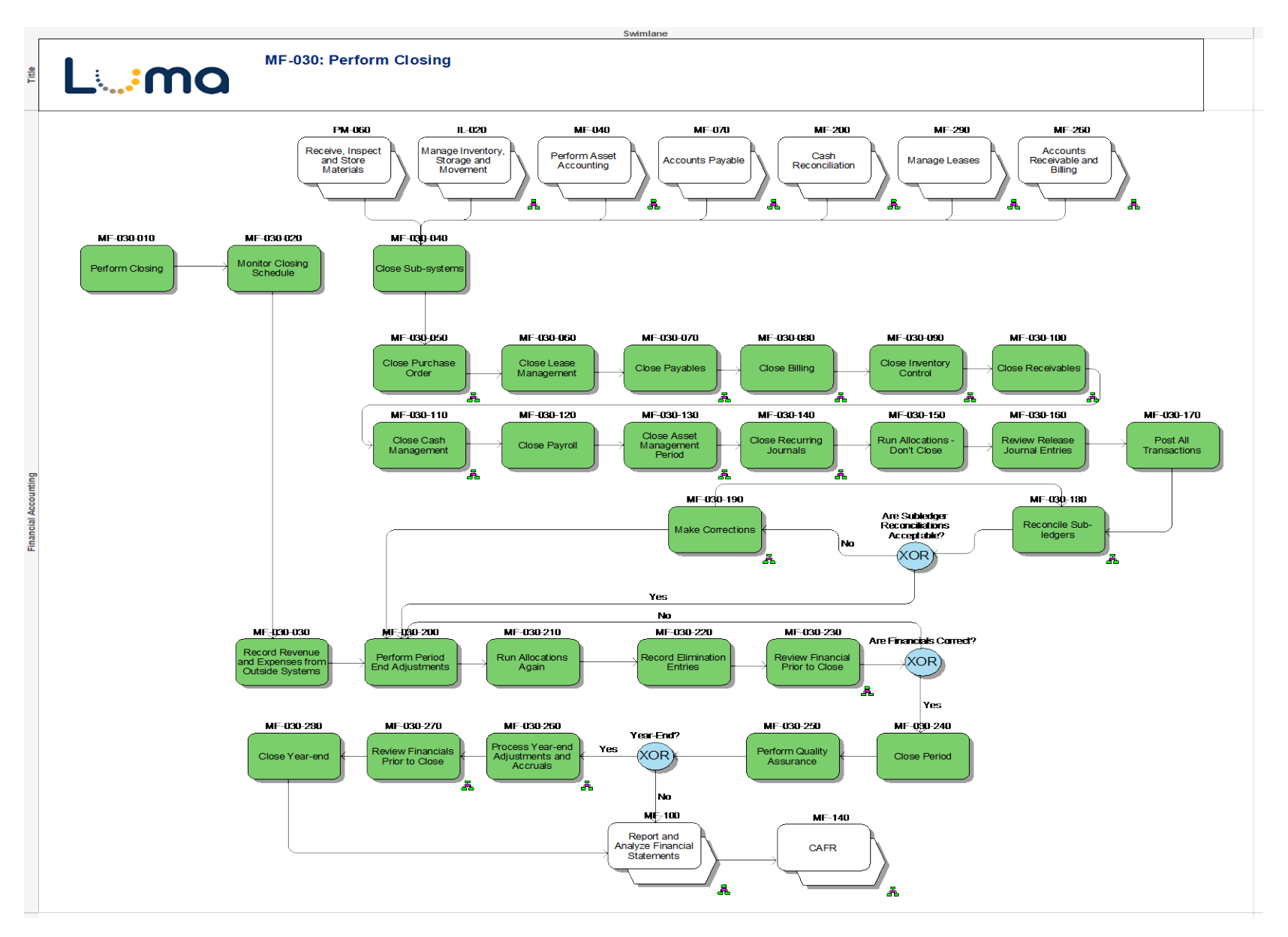

### **MF-030-050: Close Purchase Order**

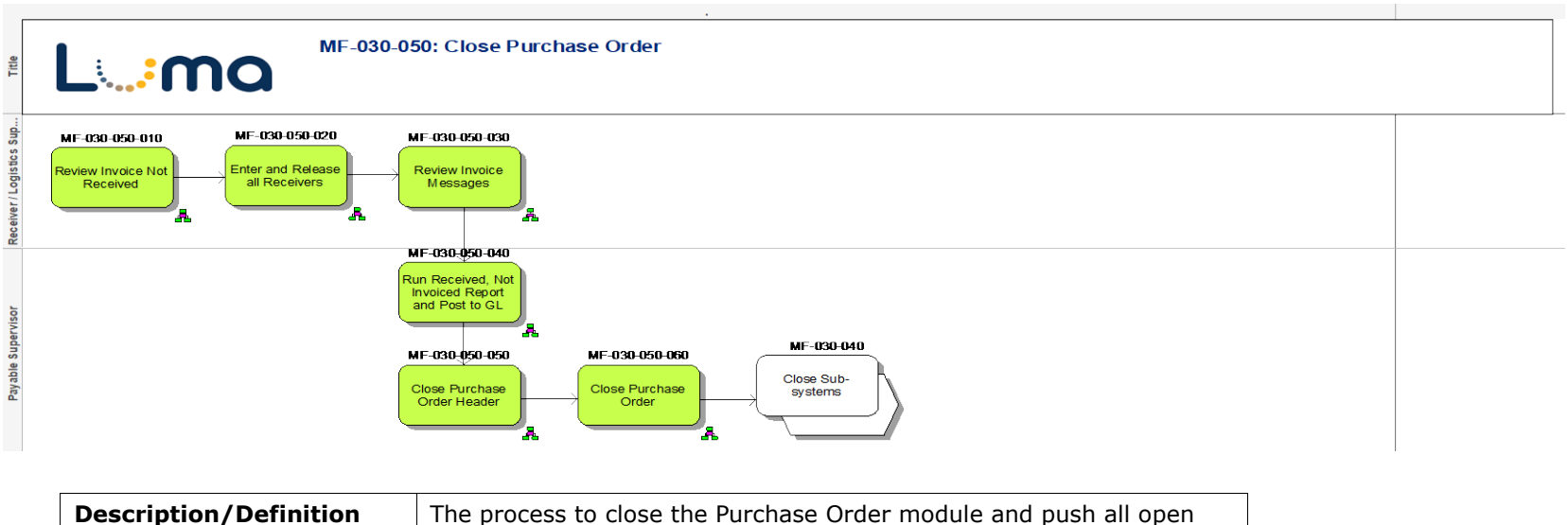

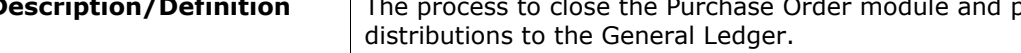

### <span id="page-17-0"></span>**MF-030-070: Close Payables**

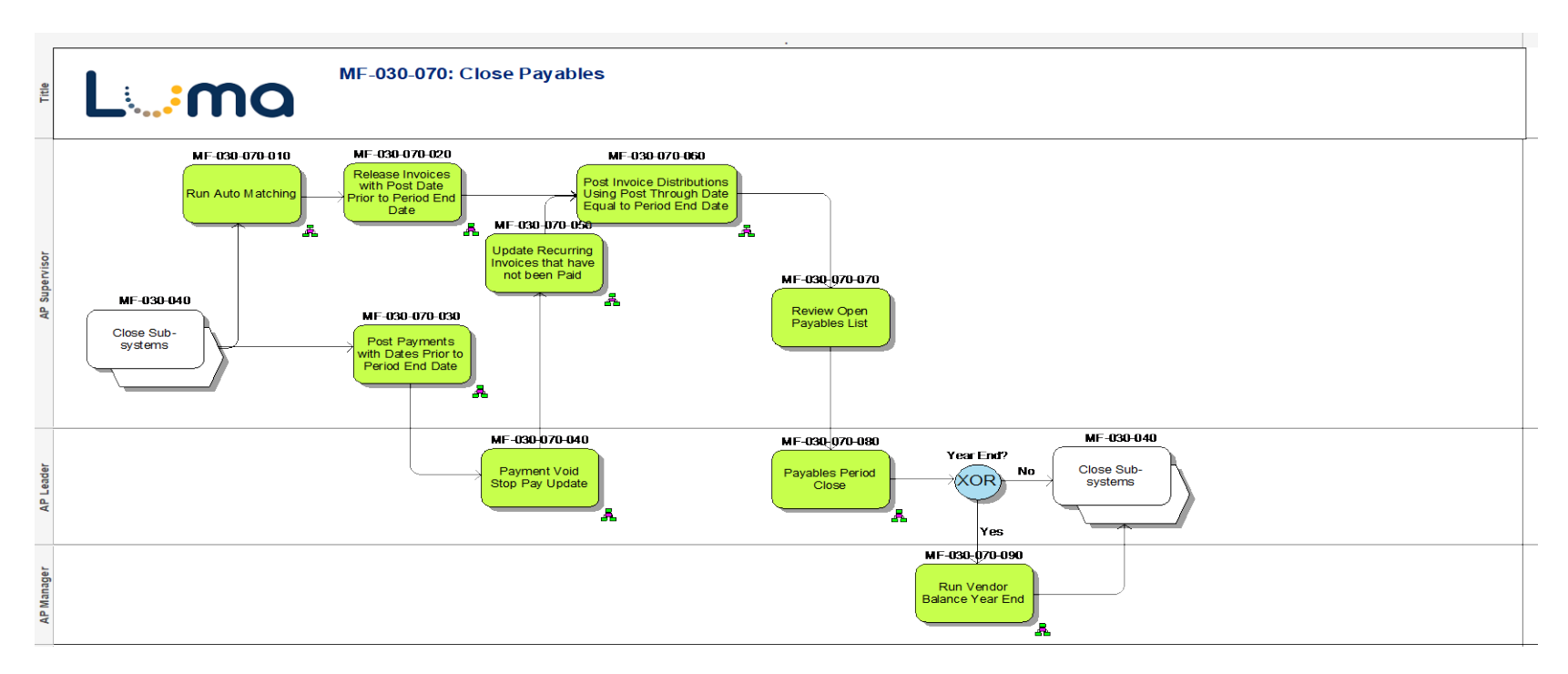

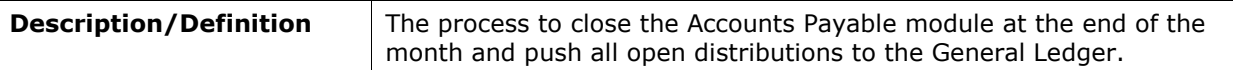

### <span id="page-18-0"></span>**MF-030-080: Close Billing**

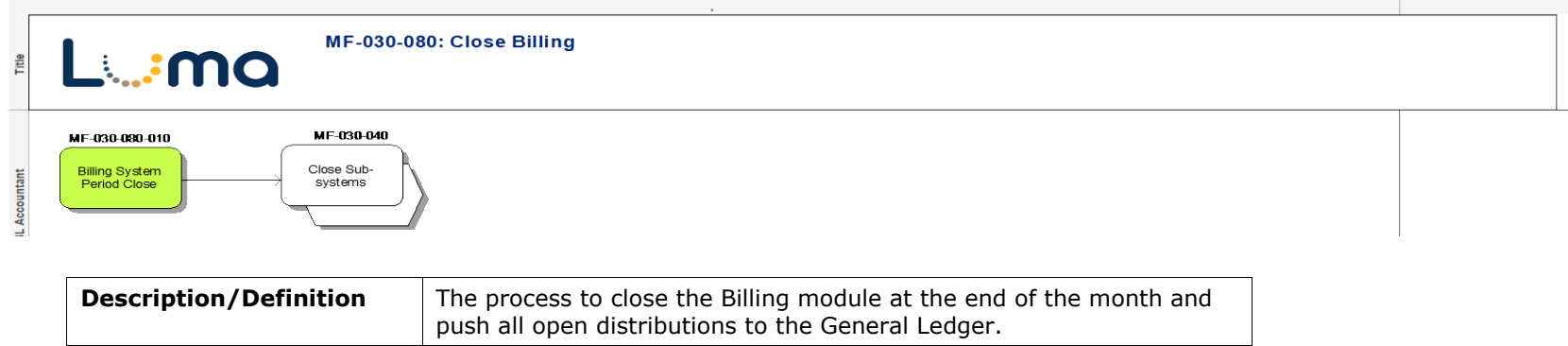

### <span id="page-19-0"></span>**MF-030-090: Close Inventory Control**

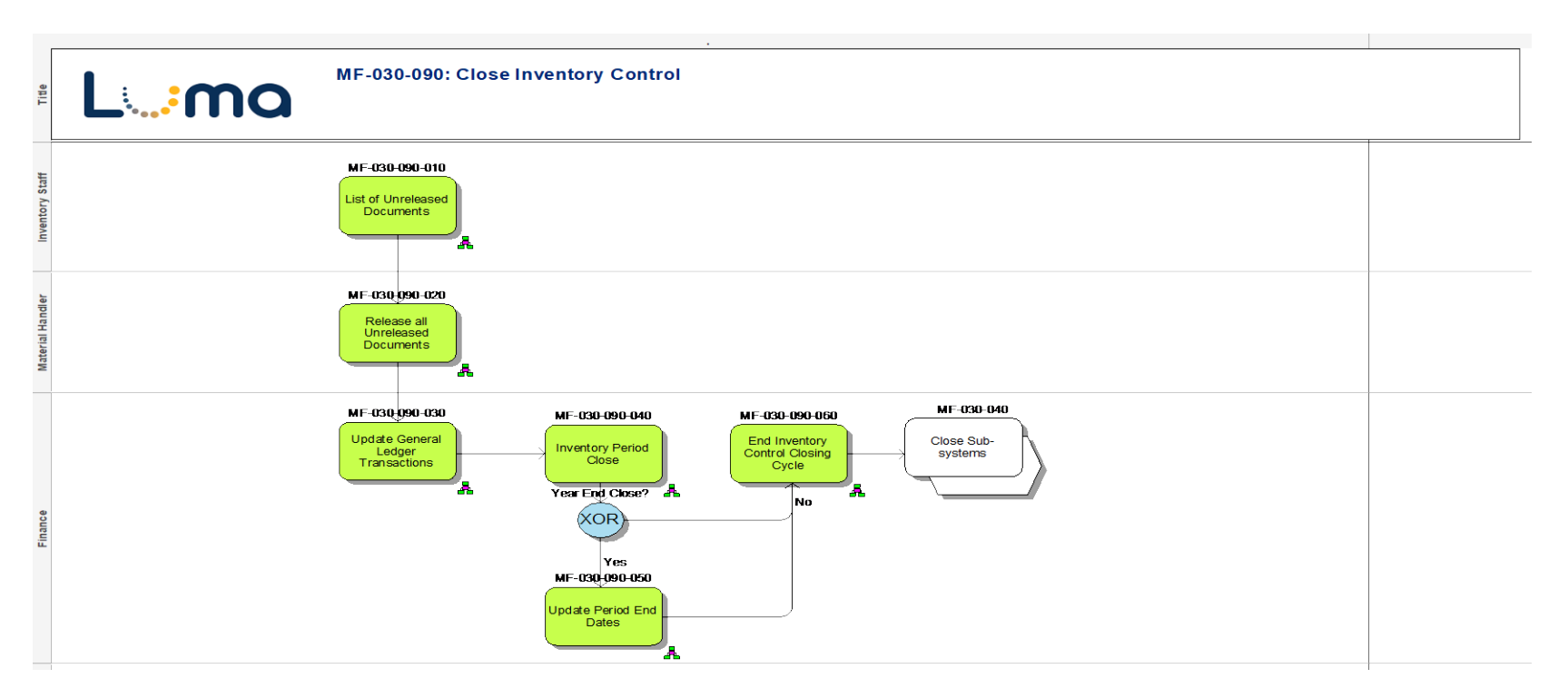

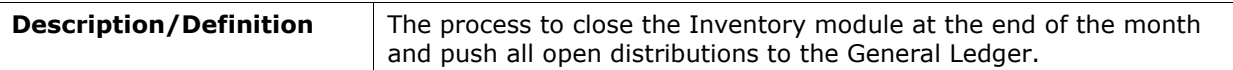

#### <span id="page-20-0"></span>**MF-030-100: Close Receivables**

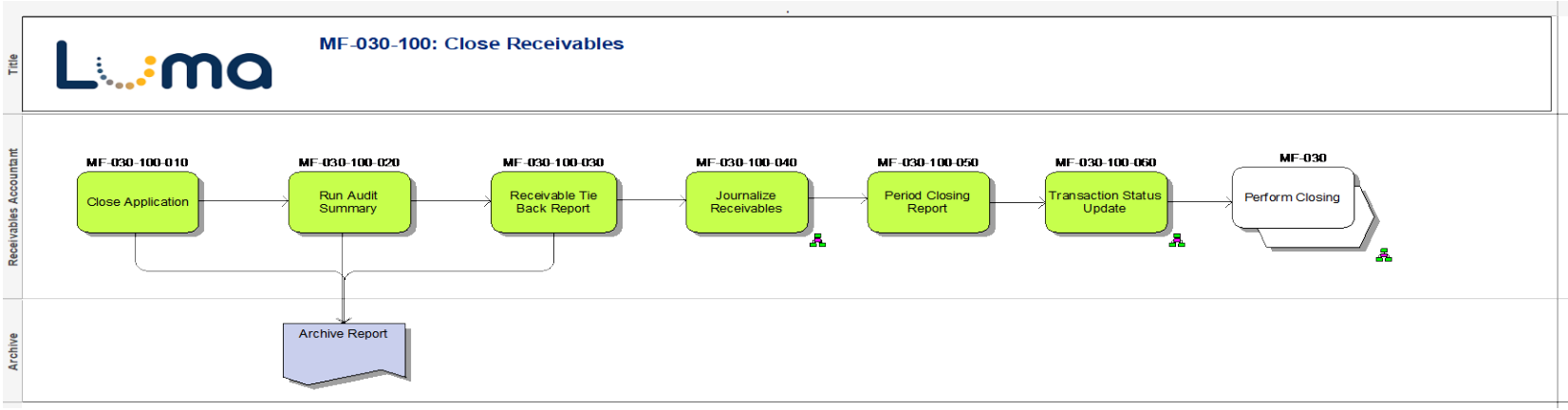

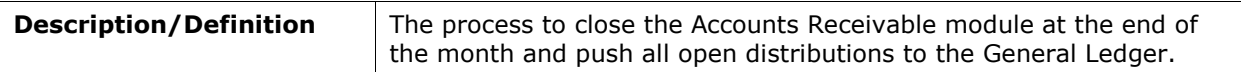

### <span id="page-20-1"></span>**MF-030-110: Close Cash Management**

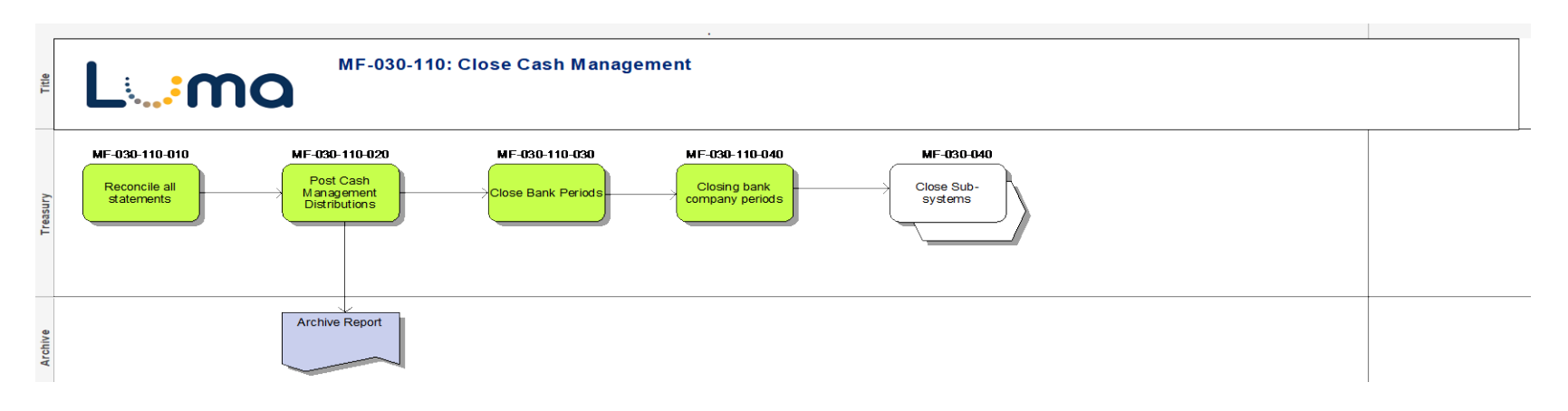

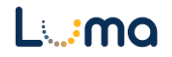

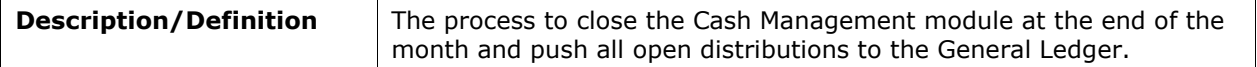

### <span id="page-21-0"></span>**MF-030-130: Close Asset Management Period**

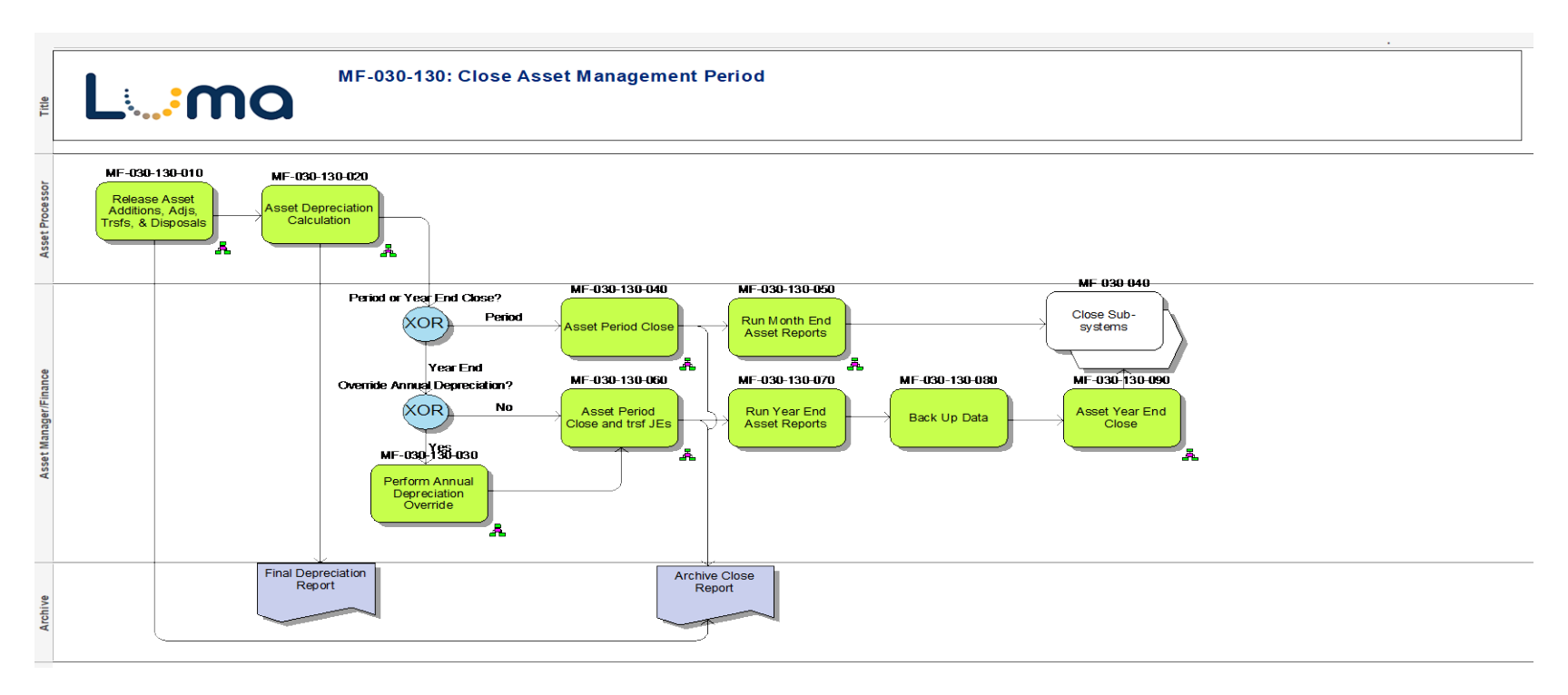

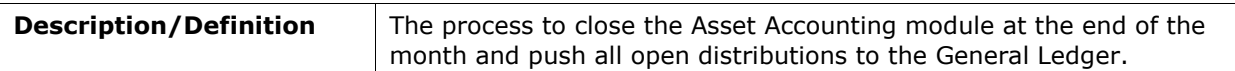

### <span id="page-22-0"></span>**MF-030-140: Close Recurring Journals**

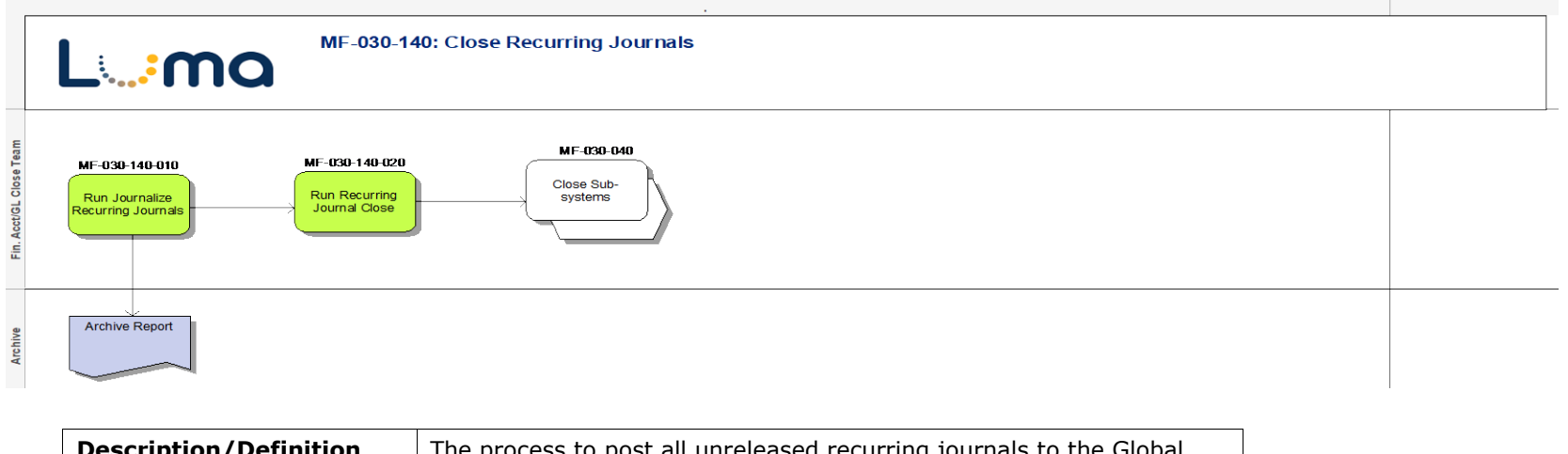

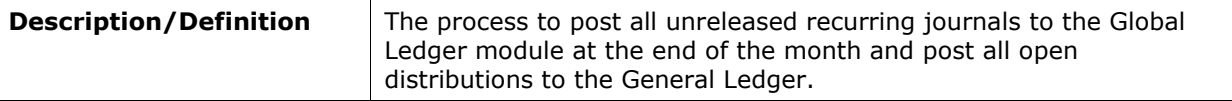

### <span id="page-23-0"></span>**MF-030-260: Process Year-end Adjustments and Accruals**

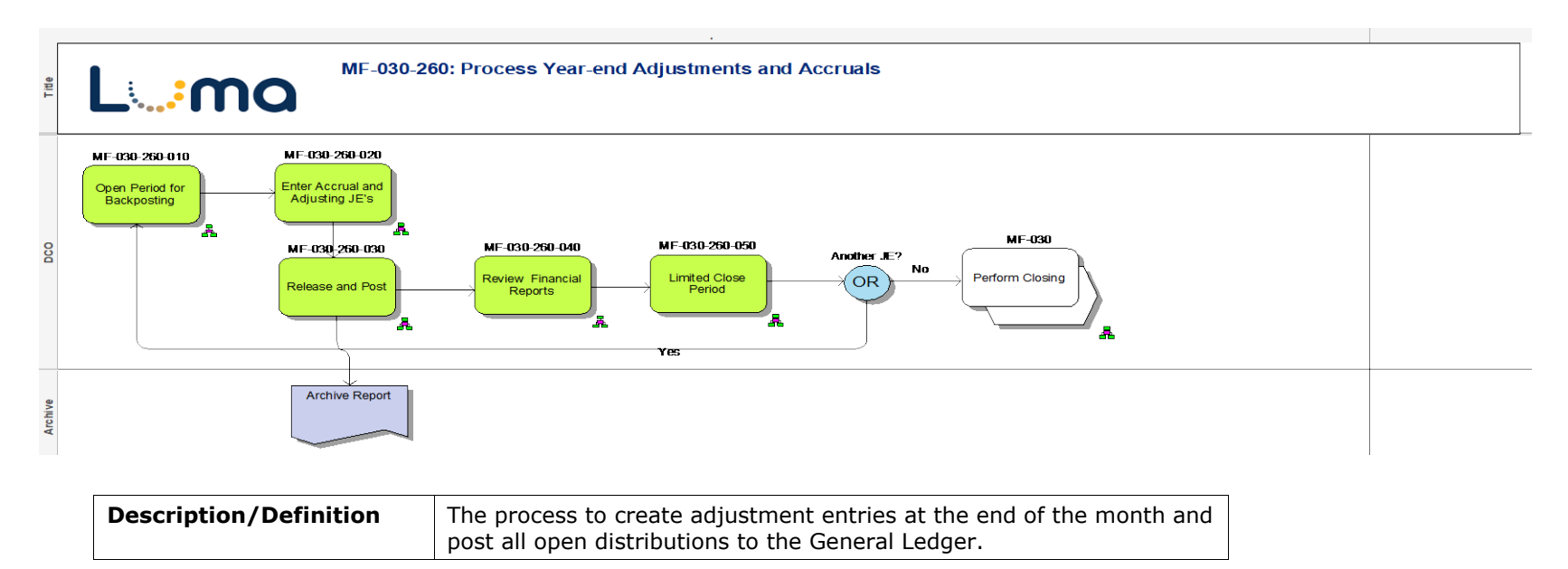

### <span id="page-24-0"></span>**MF-040: Perform Asset Accounting**

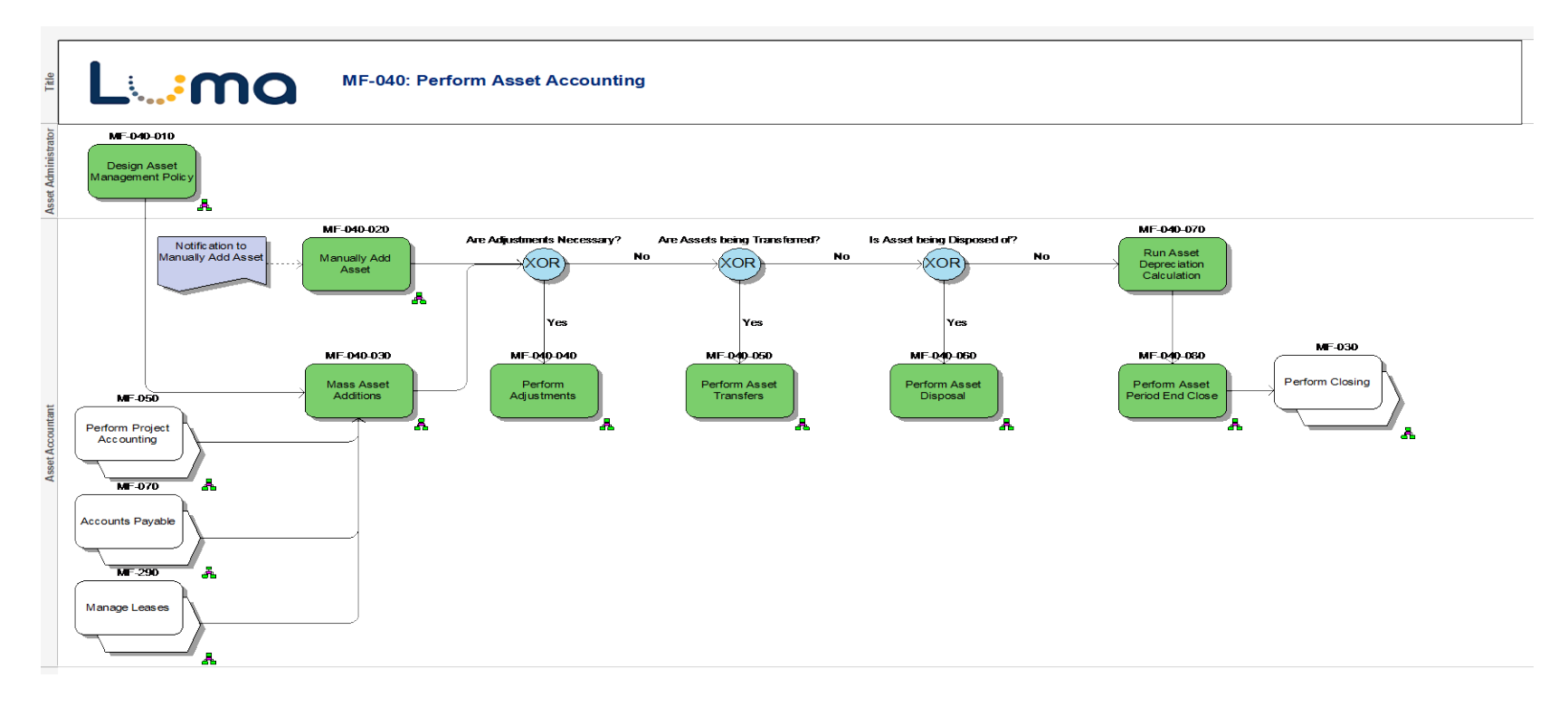

#### <span id="page-25-0"></span>**MF-040-010: Design Asset Management Policy**

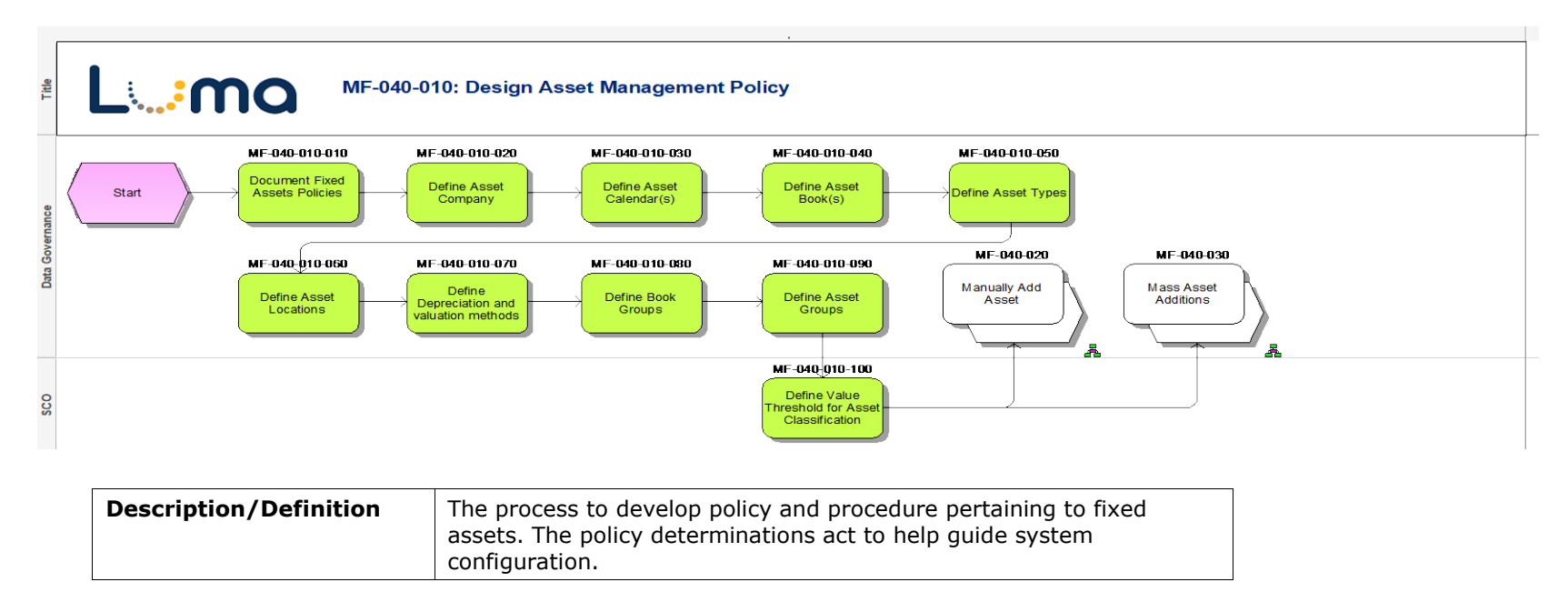

#### <span id="page-25-1"></span>**MF-040-020: Manually Add Asset**

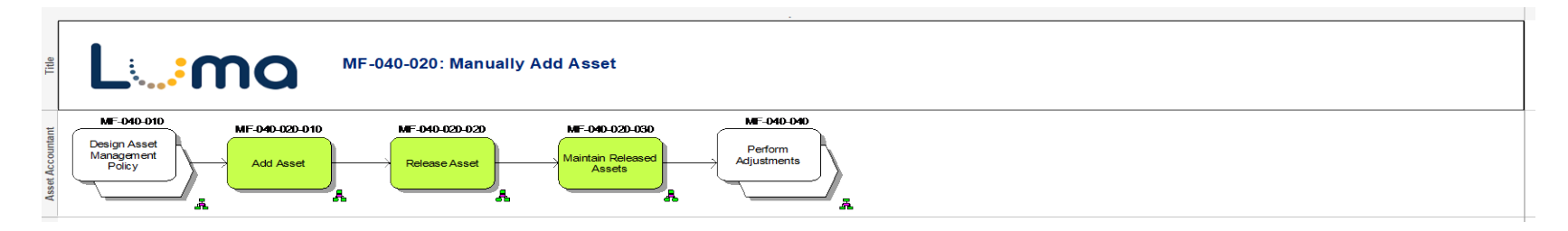

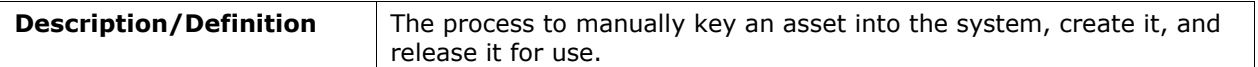

### <span id="page-26-0"></span>**MF-040-040: Perform Adjustments**

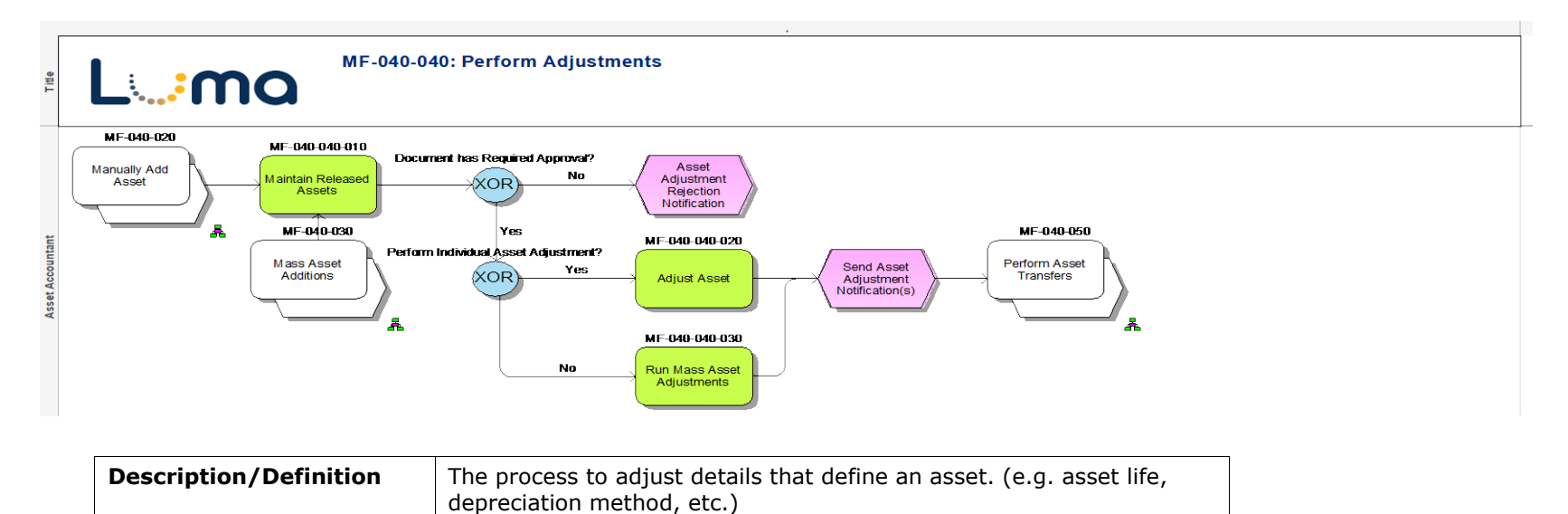

#### <span id="page-27-0"></span>**MF-040-050: Perform Asset Transfers**

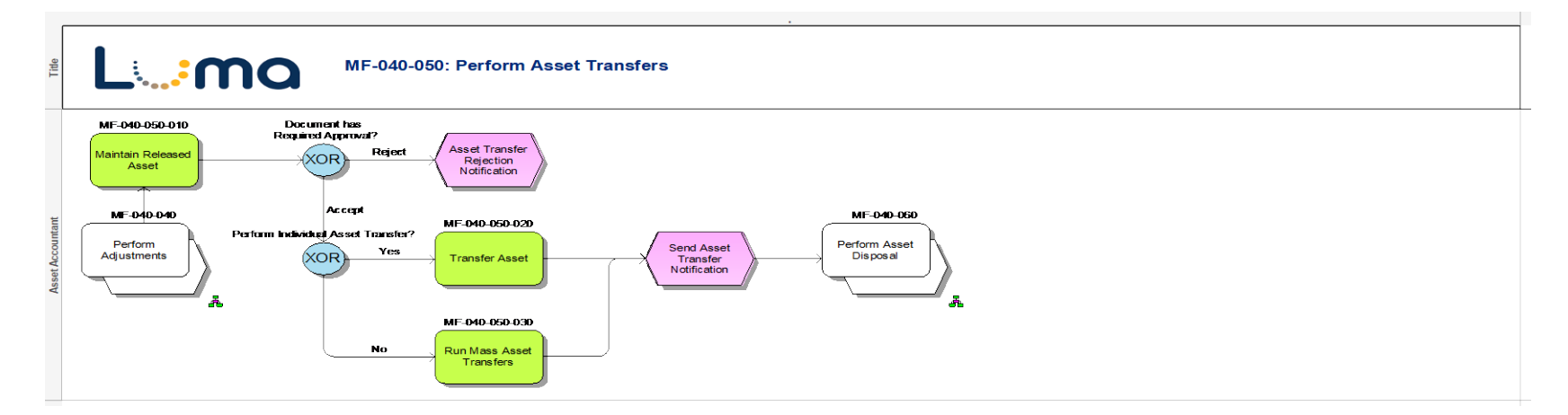

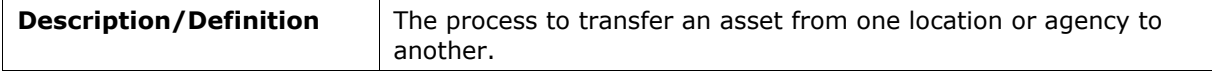

### <span id="page-28-0"></span>**MF-040-060: Perform Asset Disposal**

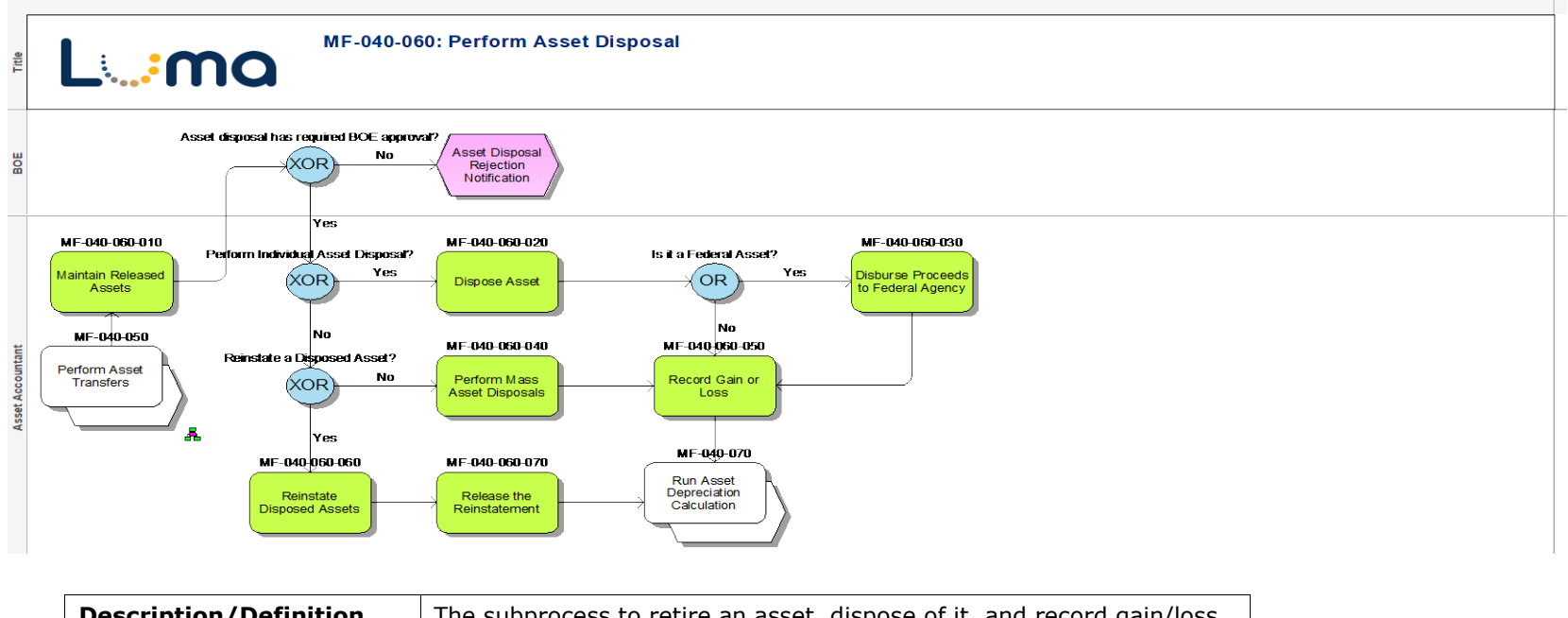

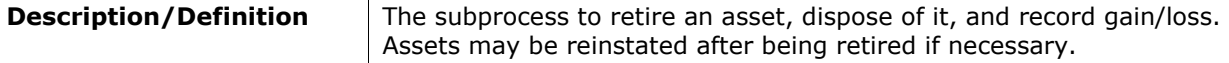

#### <span id="page-29-0"></span>**MF-040-080: Perform Asset Period End Close**

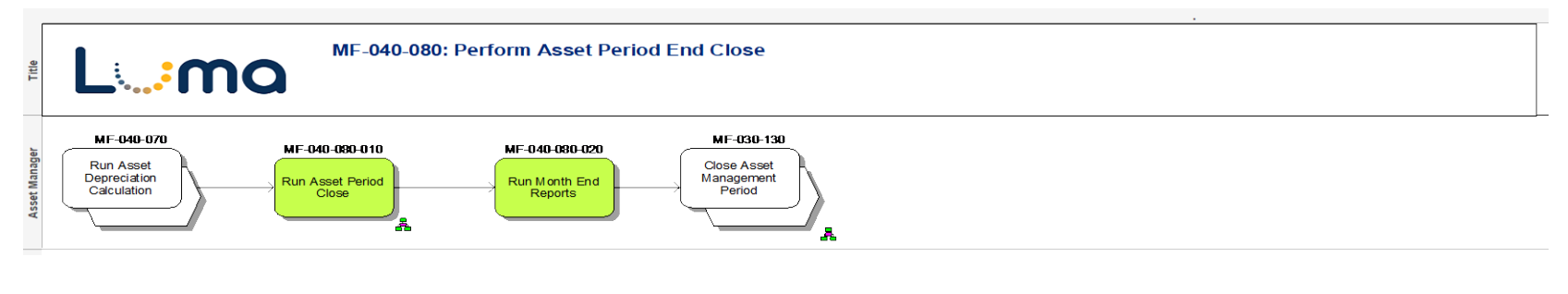

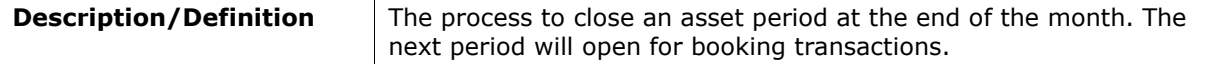

### <span id="page-30-0"></span>**MF-050: Perform Project Accounting**

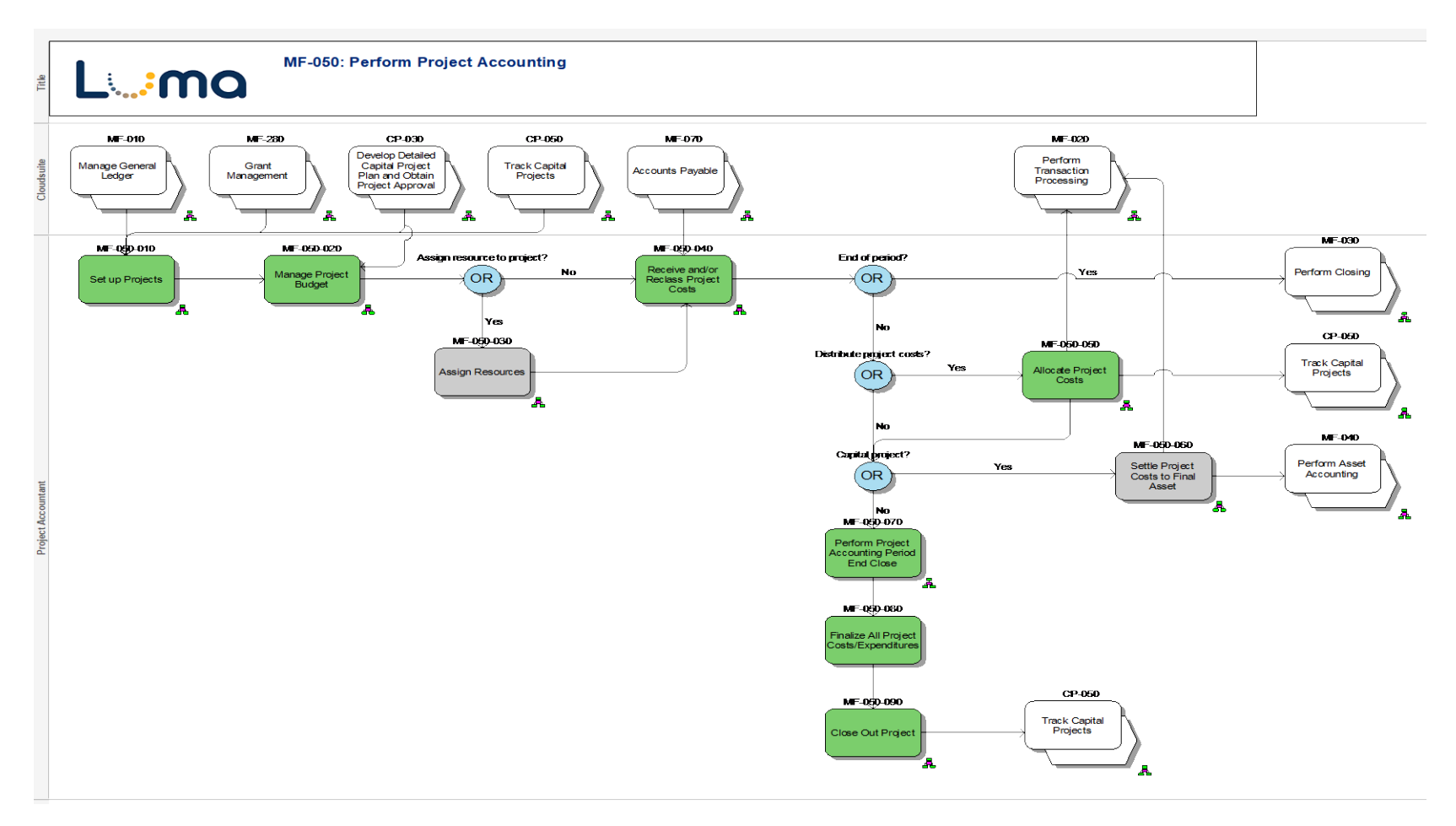

### <span id="page-31-0"></span>**MF-050-010: Set up Projects**

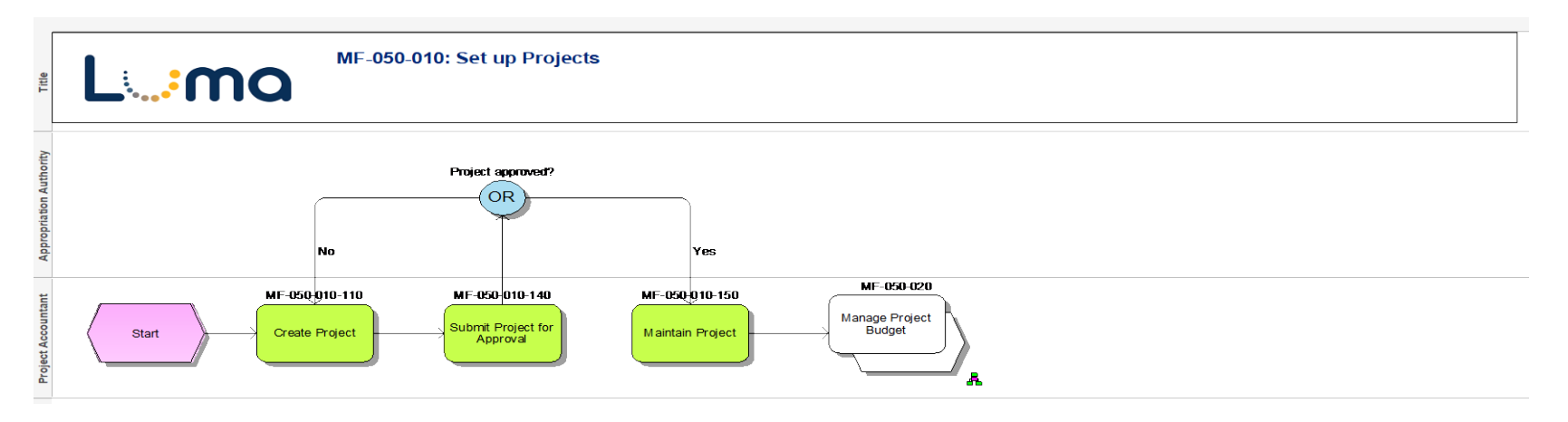

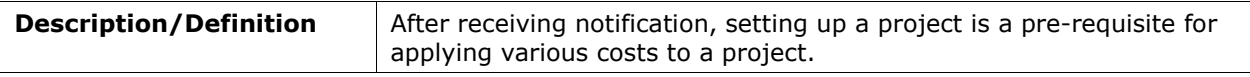

### <span id="page-32-0"></span>**MF-050-020: Manage Project Budget**

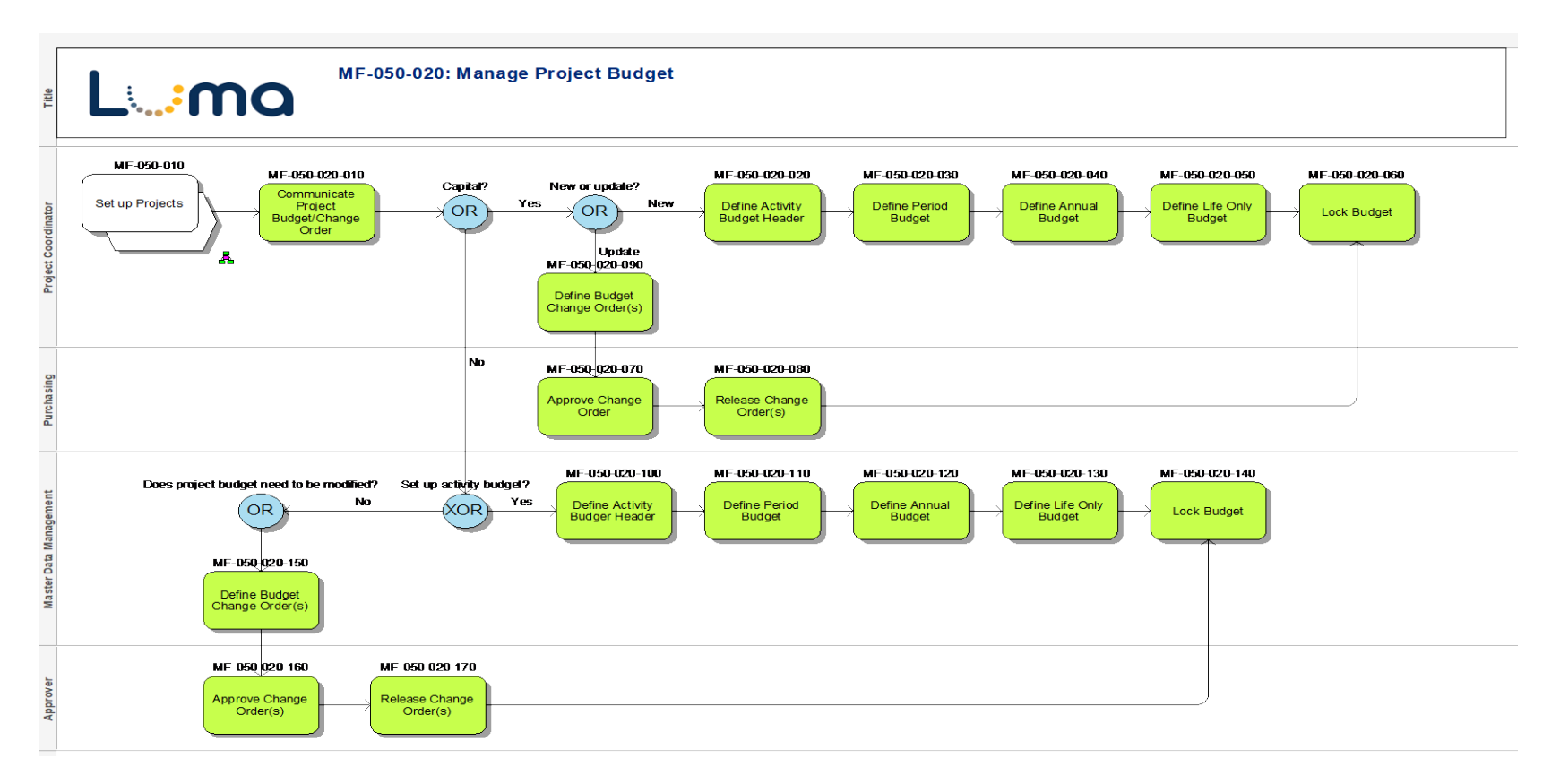

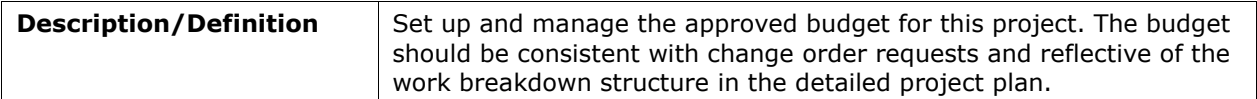

### <span id="page-33-0"></span>**MF-050-040: Receive and/or Reclass Project Costs**

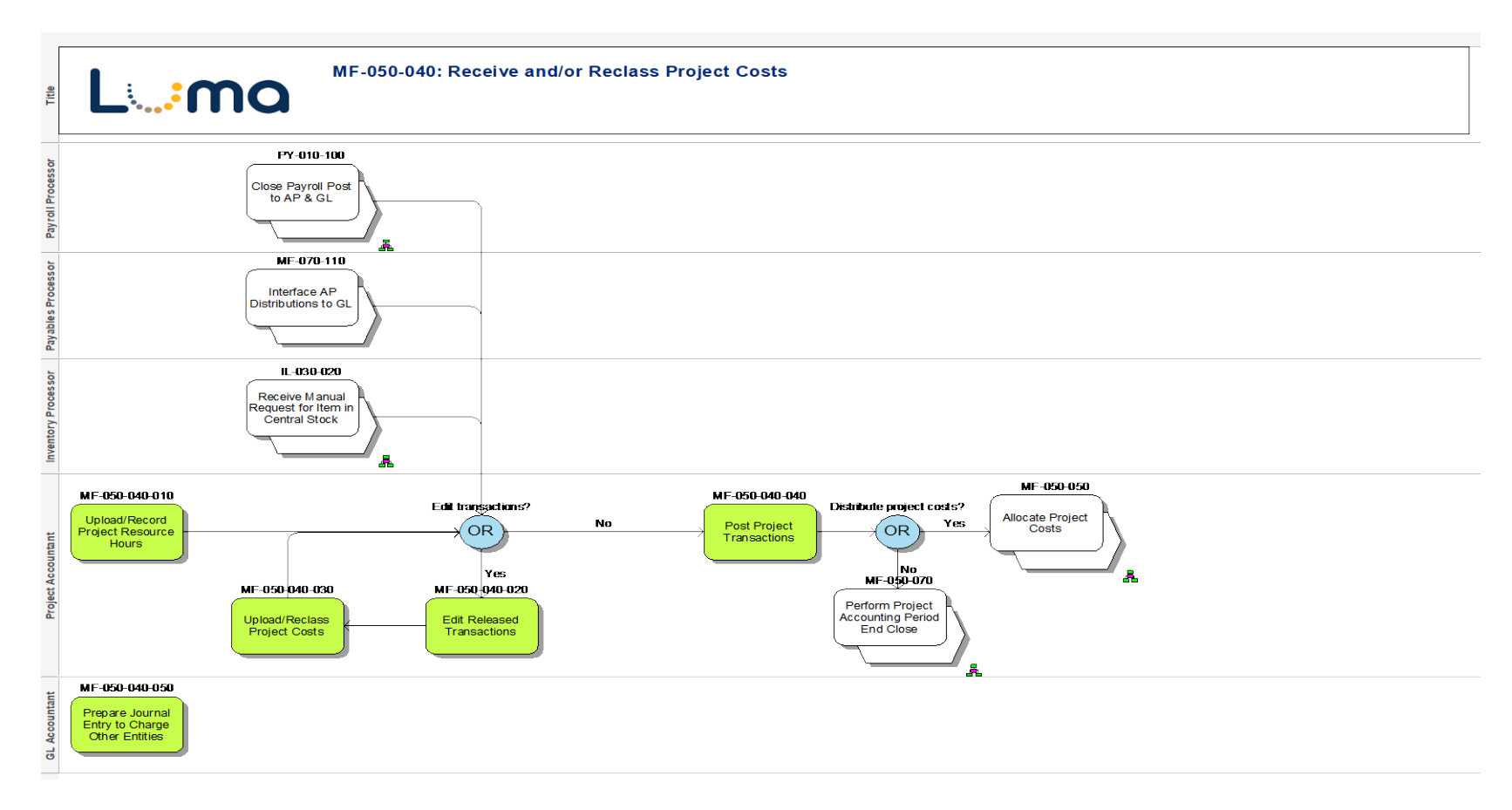

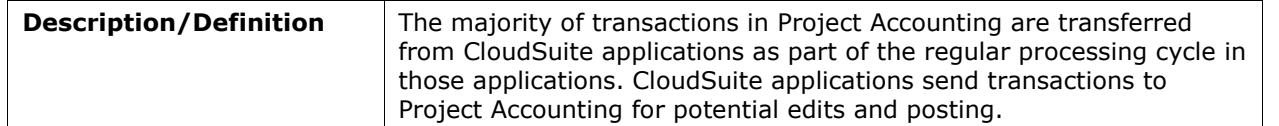

### <span id="page-34-0"></span>**MF-050-050: Allocate Project Costs**

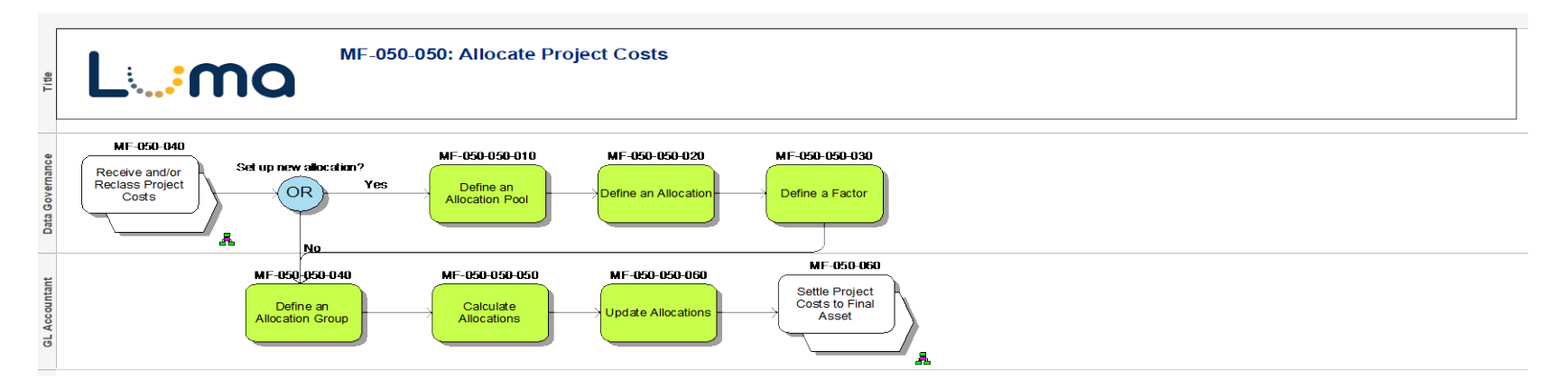

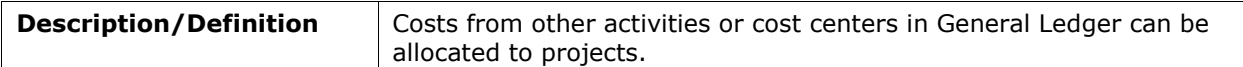

### <span id="page-35-0"></span>**MF-050-070: Perform Project Accounting Period End Close**

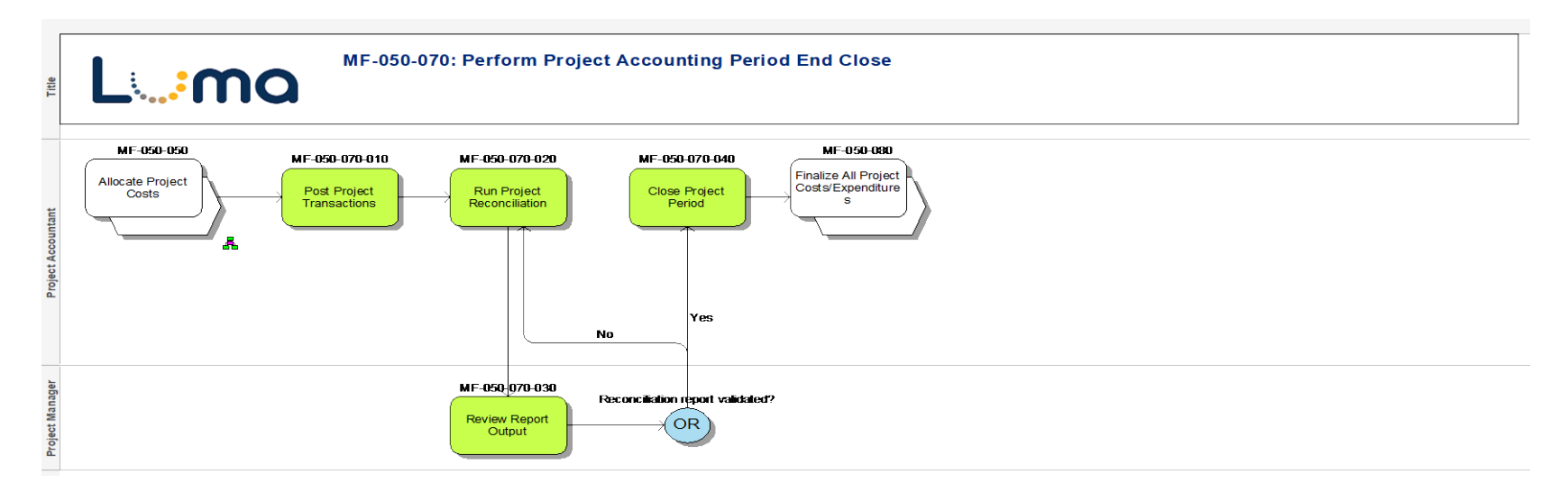

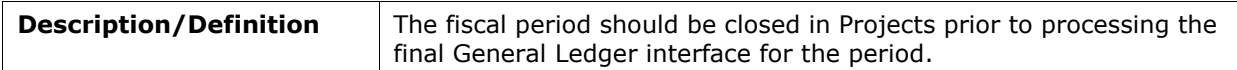
## **MF-050-090: Close Out Project**

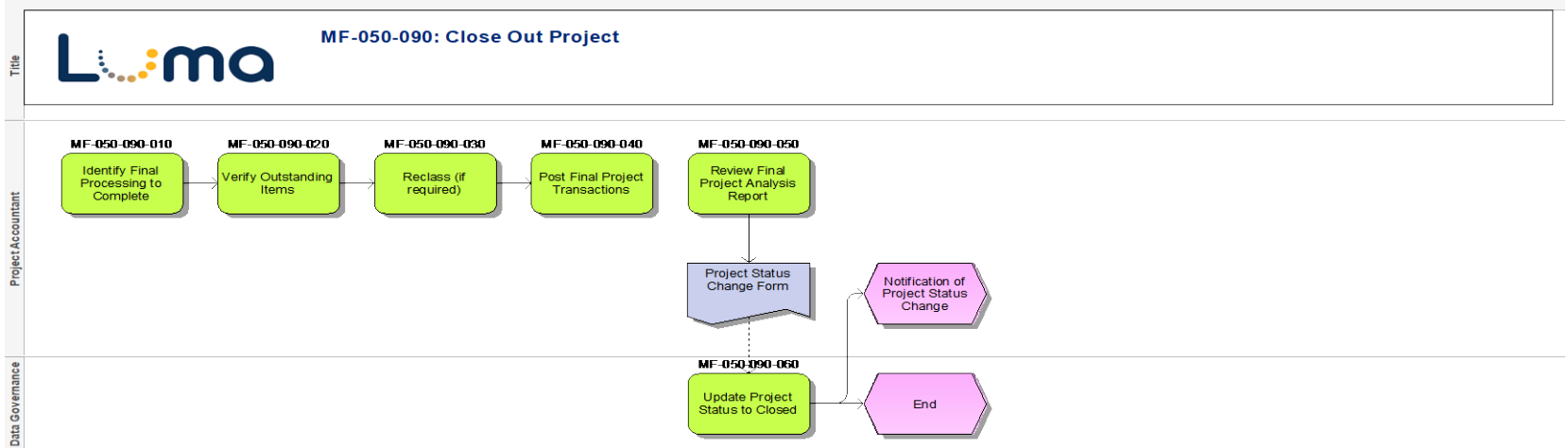

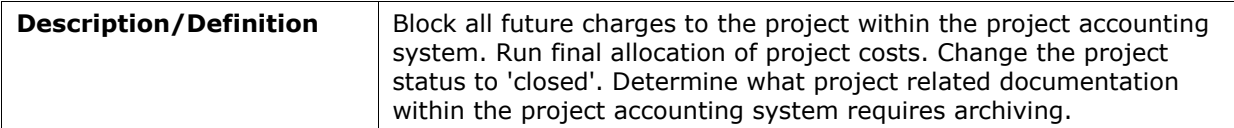

### **MF-070: Accounts Payable**

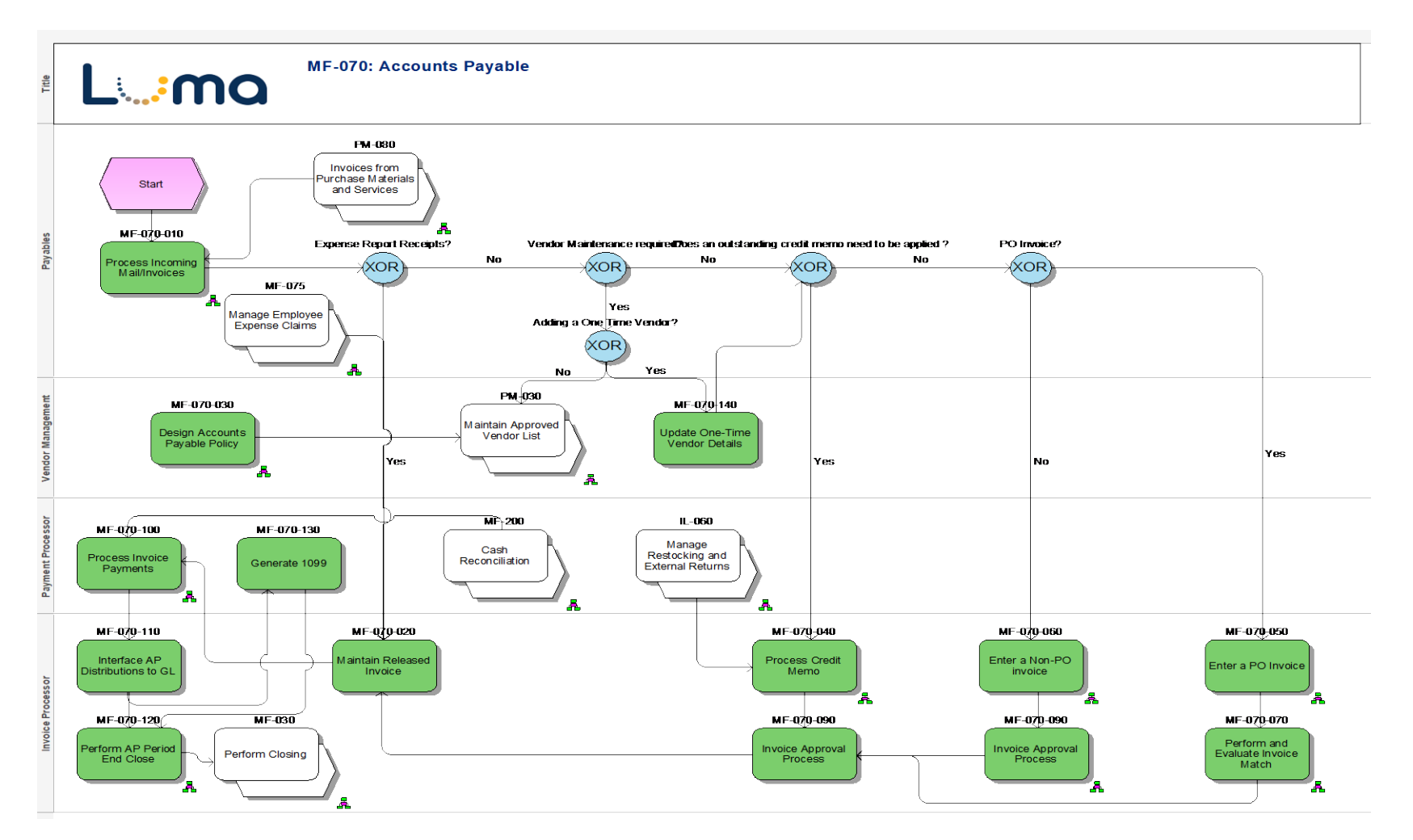

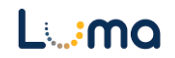

## **MF-070-010: Process Incoming Mail/Invoices**

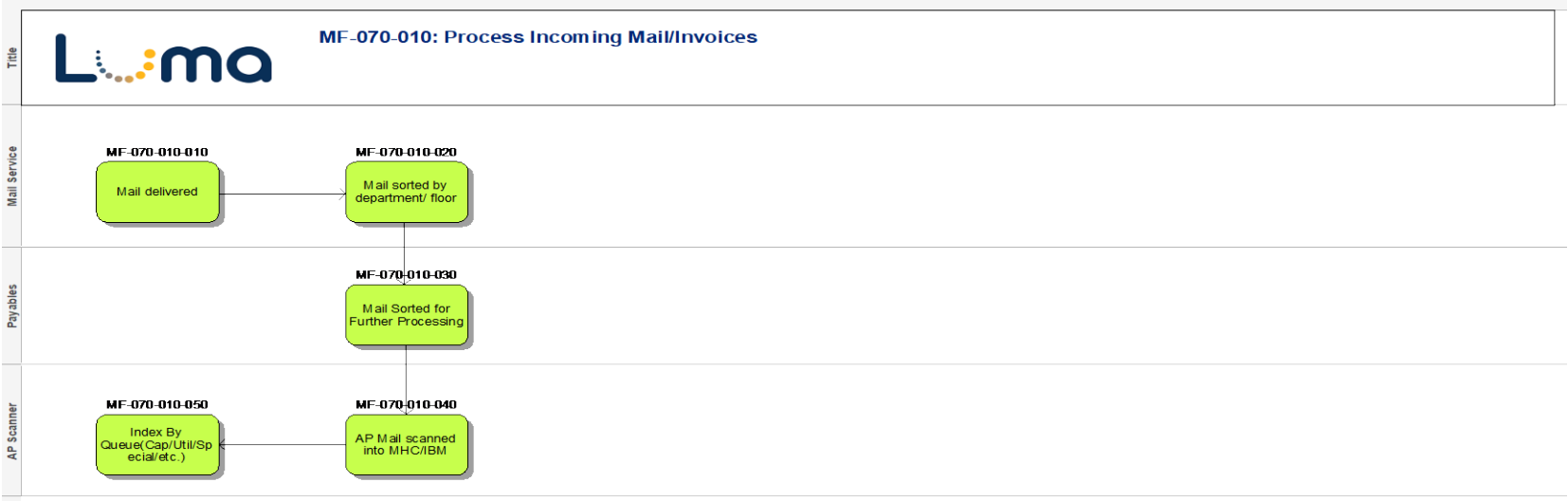

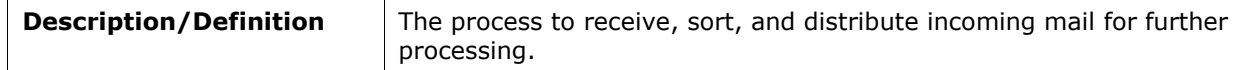

### **MF-070-030: Design Accounts Payable Policy**

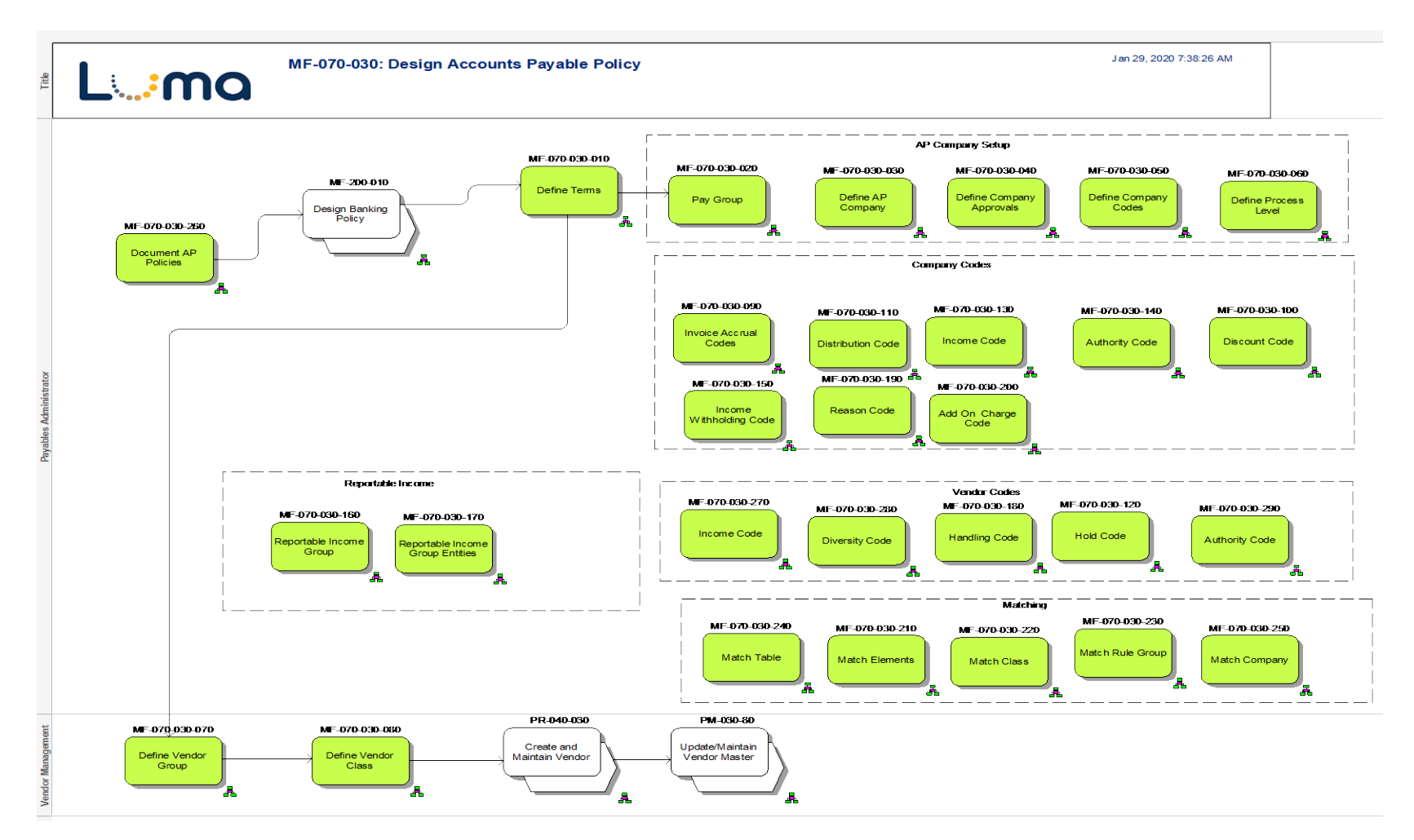

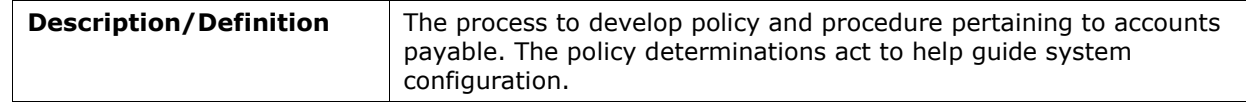

### **MF-070-040: Process Credit Memo**

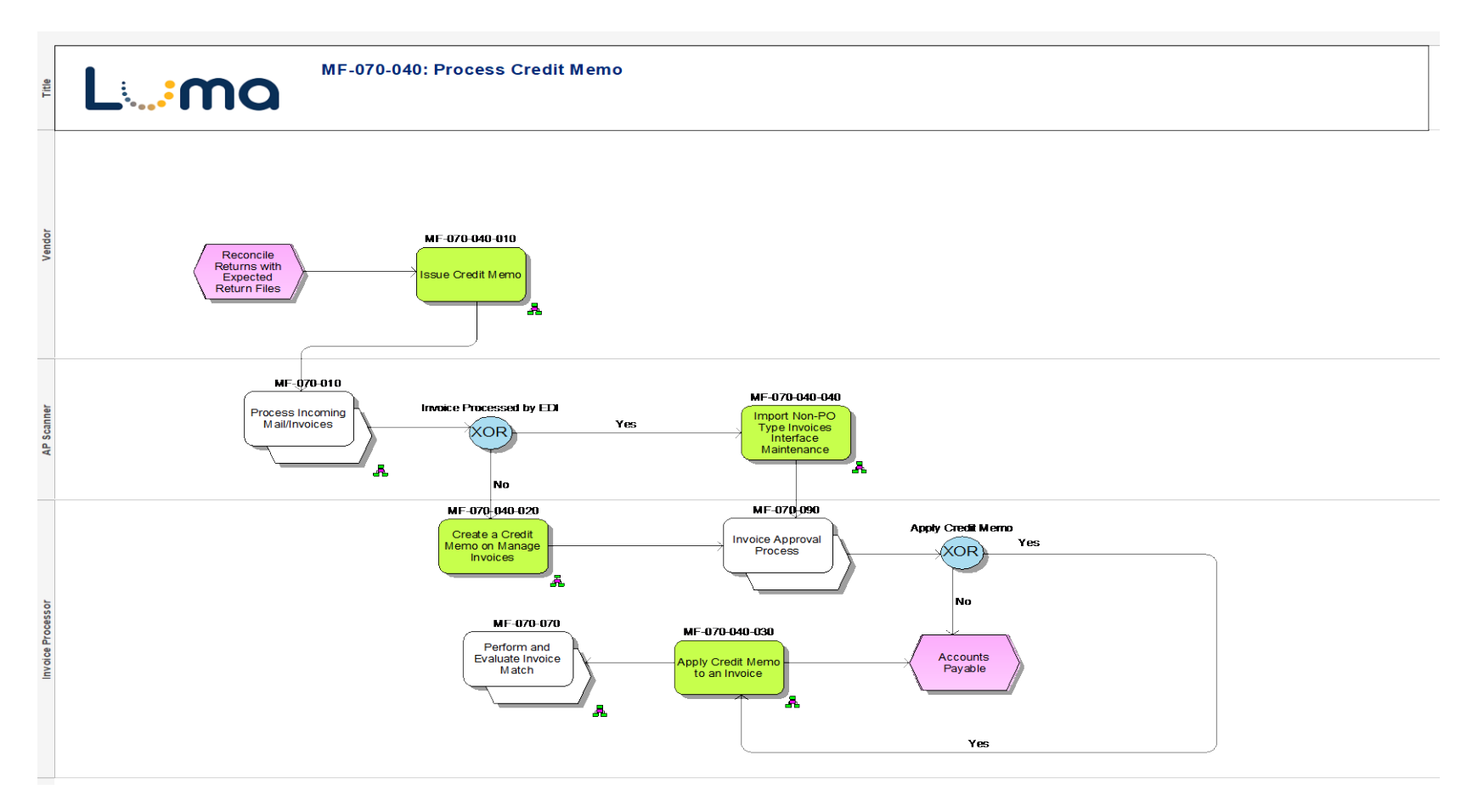

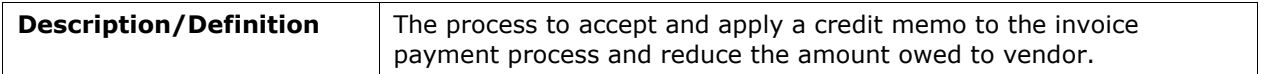

#### **MF-070-050: Enter a PO Invoice**

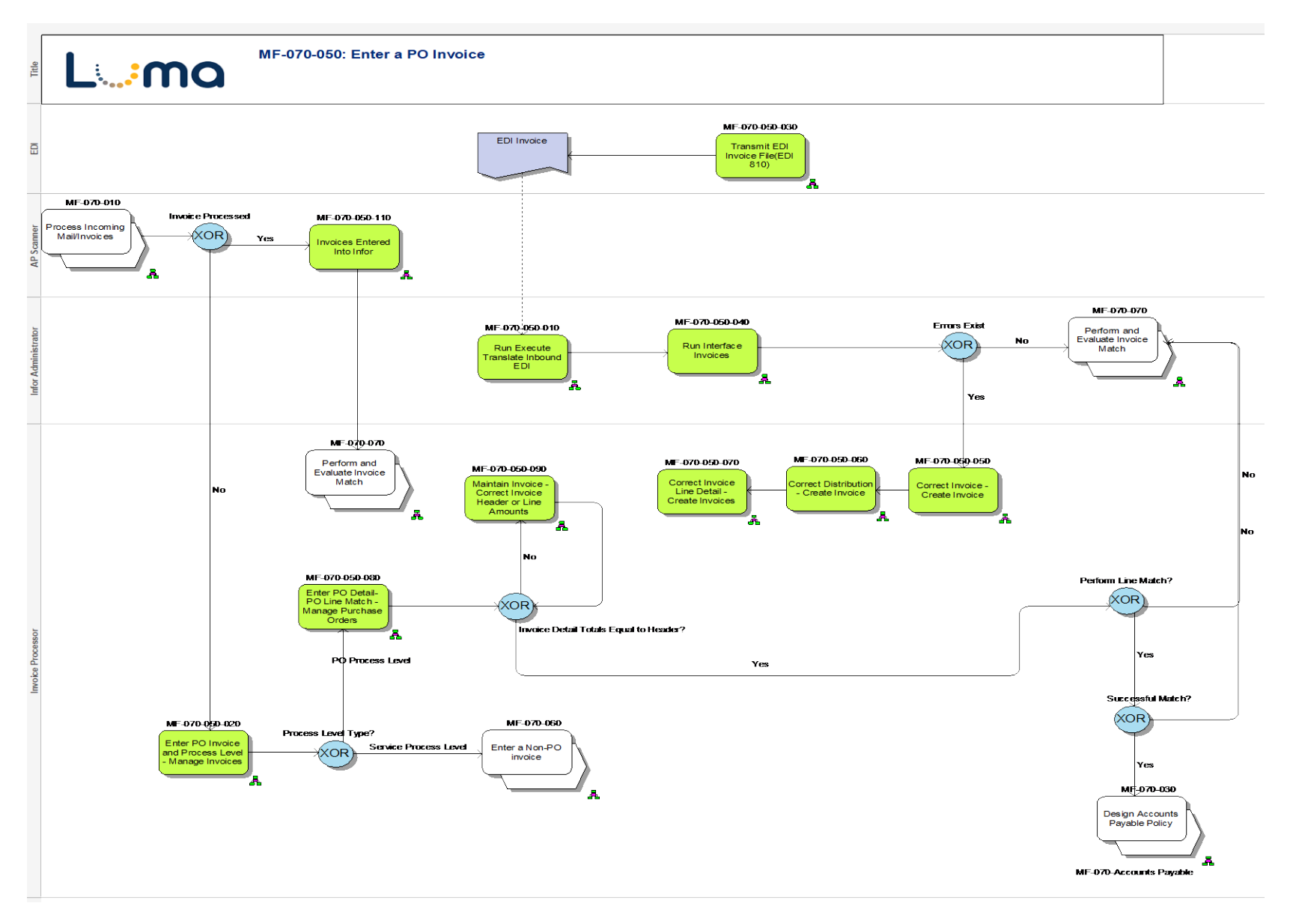

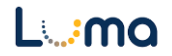

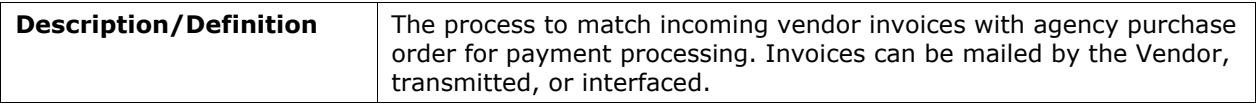

#### **MF-070-060: Enter a Non-PO invoice**

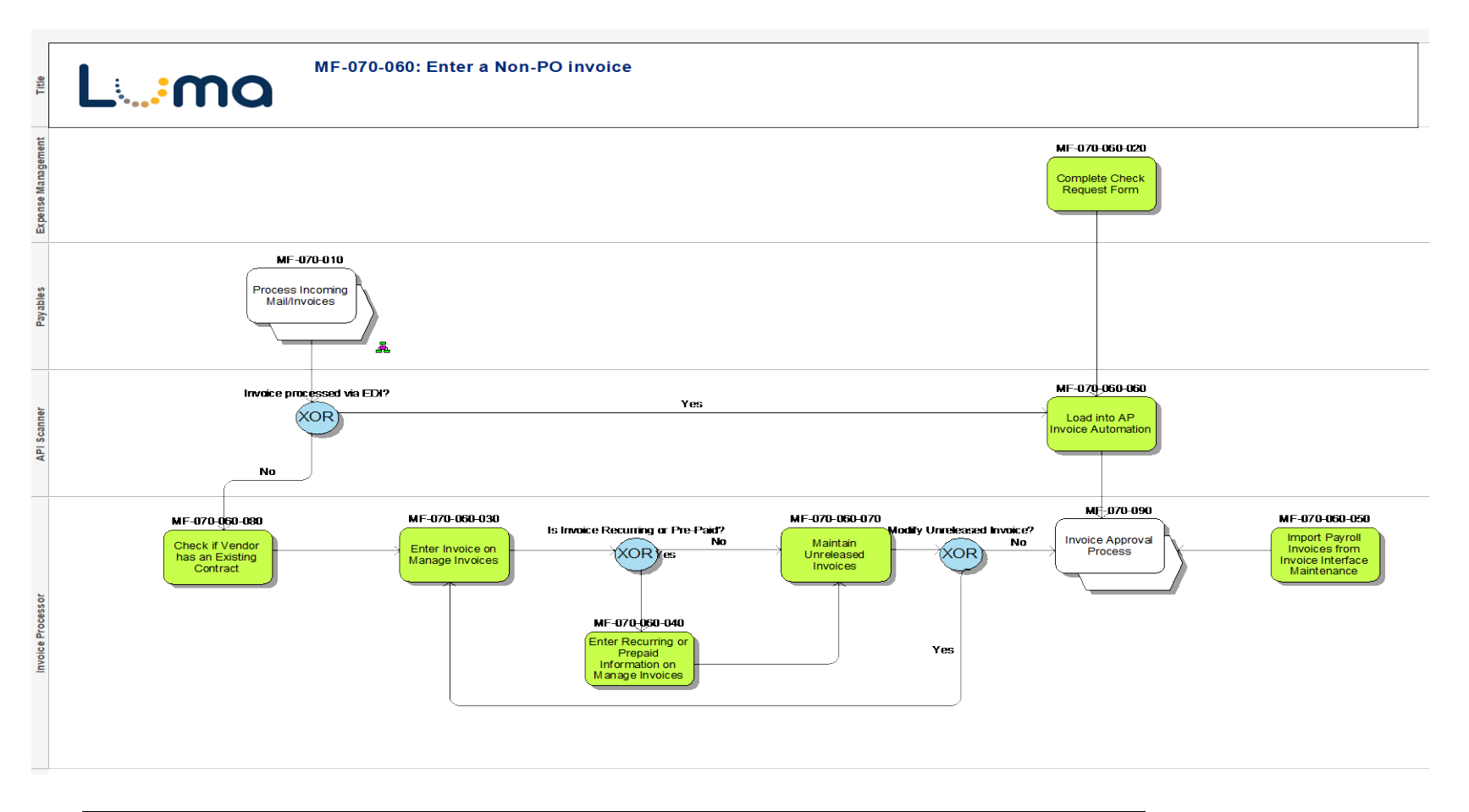

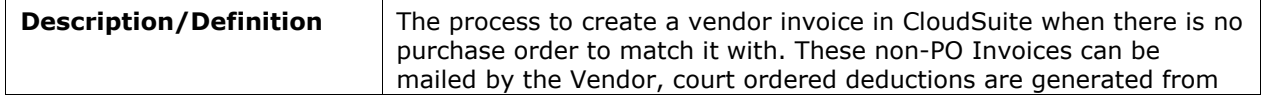

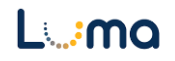

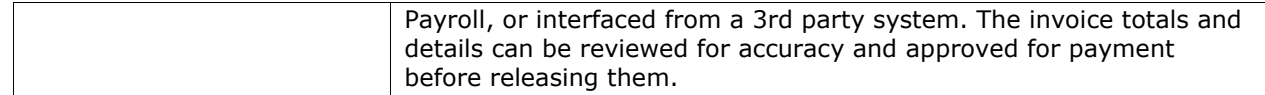

### **MF-070-070: Perform and Evaluate Invoice Match**

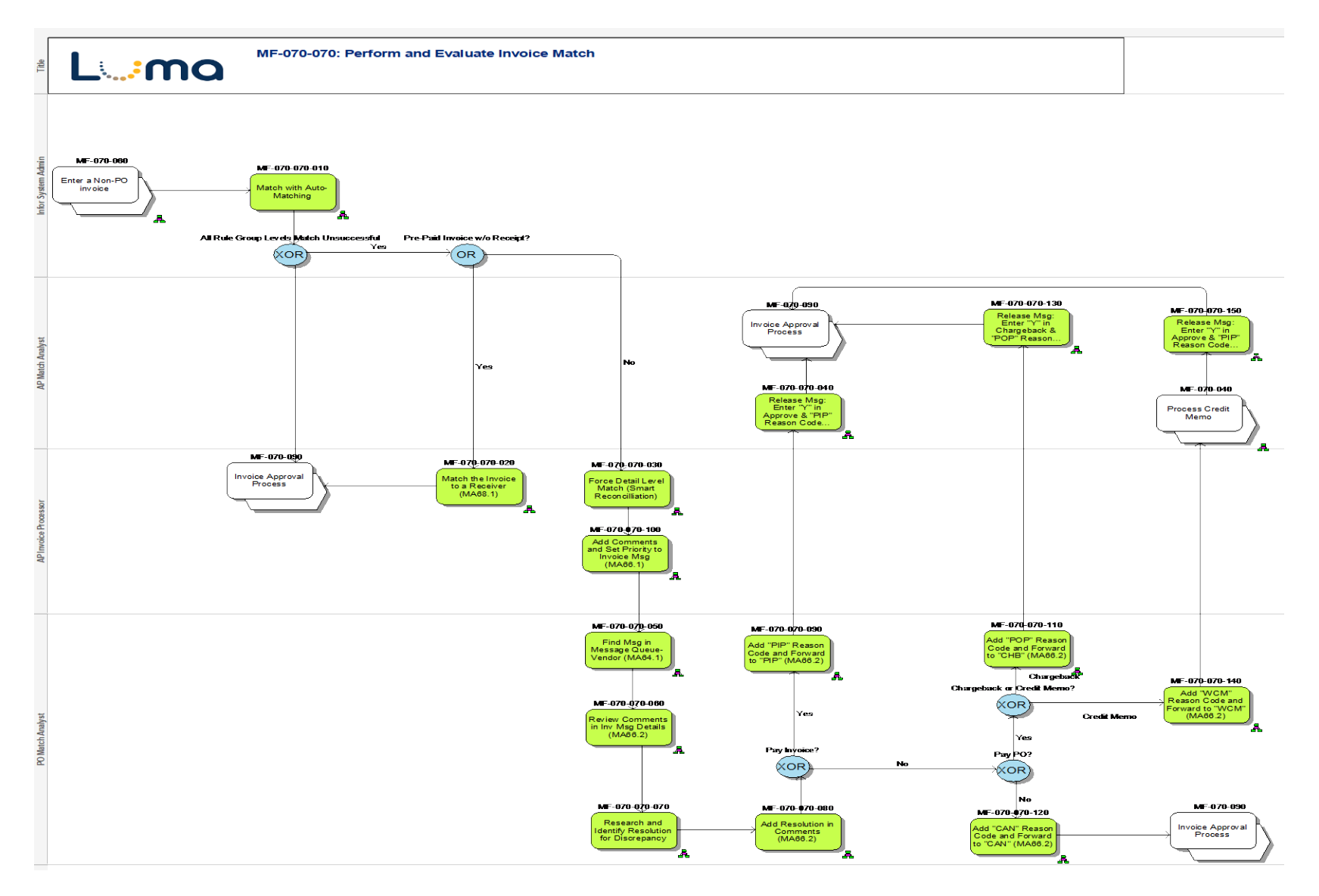

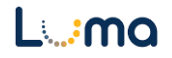

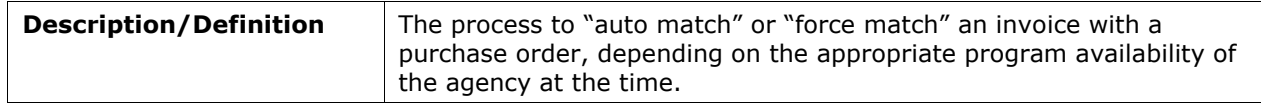

## **MF-070-090: Invoice Approval Process**

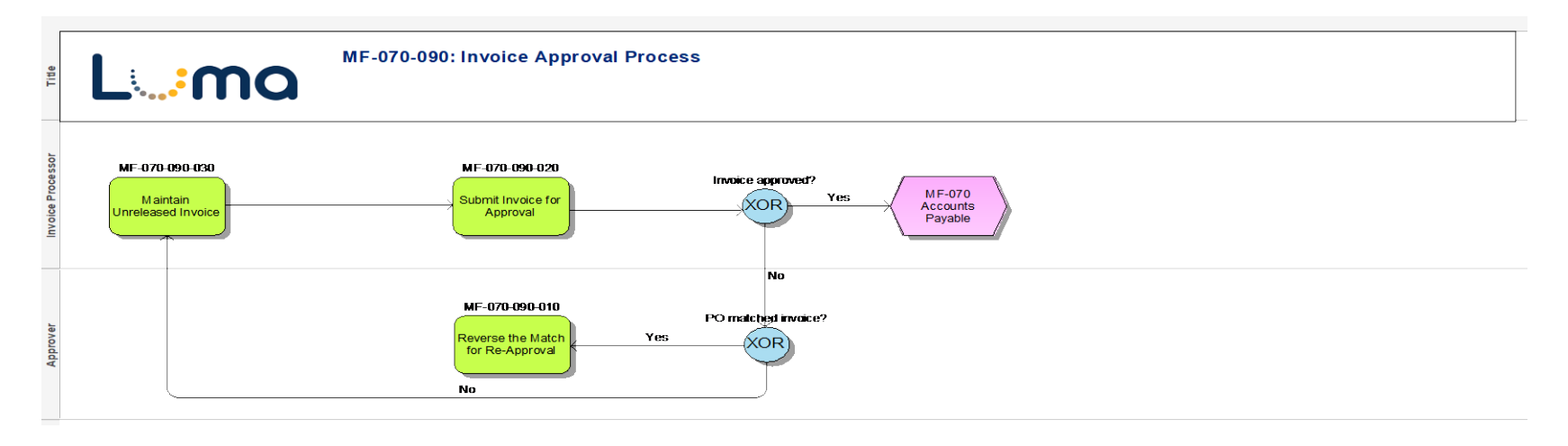

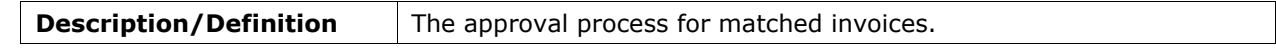

### **MF-070-100: Process Invoice Payments**

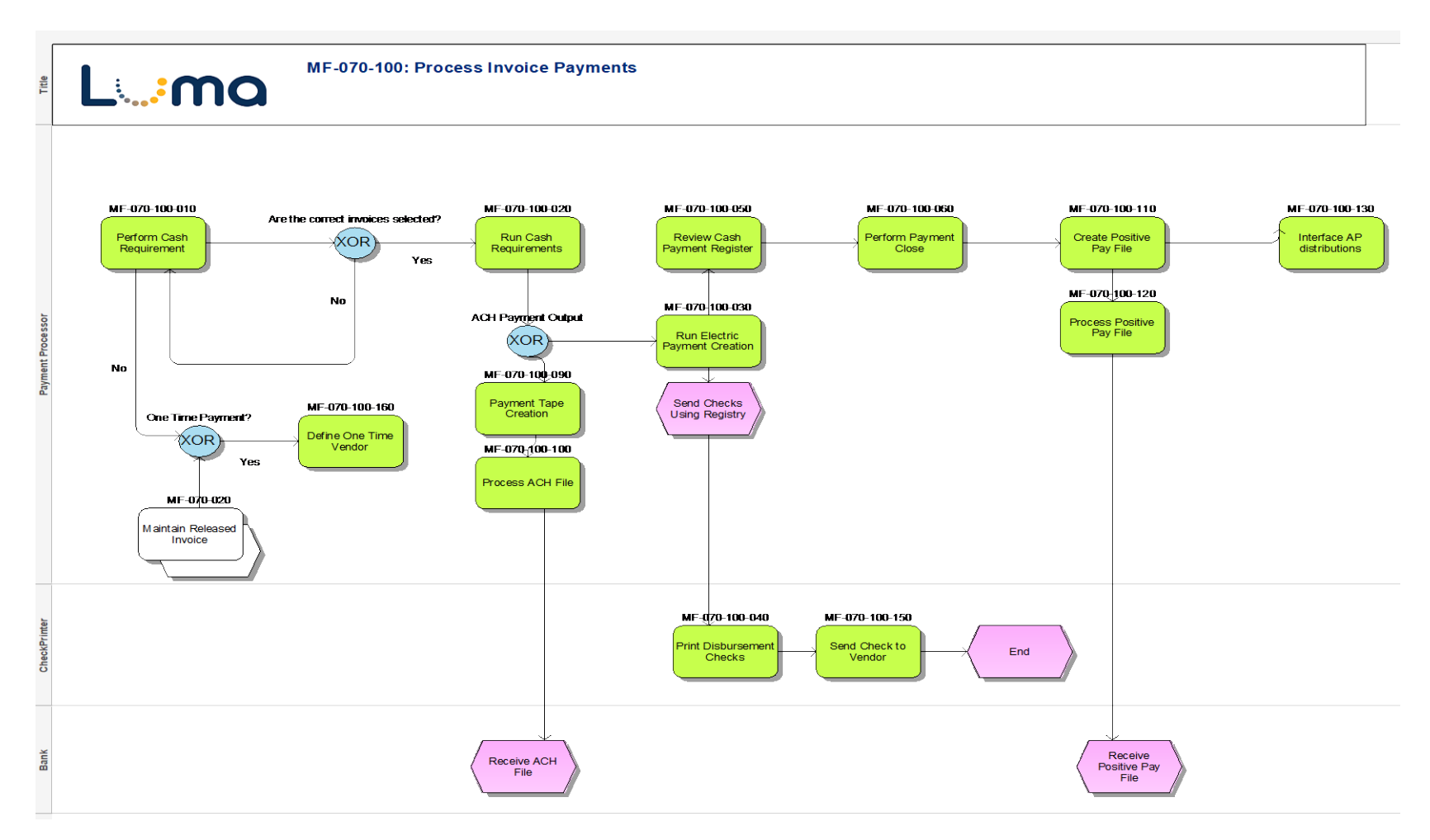

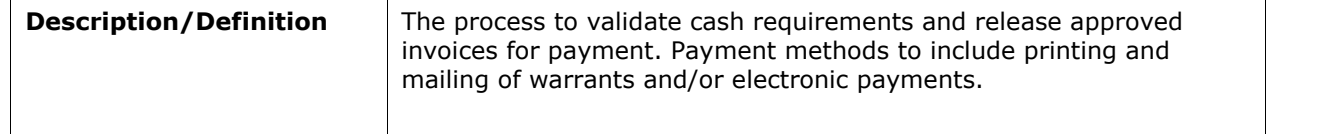

### **MF-070-120: Perform AP Period End Close**

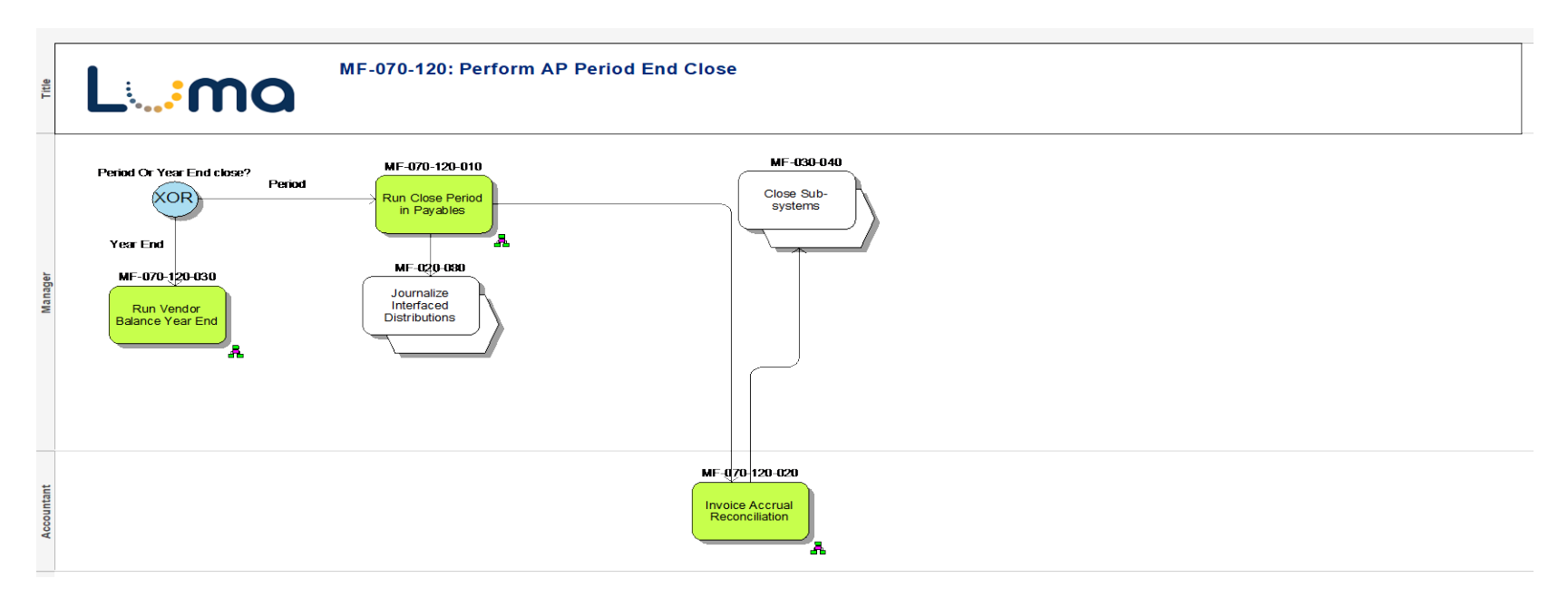

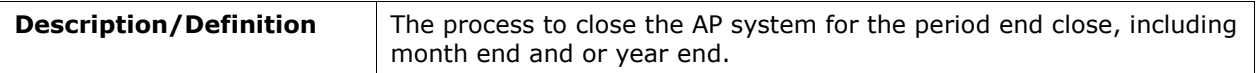

### **MF-075: Manage Employee Expense Claims**

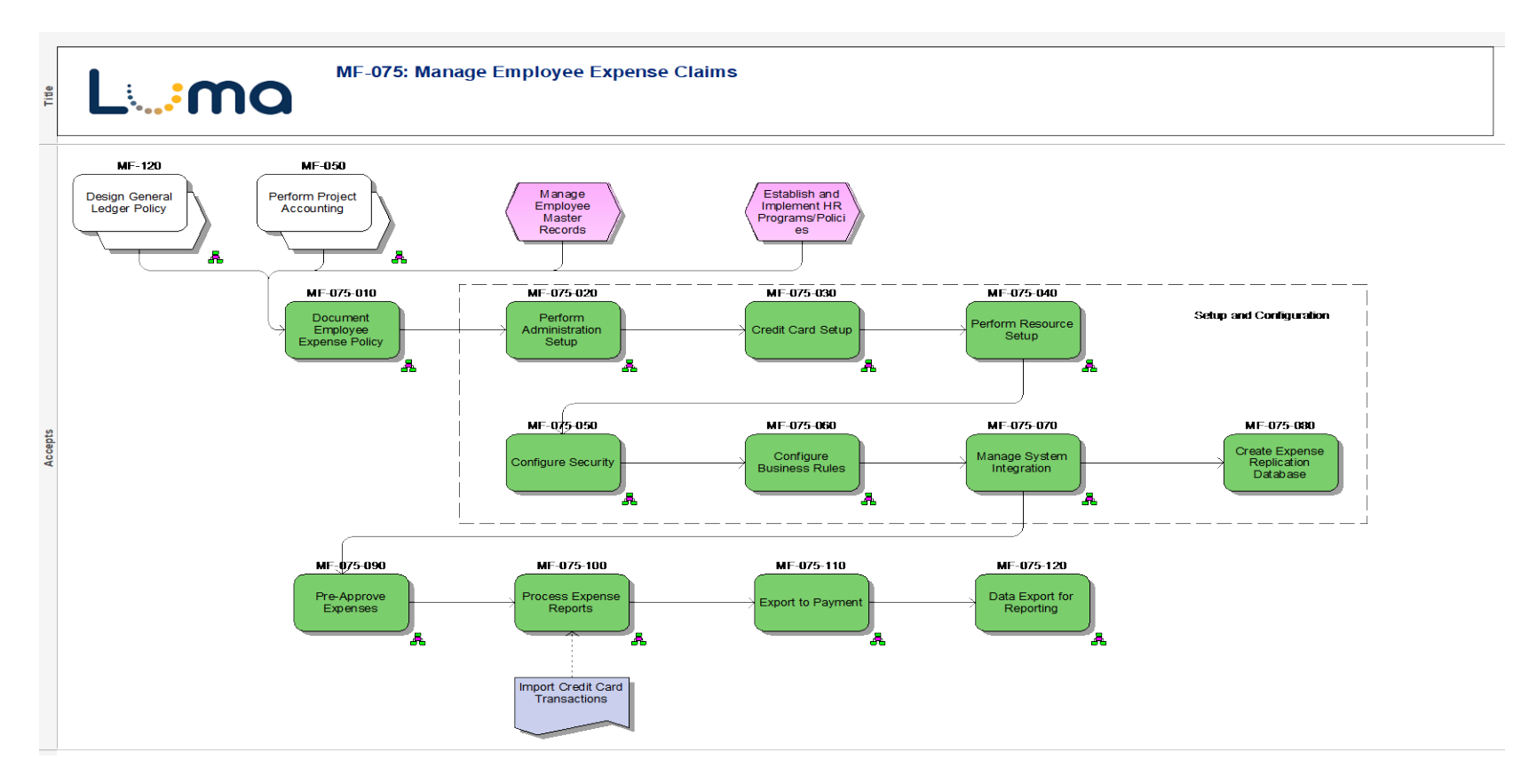

### **MF-075-010: Document Employee Expense Policy**

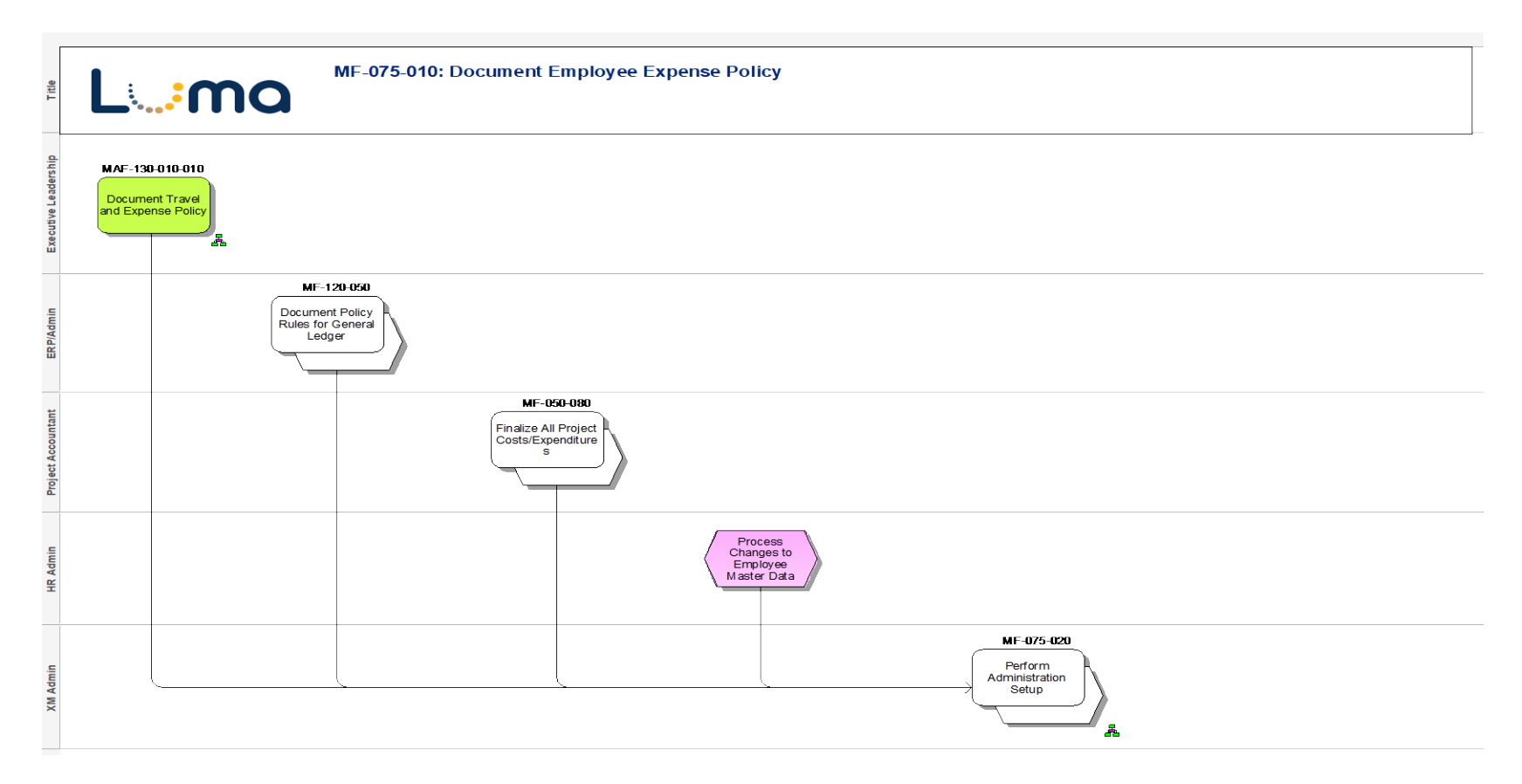

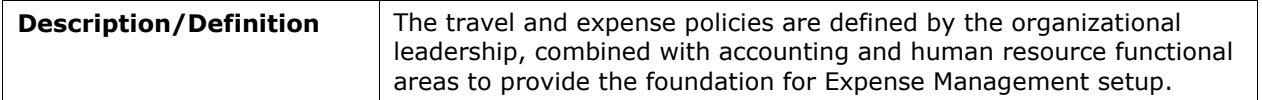

## **MF-075-020: Perform Administration Setup**

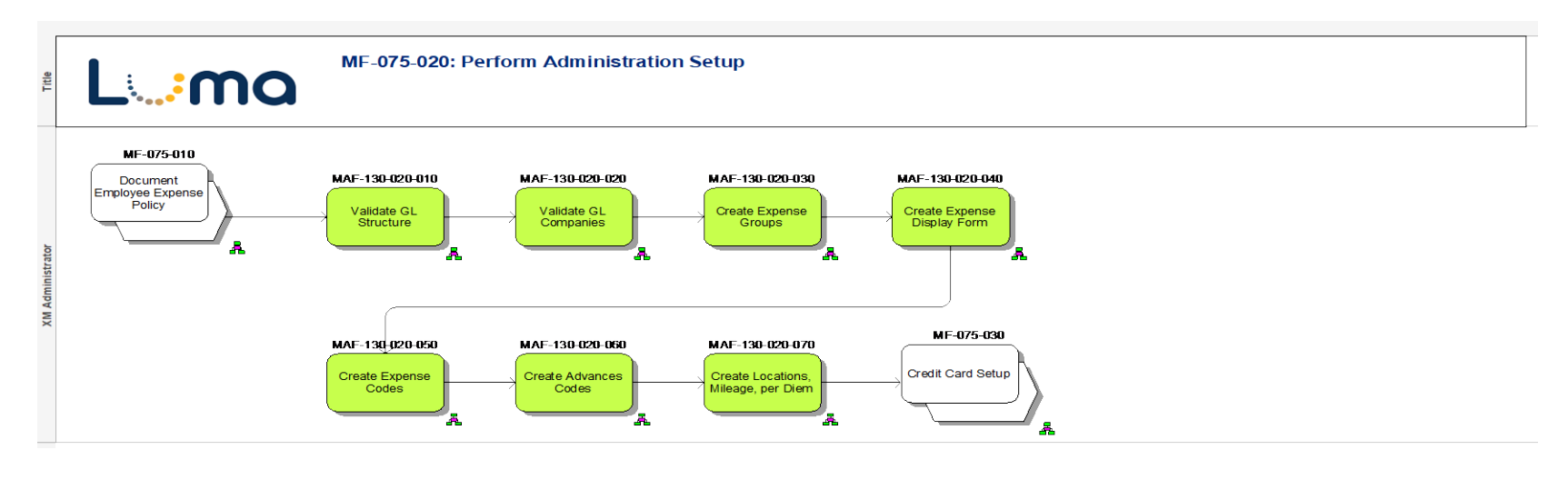

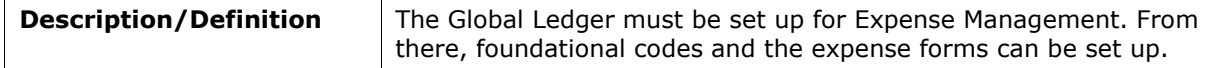

#### **MF-075-030: Credit Card Setup**

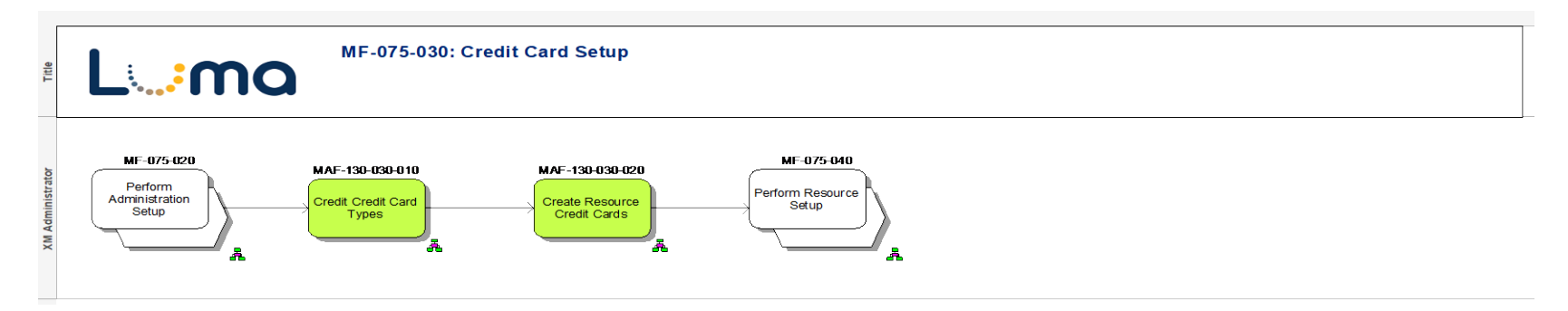

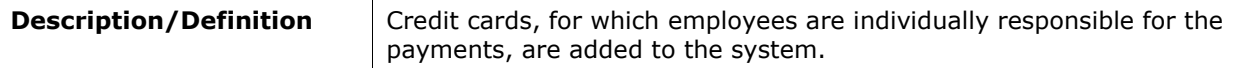

### **MF-075-040: Perform Resource Setup**

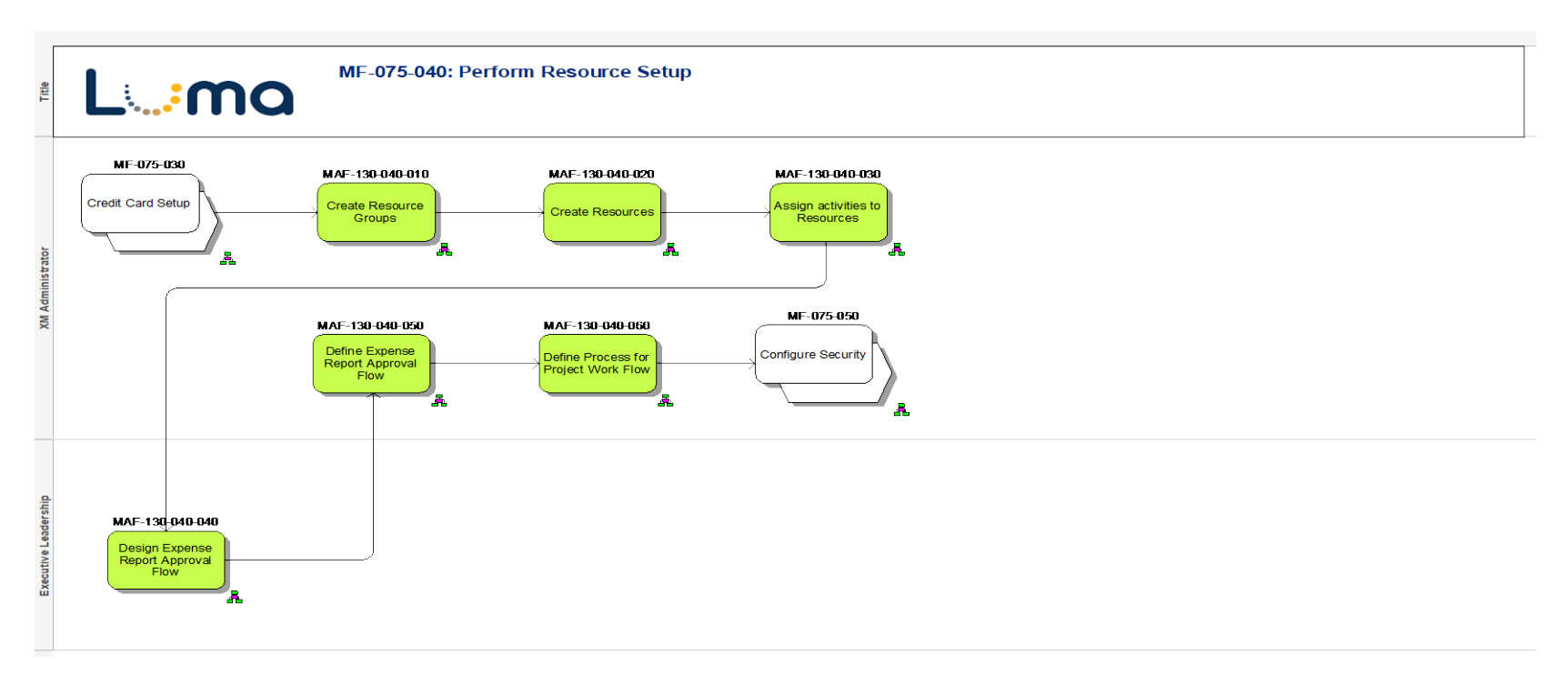

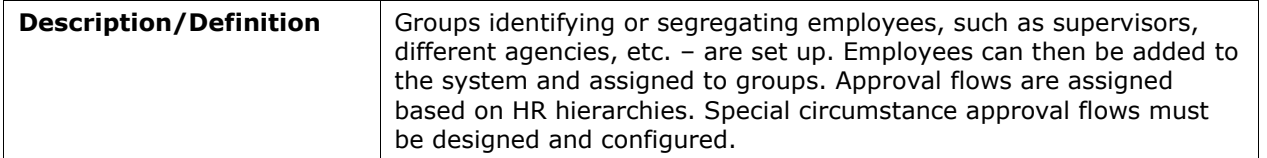

## **MF-075-050: Configure Security**

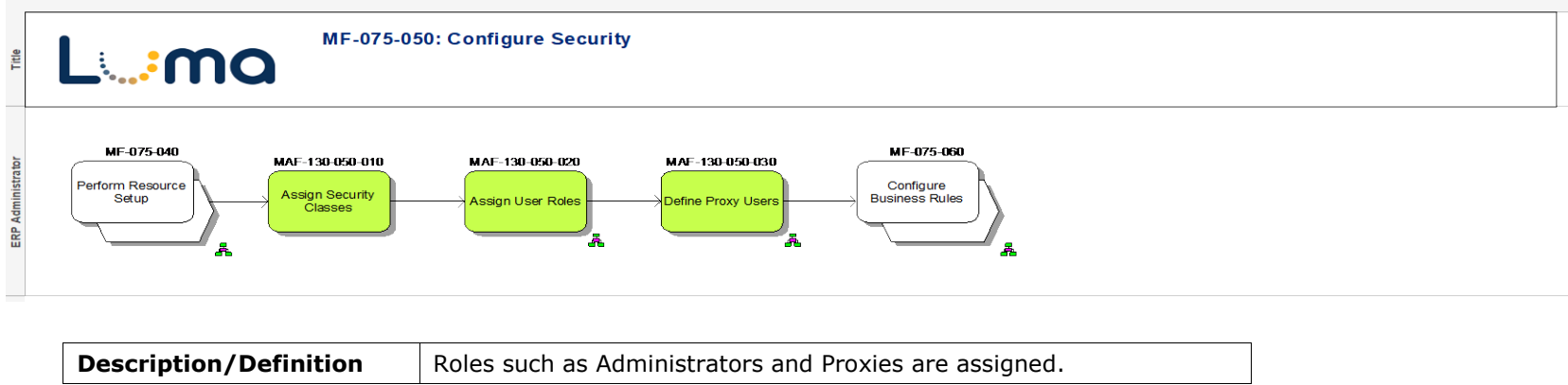

## **MF-075-060: Configure Business Rules**

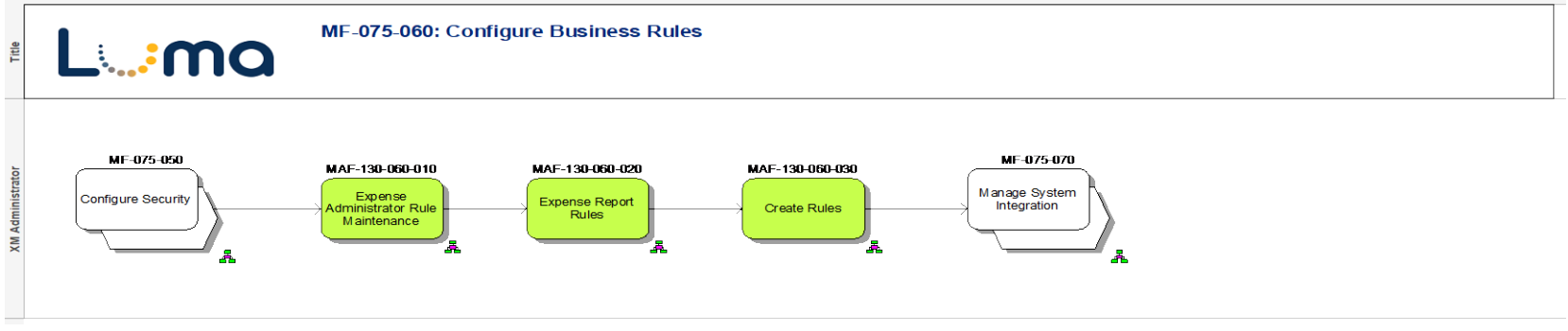

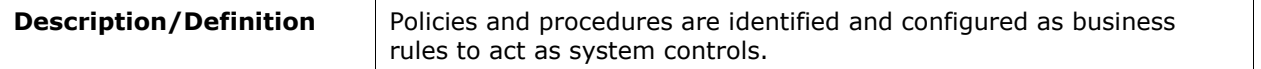

## **MF-075-070: Manage System Integration**

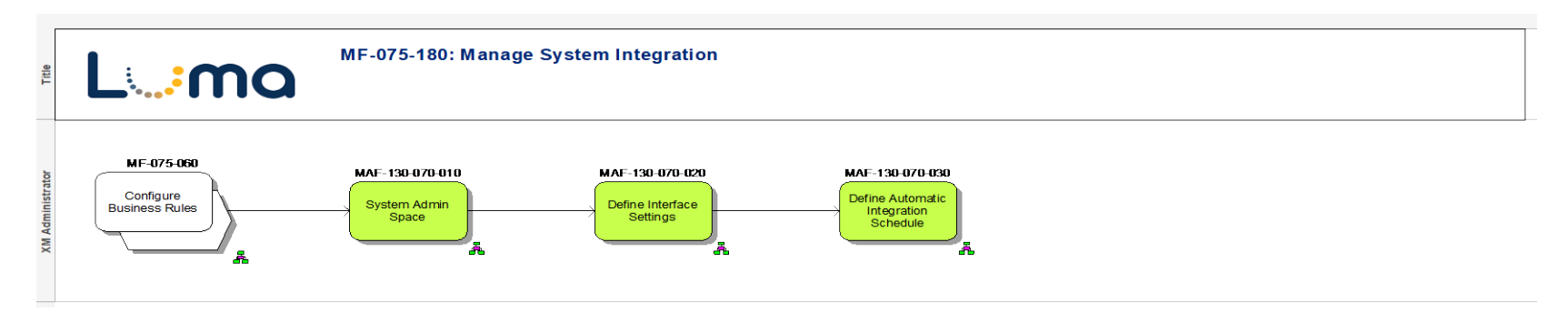

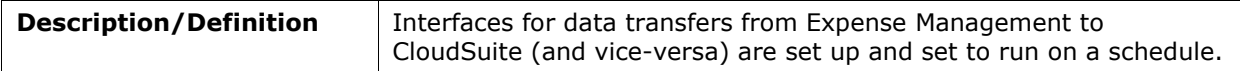

### **MF-075-090: Pre-Approve Expenses**

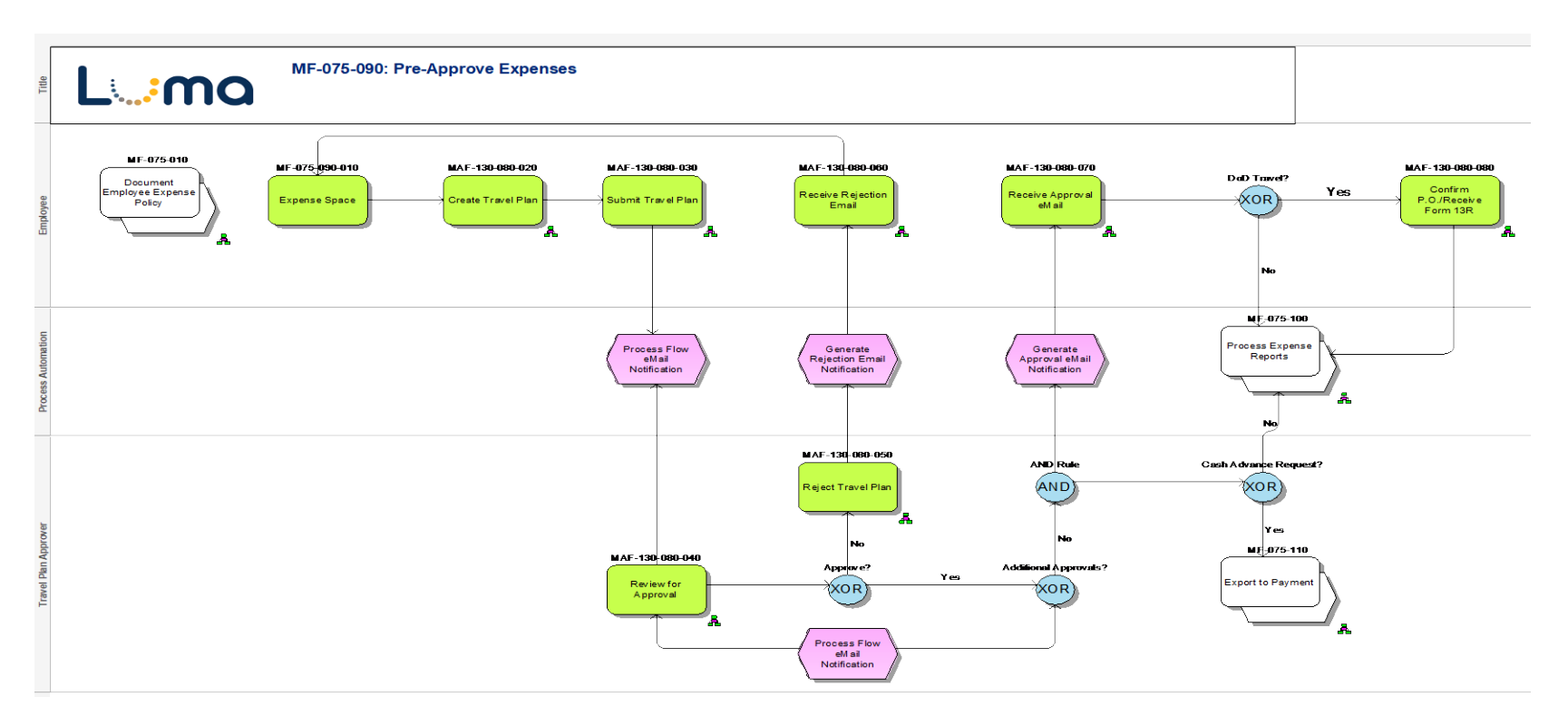

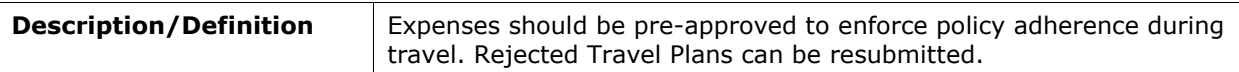

### **MF-075-100: Process Expense Reports**

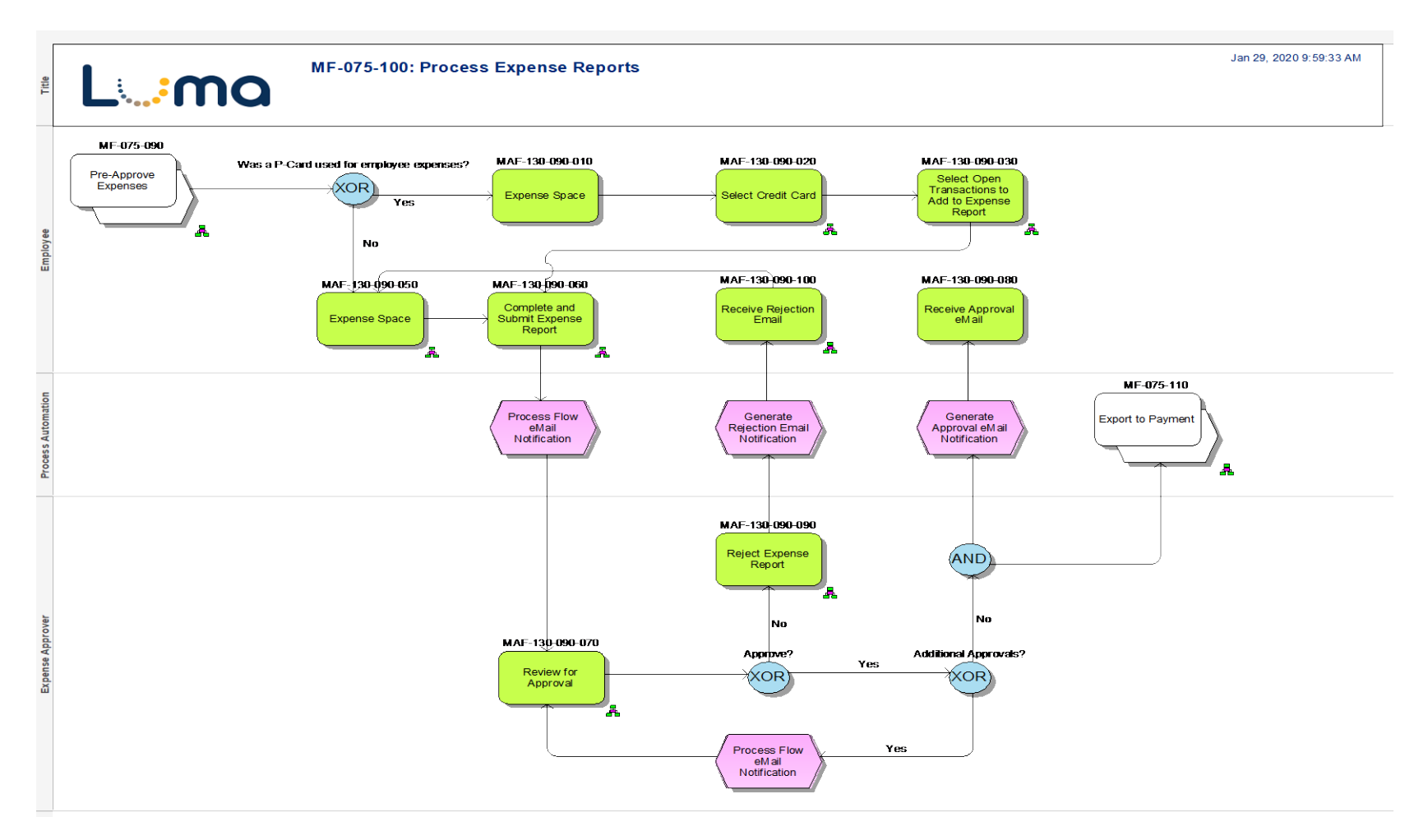

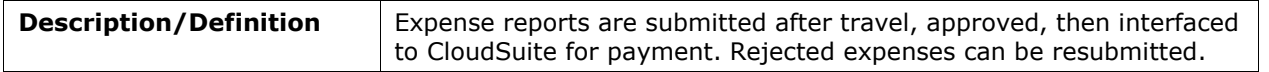

## **MF-075-110: Export to Payment**

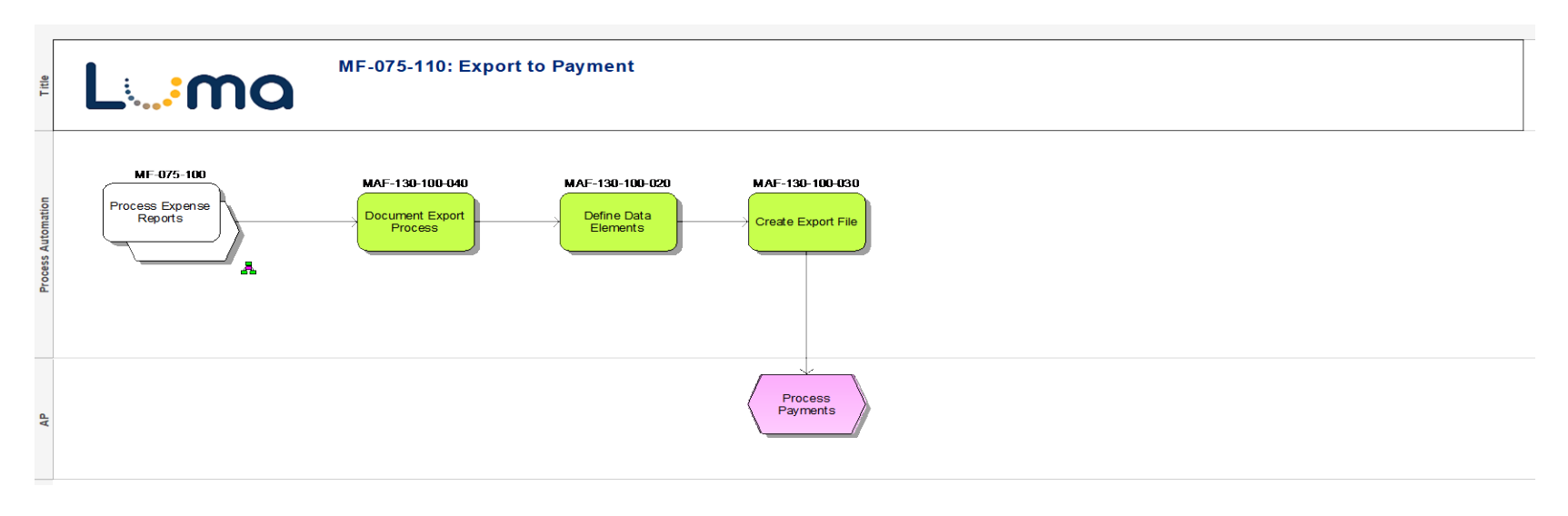

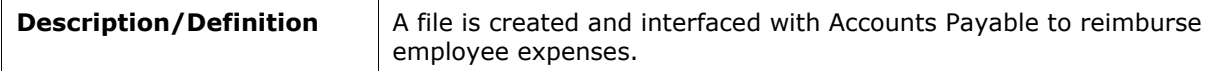

#### **MF-075-120: Data Export for Reporting**

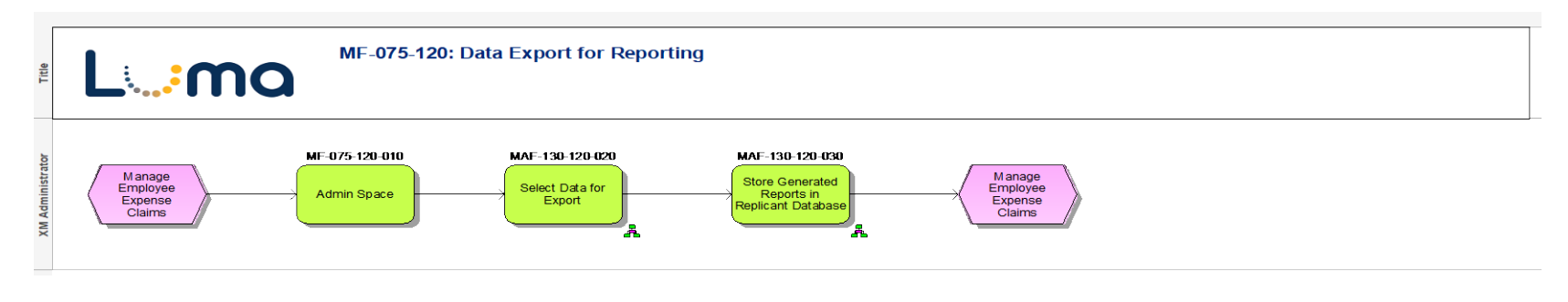

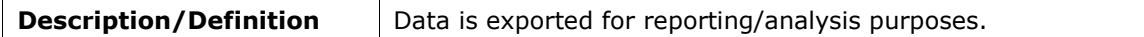

### **MF-100: Report and Analyze Financial Statements**

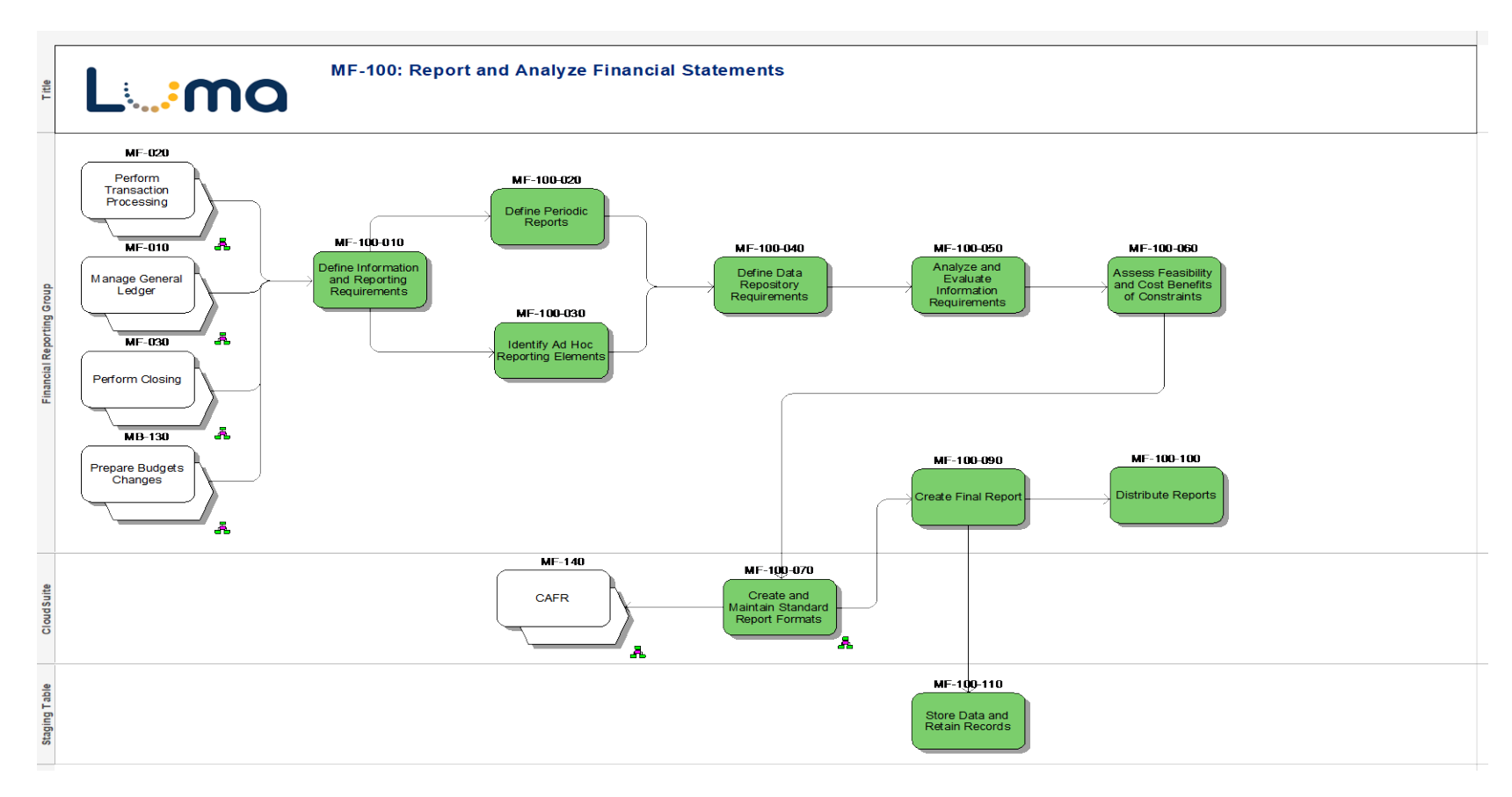

### **MF-100-070: Create and Maintain Standard Report Formats**

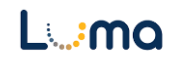

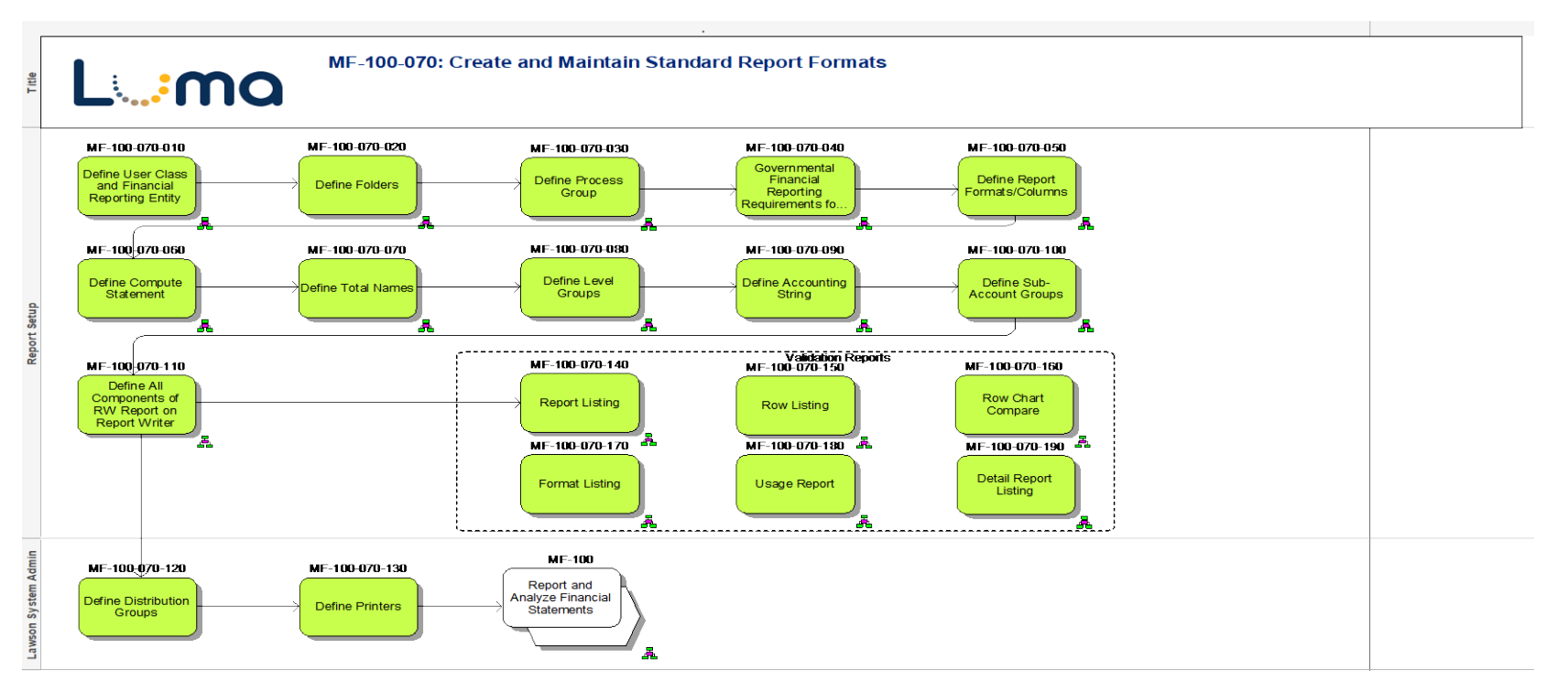

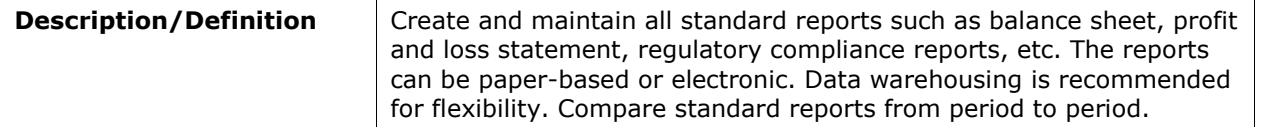

## **MF-120: Design General Ledger Policy**

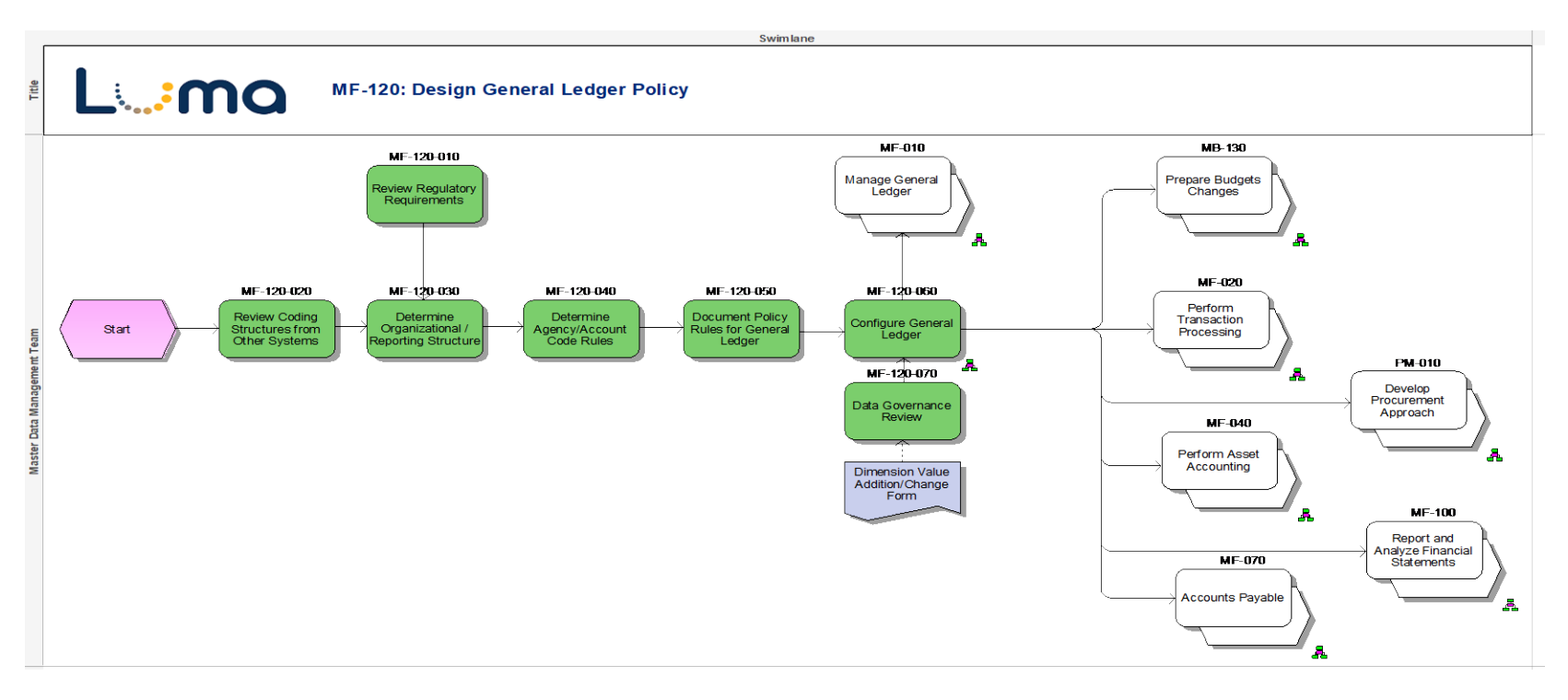

Luima

## **MF-120-060: Configure General Ledger**

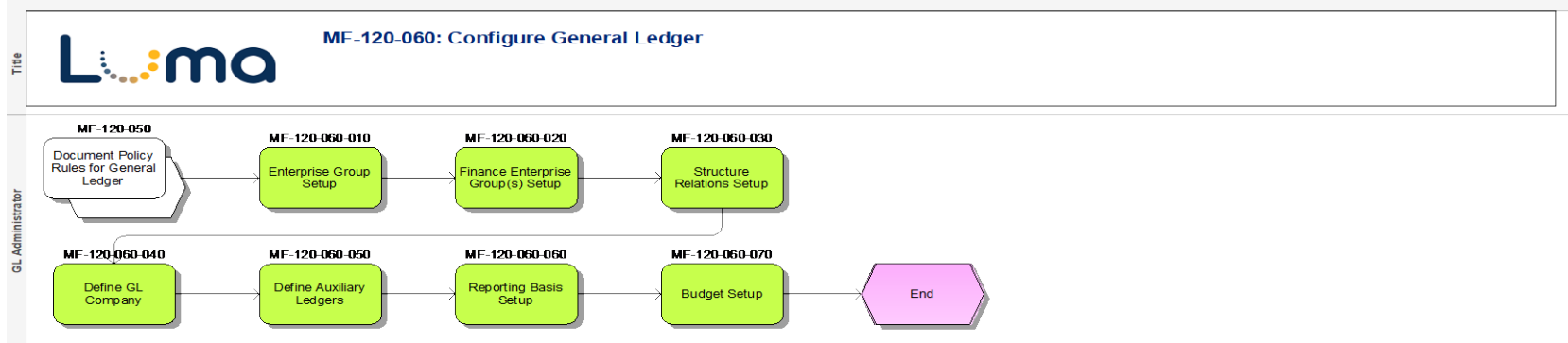

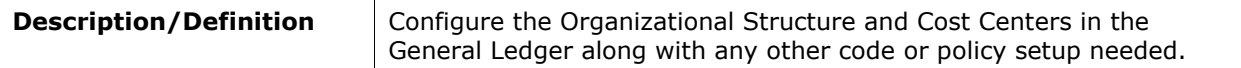

#### **MF-140: CAFR**

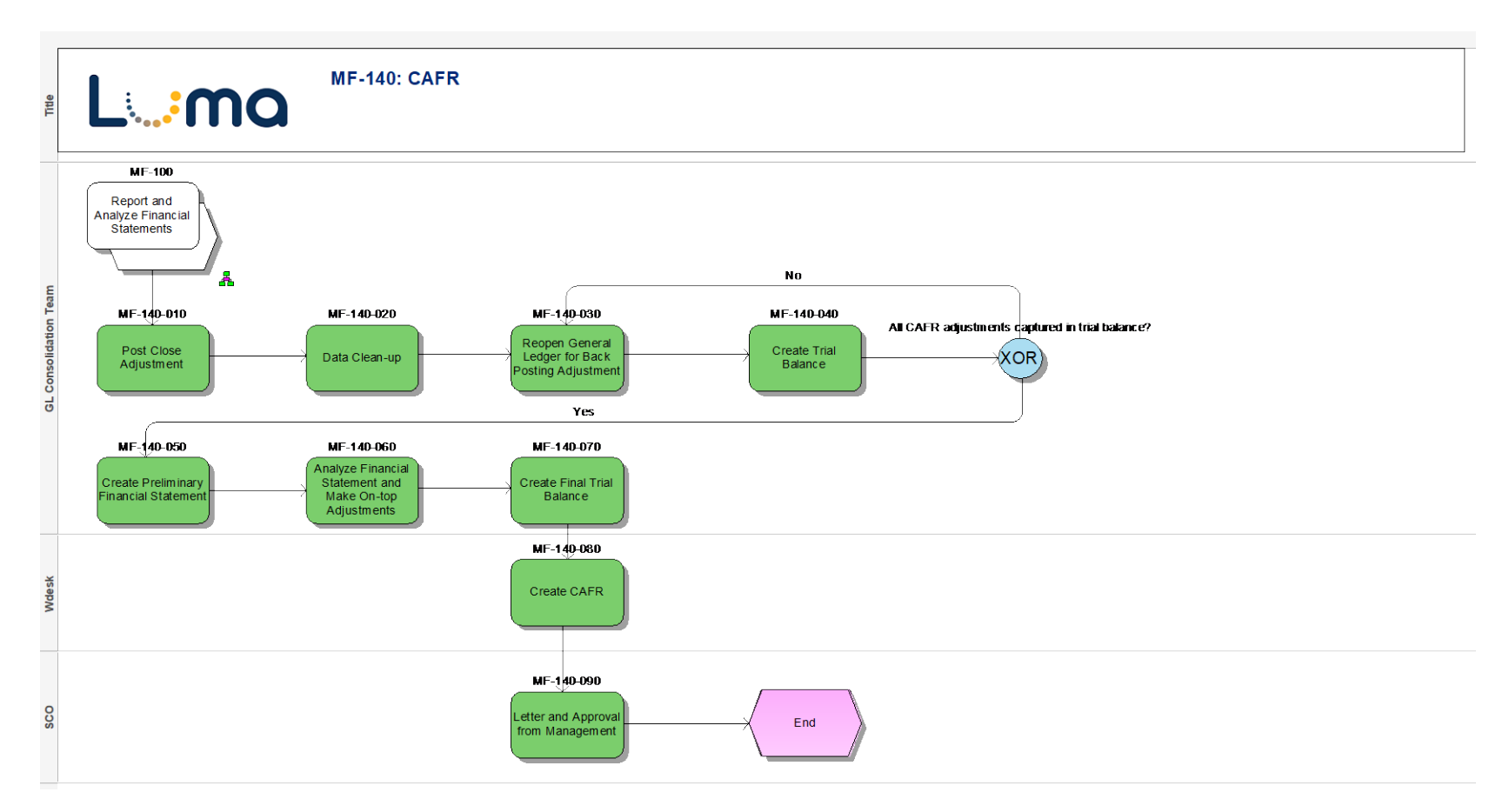

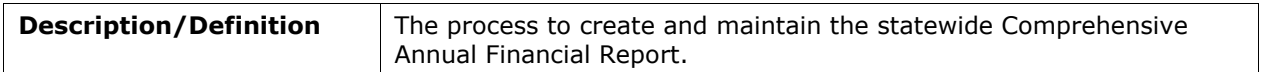

#### **MF-200: Cash Reconciliation**

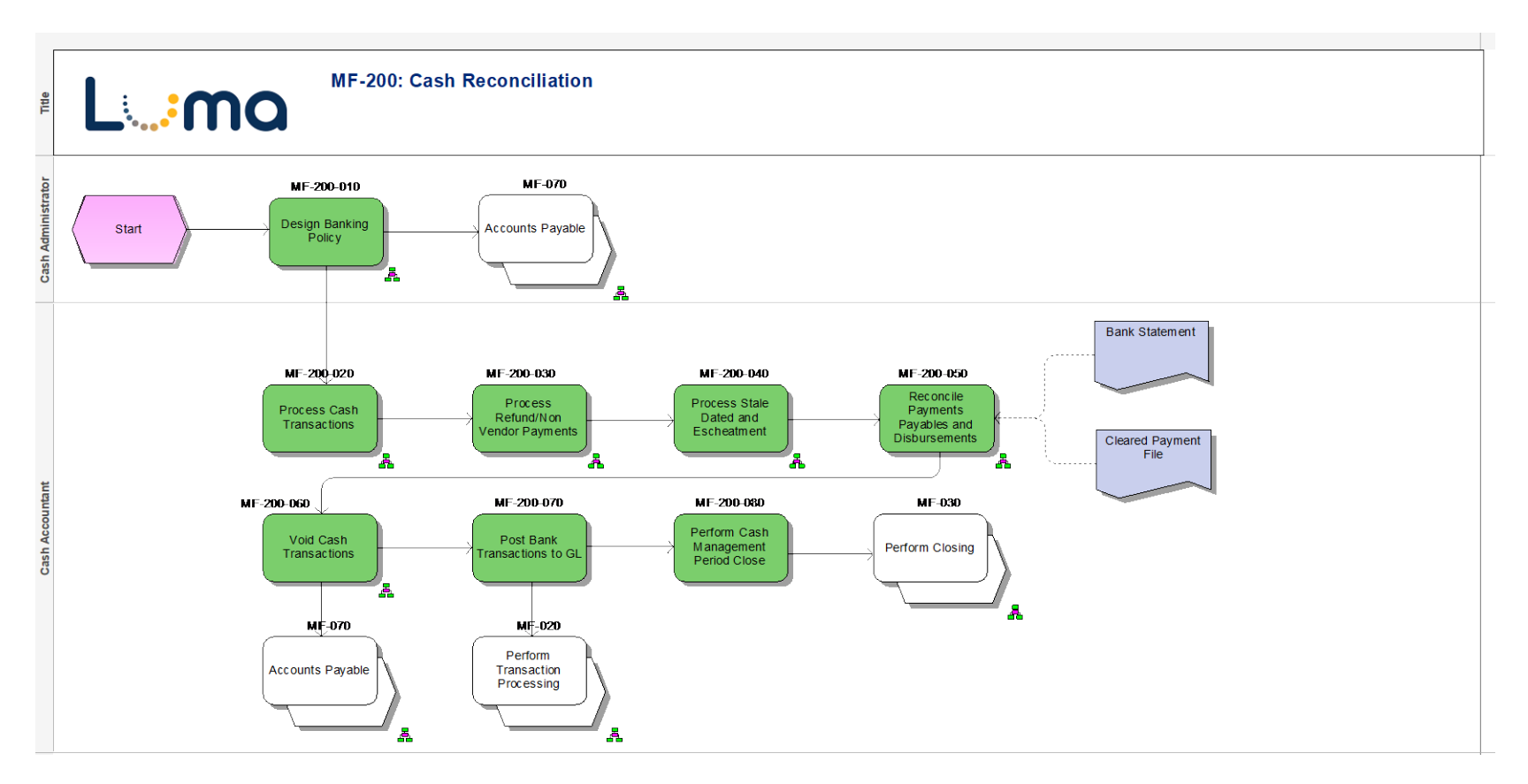

### **MF-200-010: Design Banking Policy**

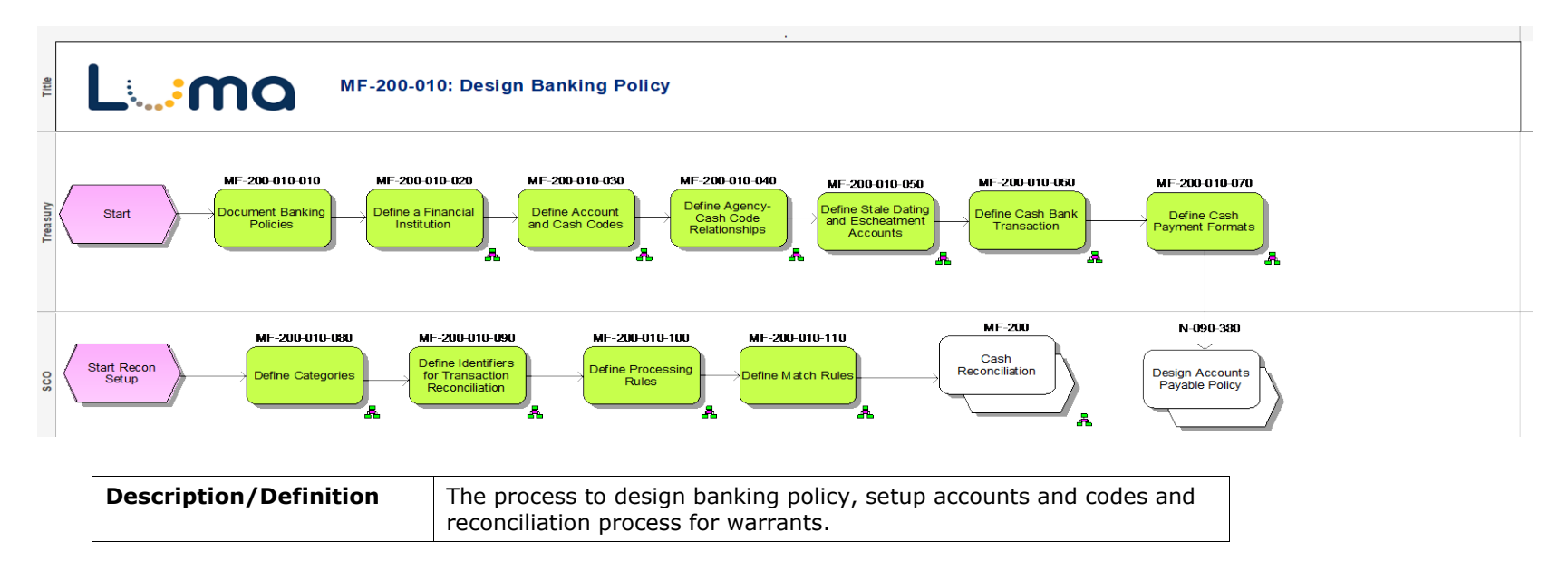

#### **MF-200-020: Process Cash Transactions**

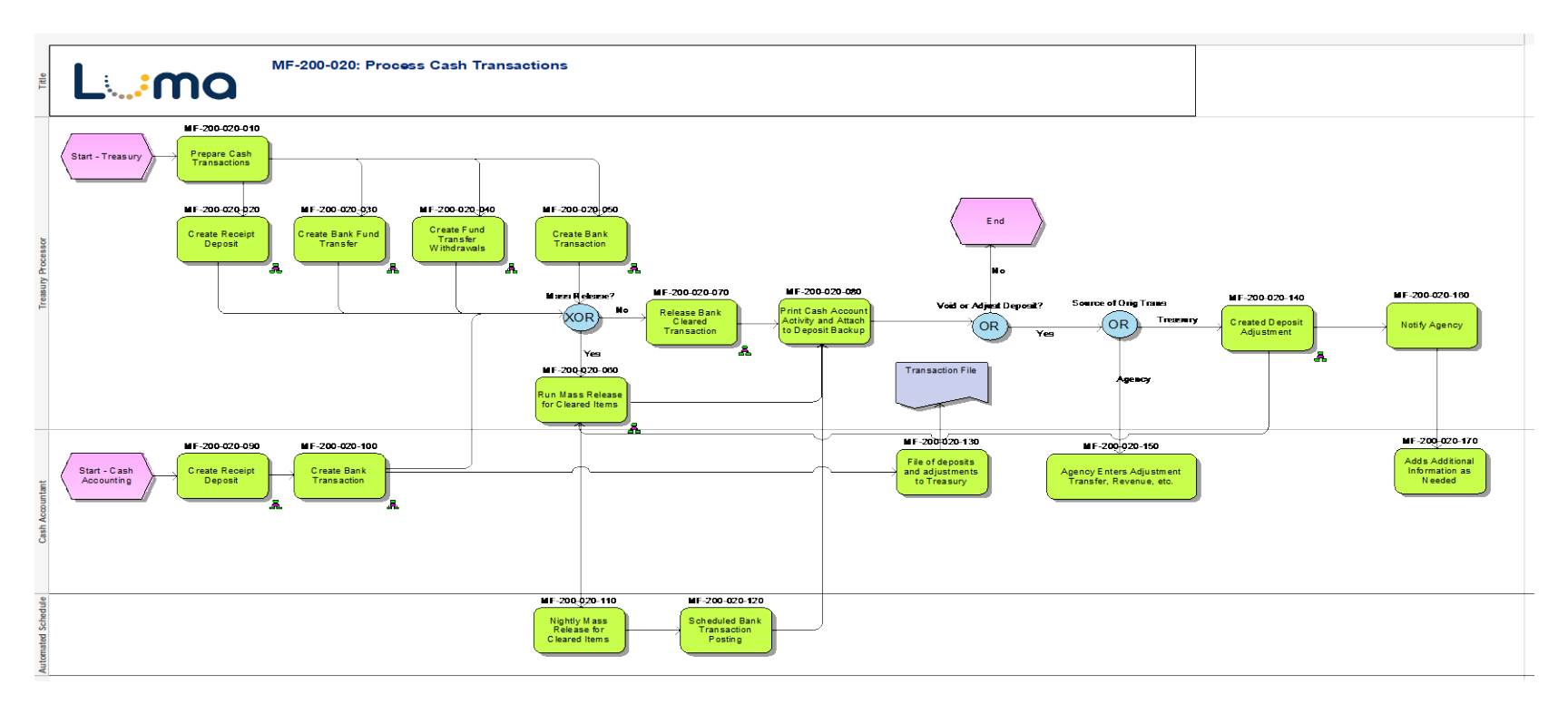

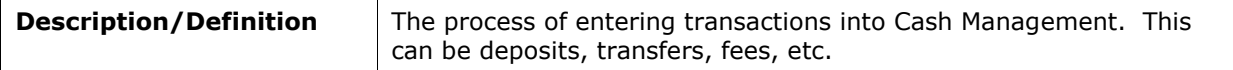

### **MF-200-030: Process Refund/Non Vendor Payments**

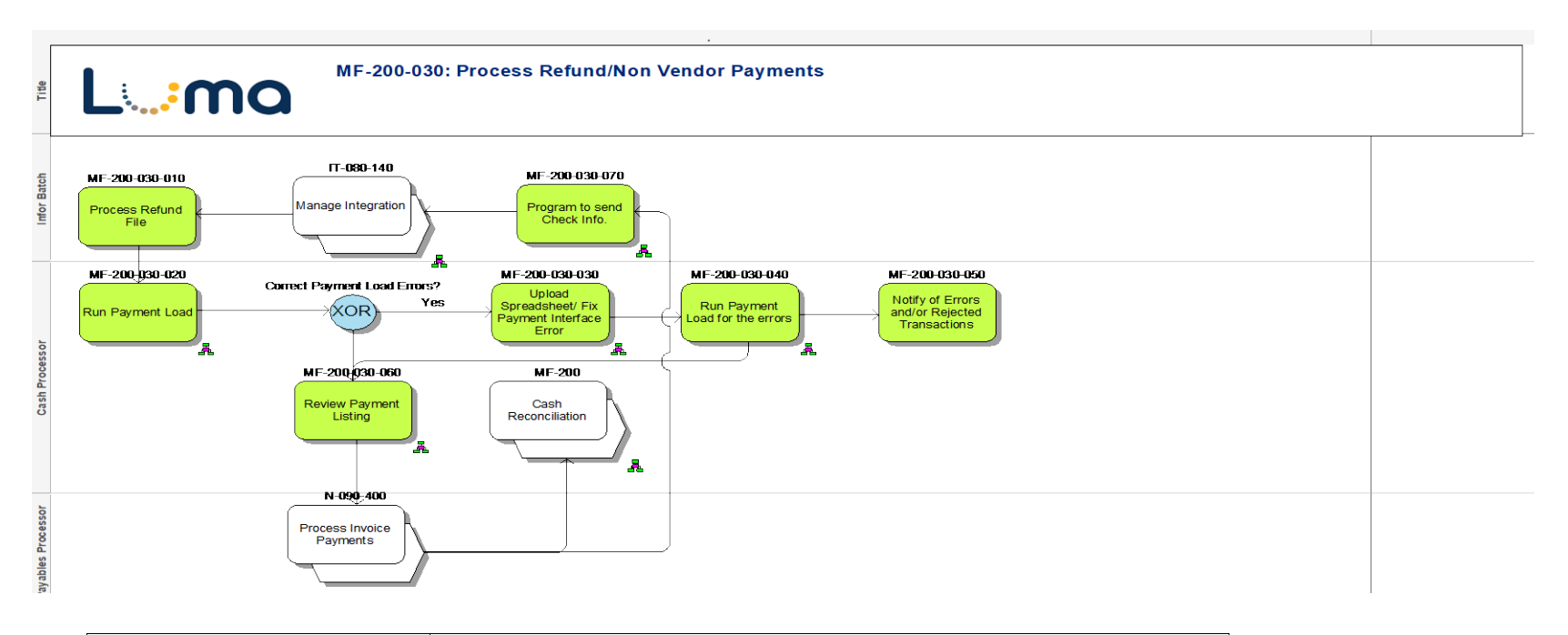

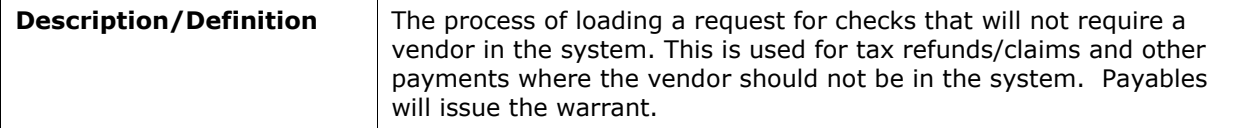

### **MF-200-040: Process Stale Dated and Escheatment**

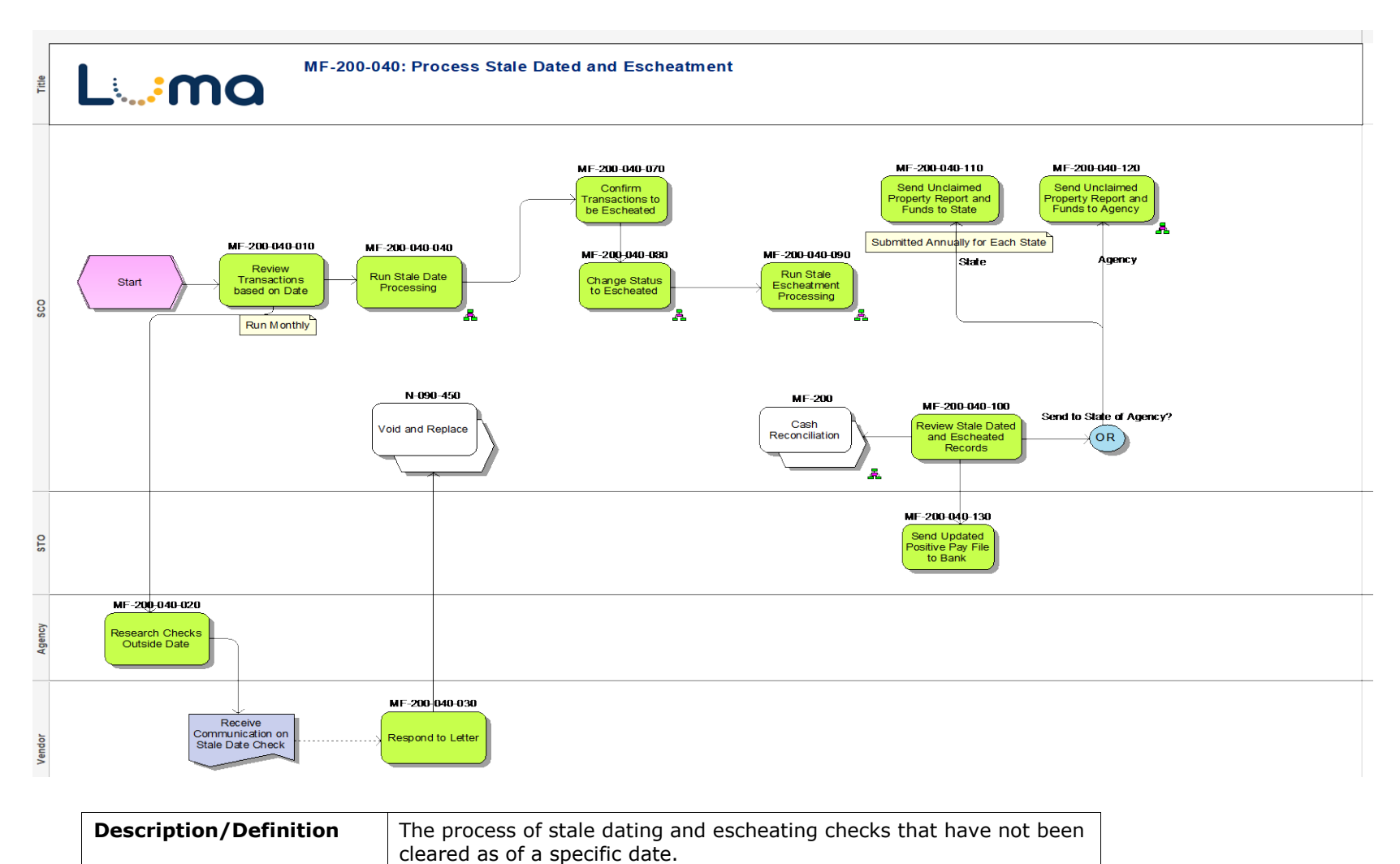

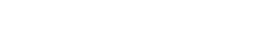

### **MF-200-050: Reconcile Payments Payables and Disbursements**

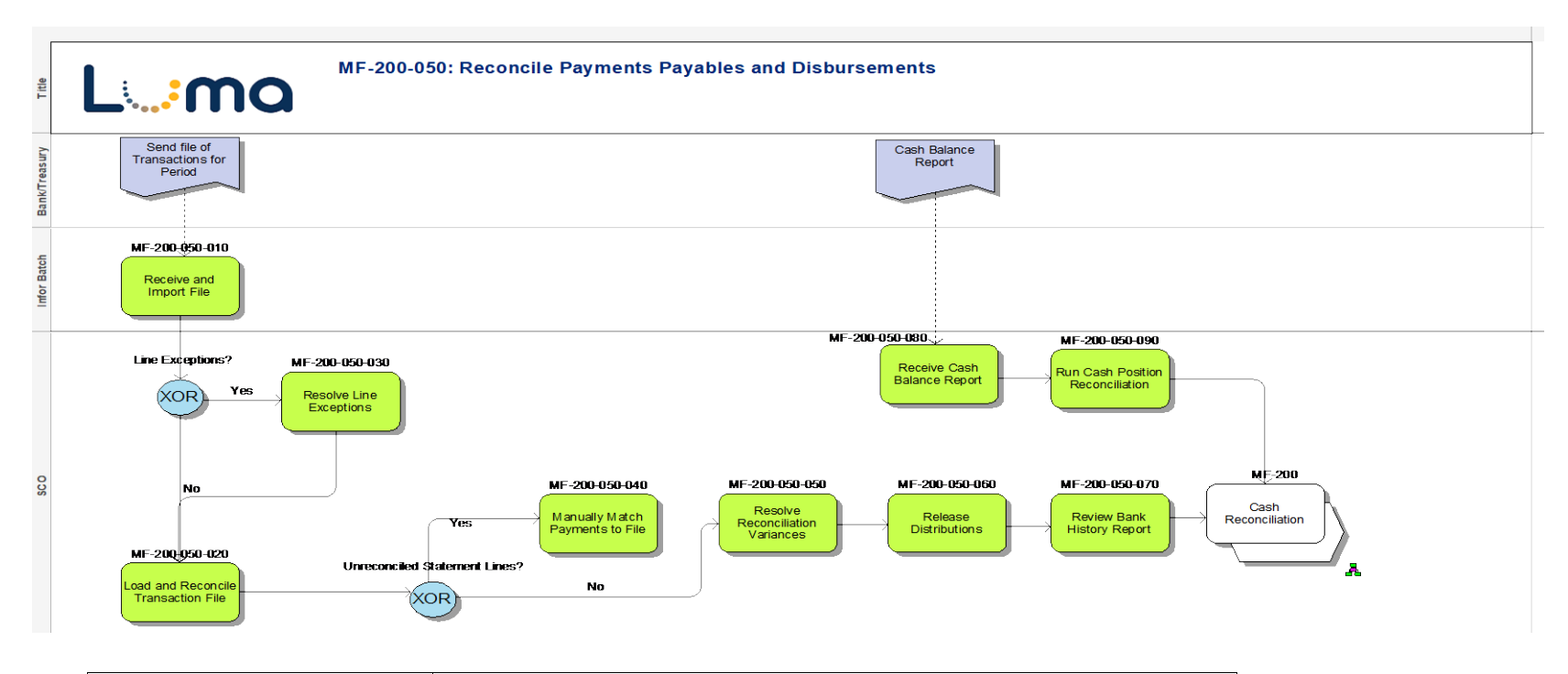

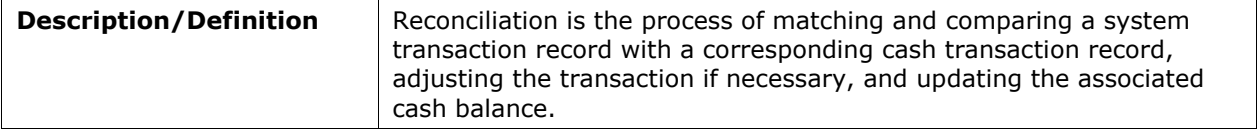

#### **MF-200-060: Void Cash Transactions**

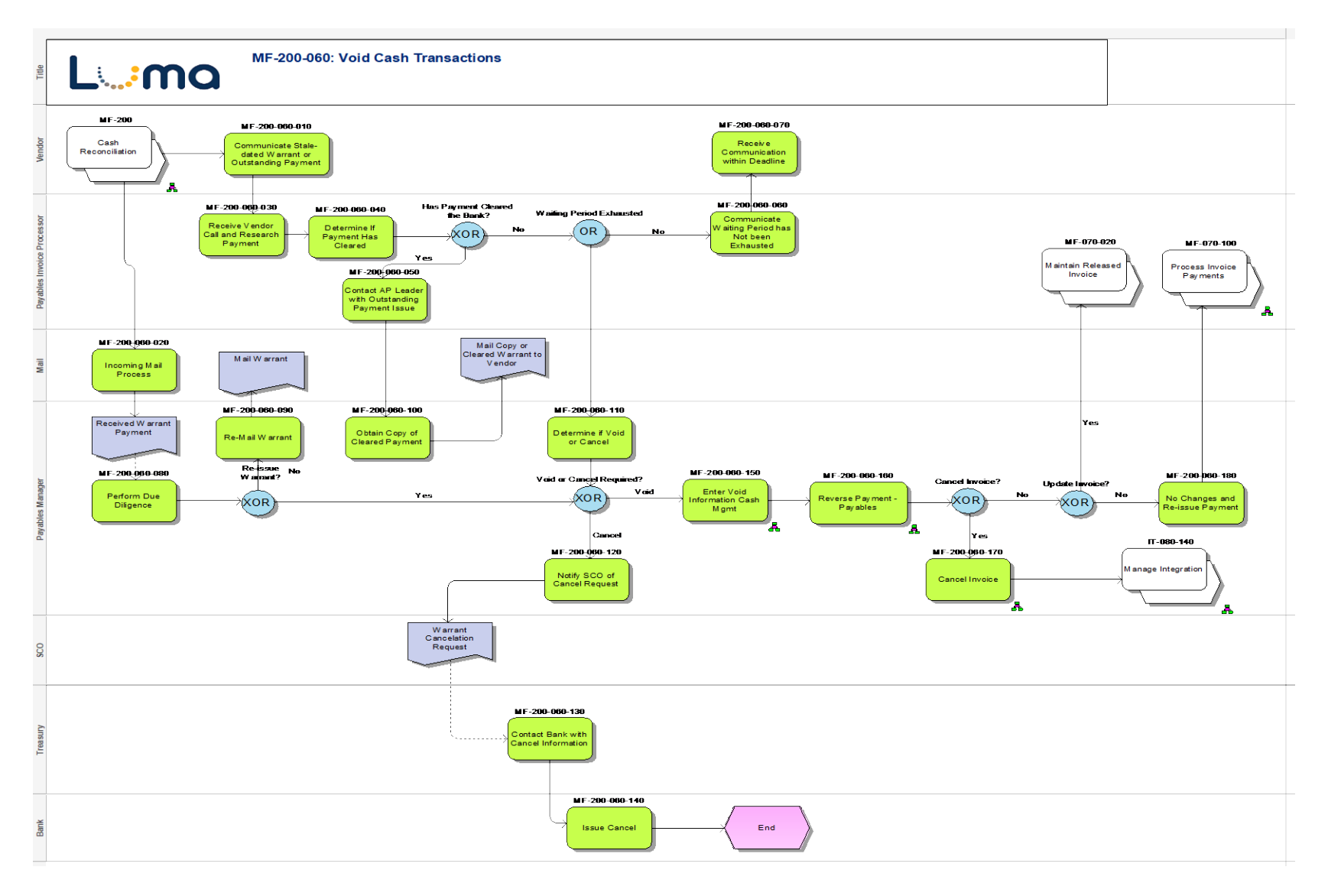

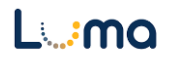

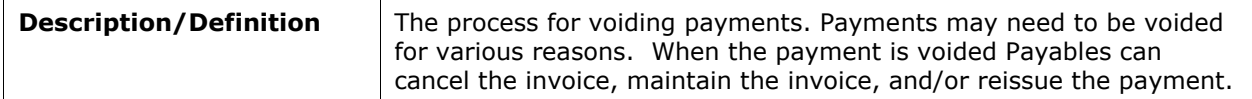

### **MF-260: Accounts Receivable and Billing**

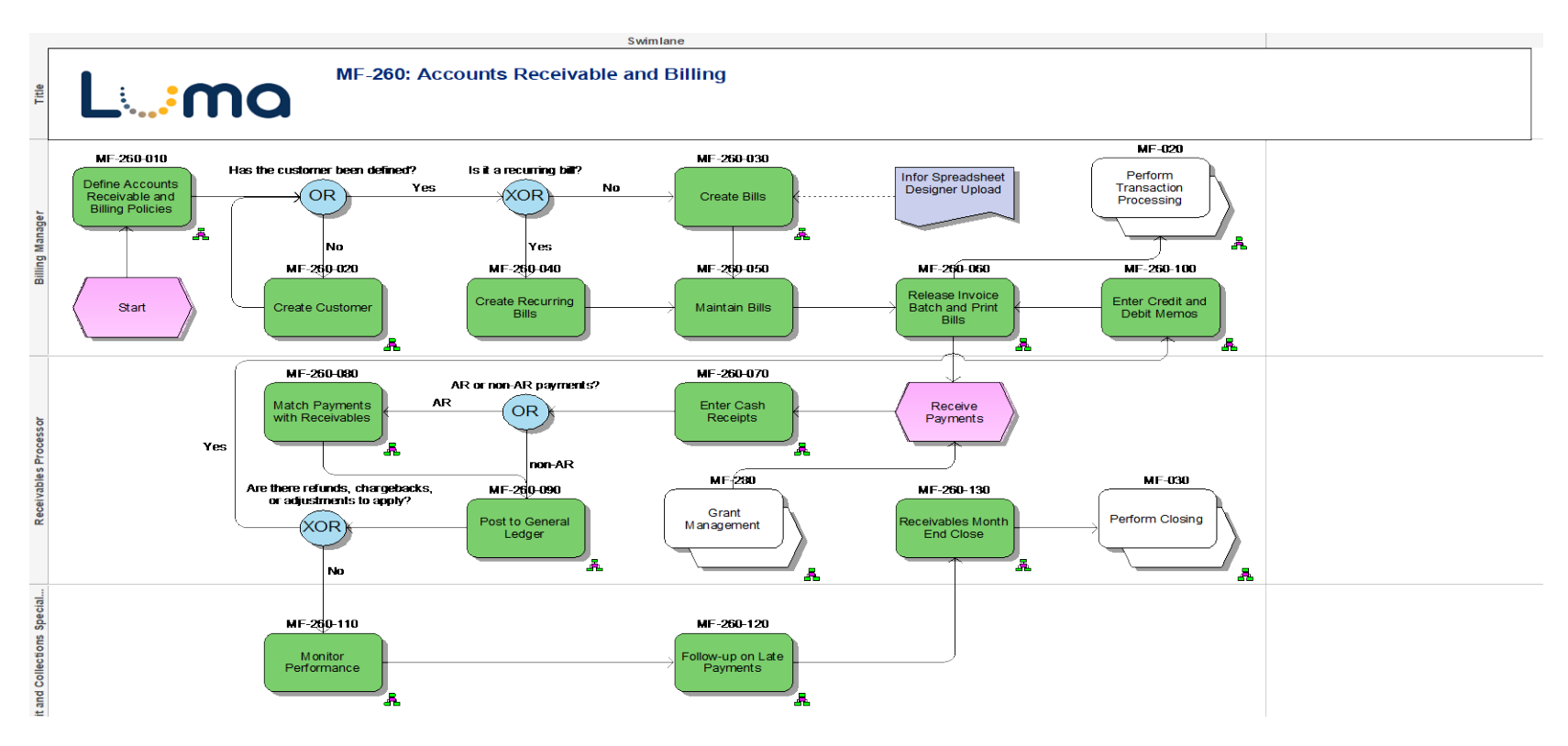

### **MF-260-010: Define Accounts Receivable and Billing Policies**

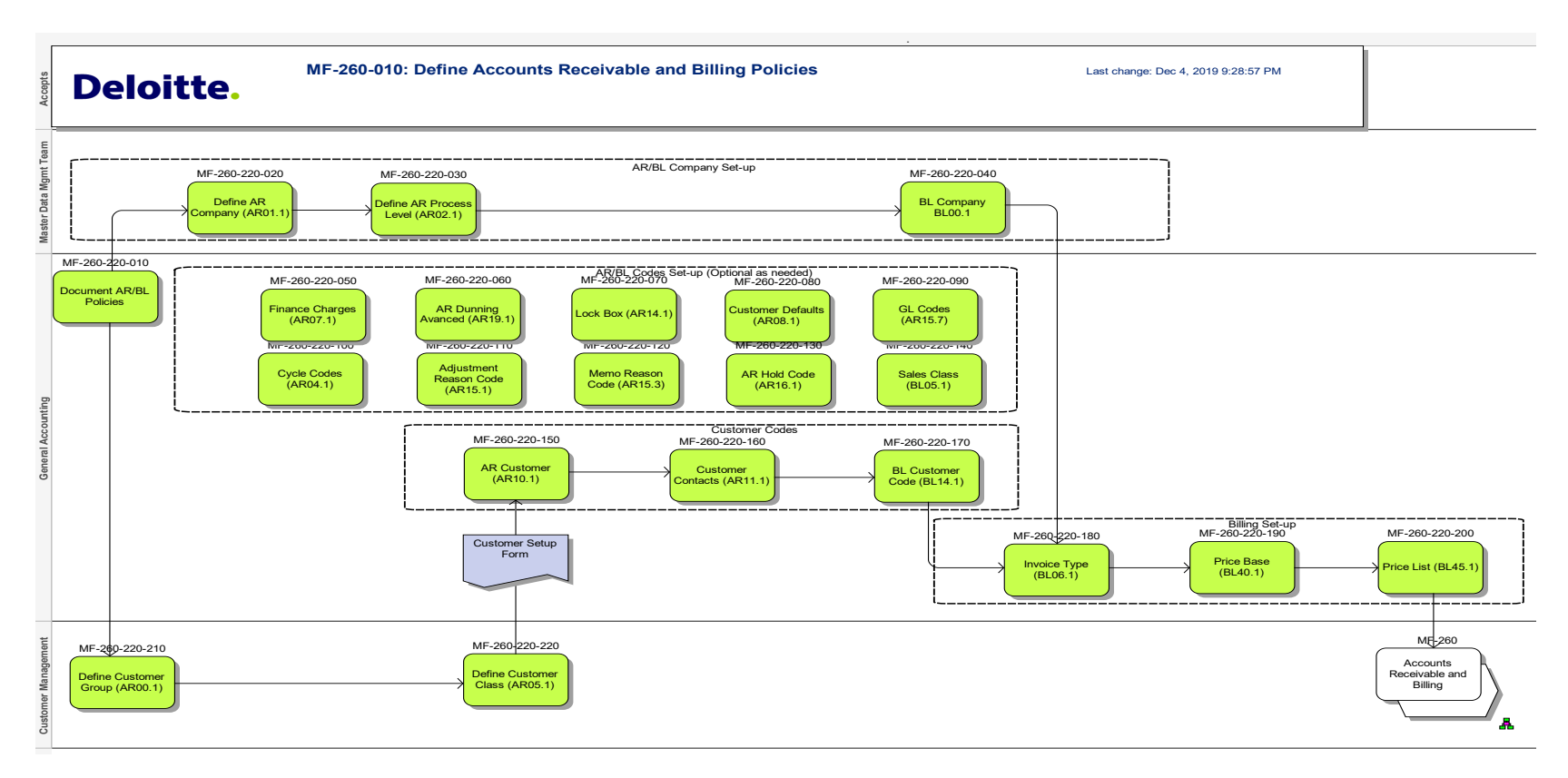

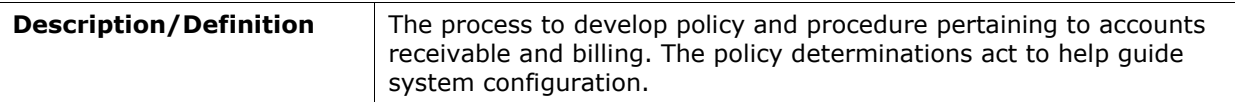
#### **MF-260-020: Create Customer**

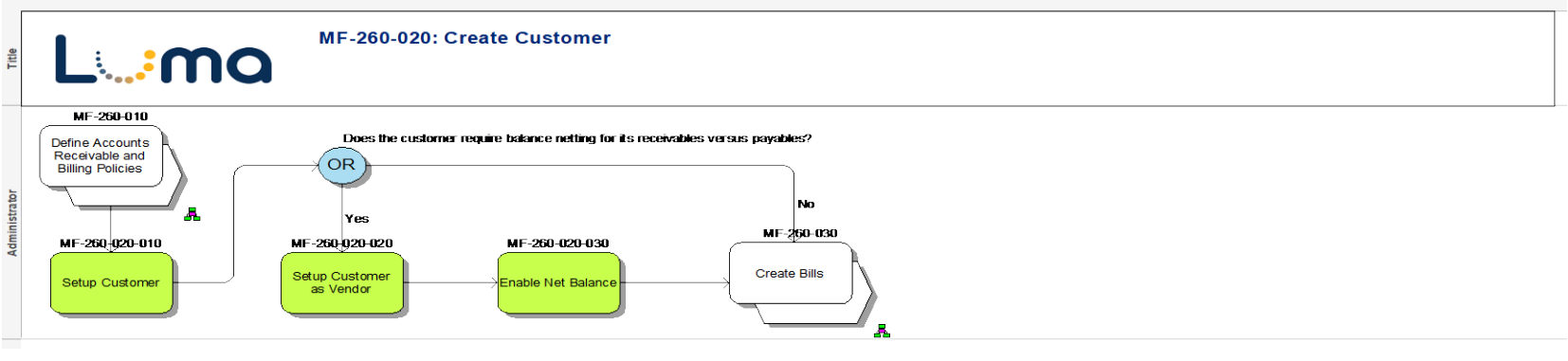

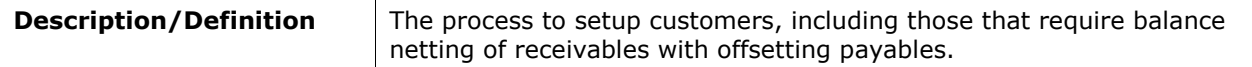

#### **MF-260-030: Create Bills**

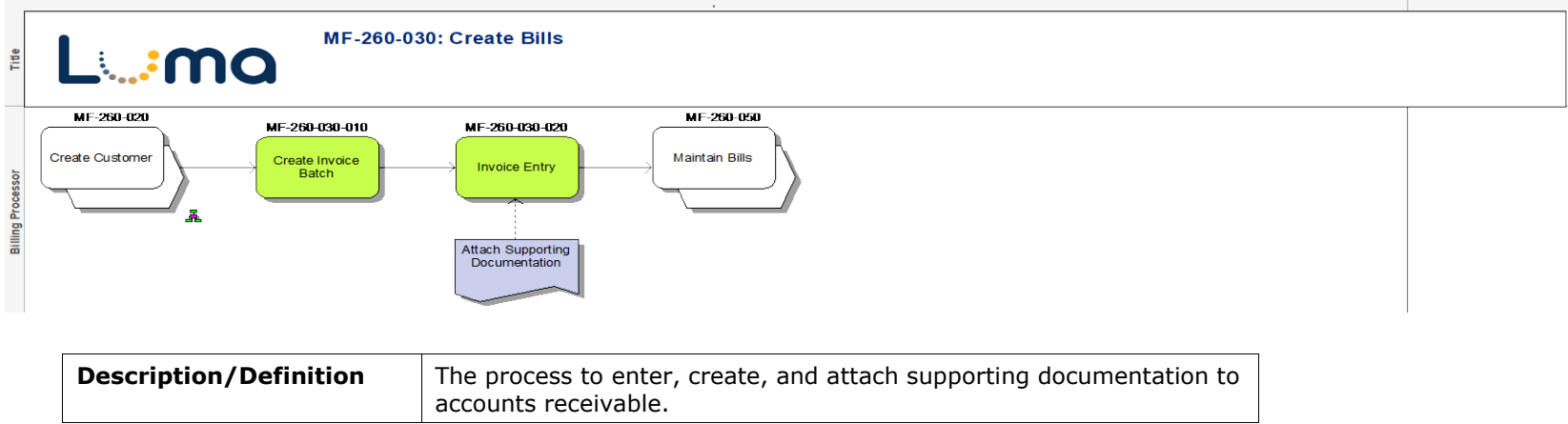

### **MF-260-060: Release Invoice Batch and Print Bills**

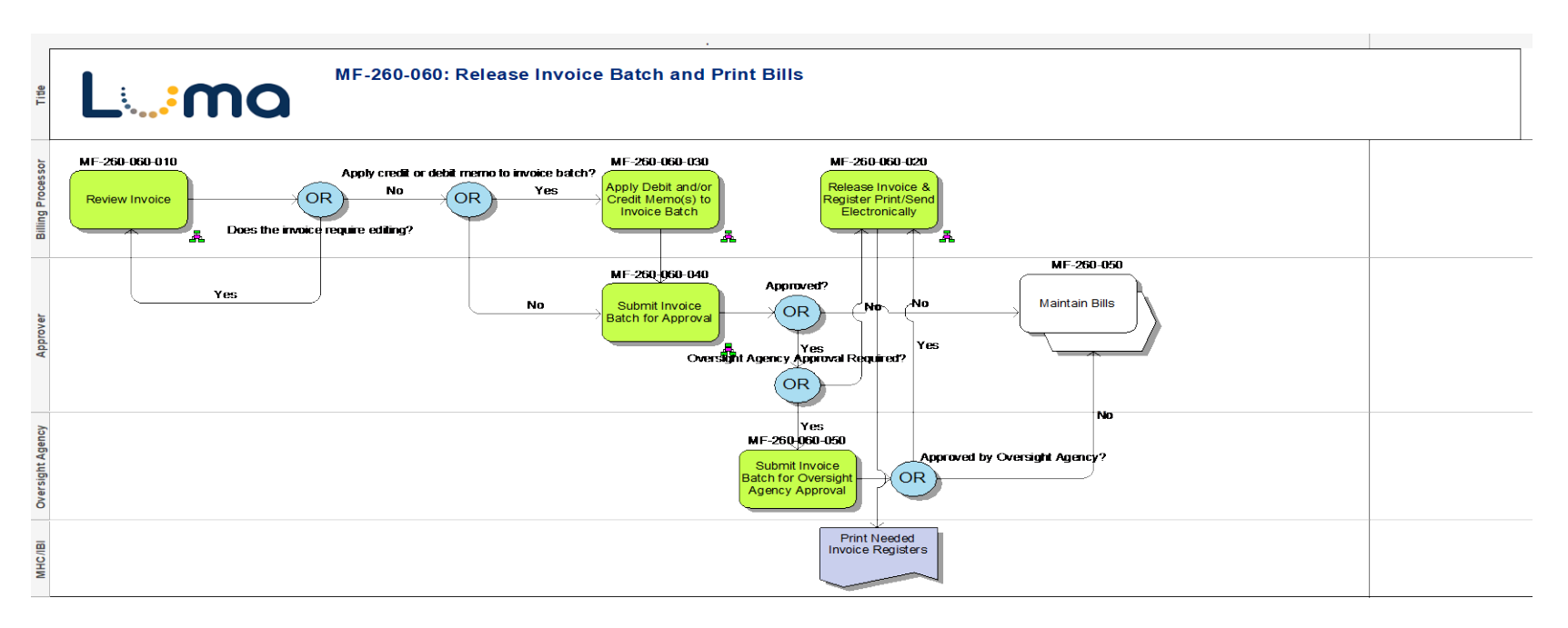

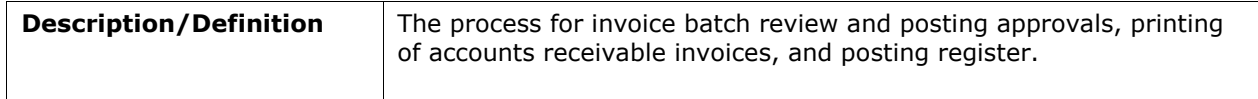

# **MF-260-070: Enter Cash Receipts**

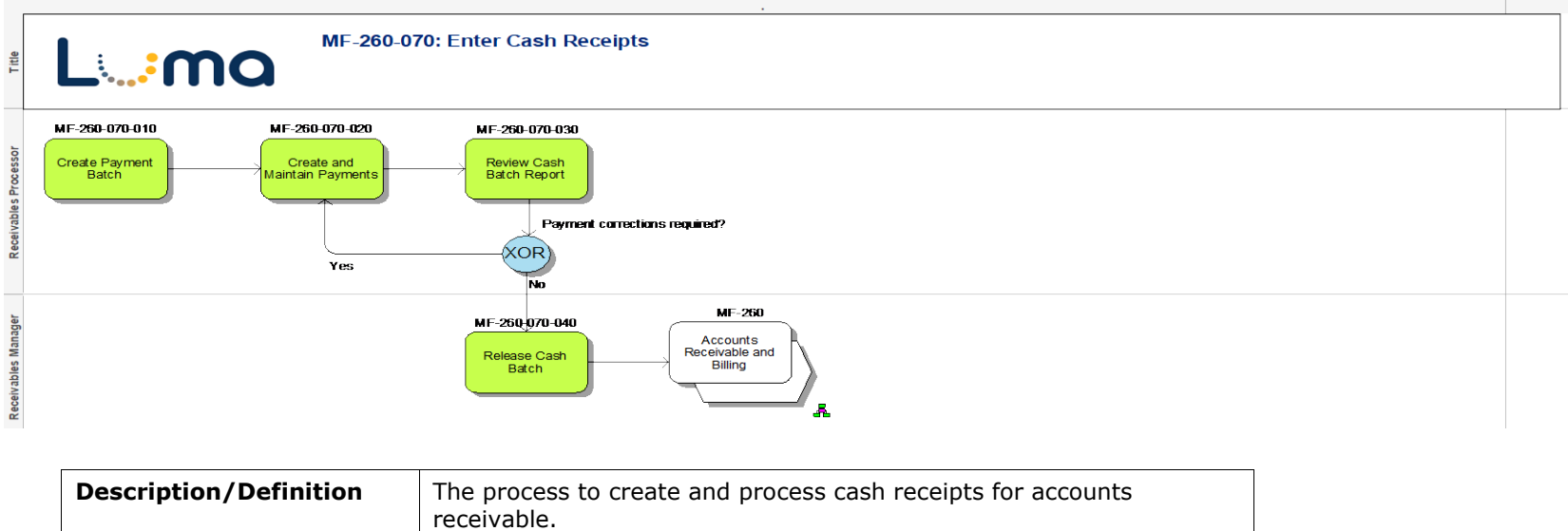

## **MF-260-080: Match Payments with Receivables**

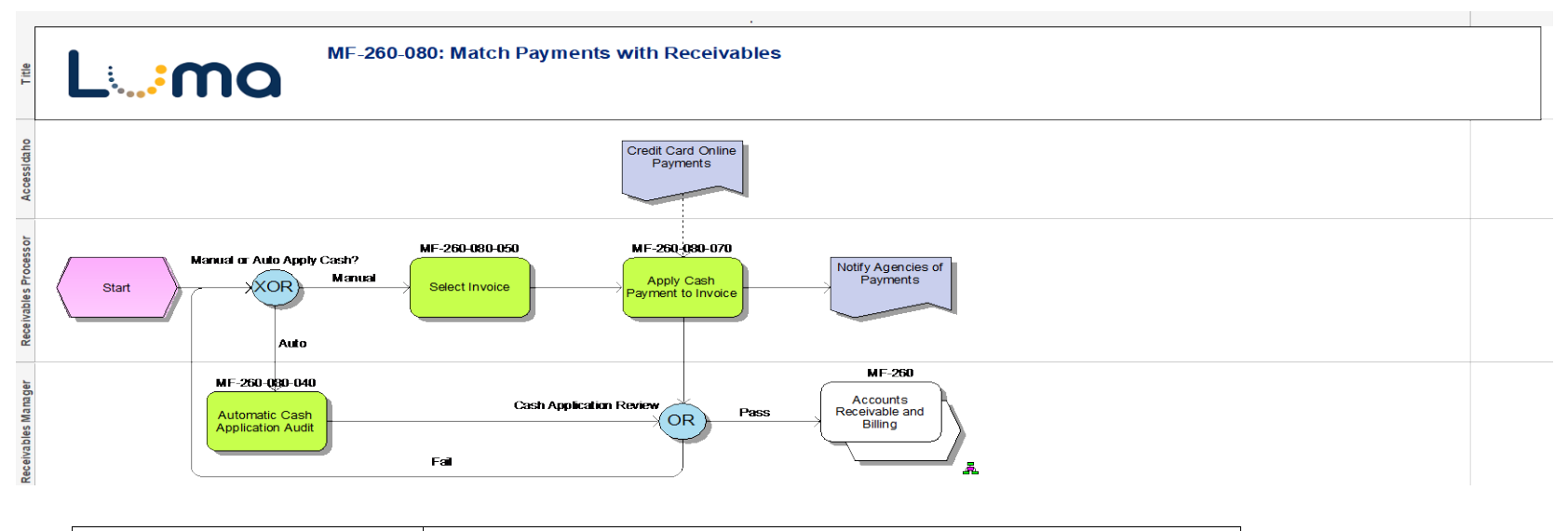

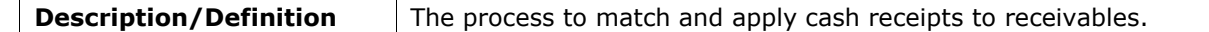

### **MF-260-090: Post to General Ledger**

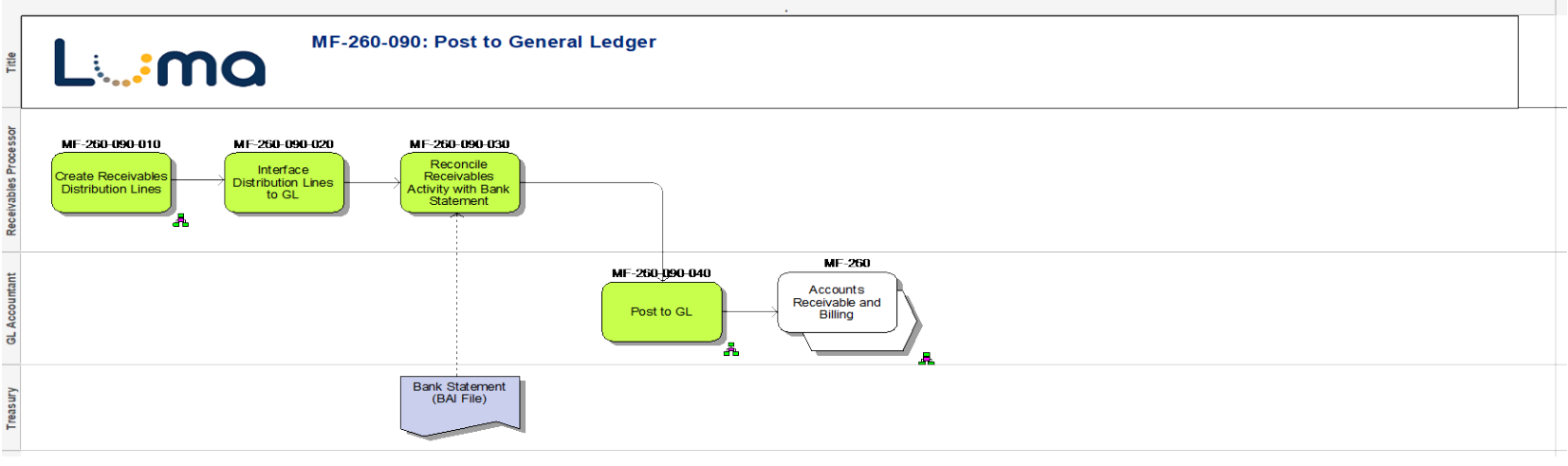

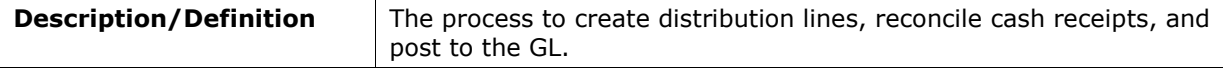

#### **MF-260-100: Enter Credit and Debit Memos**

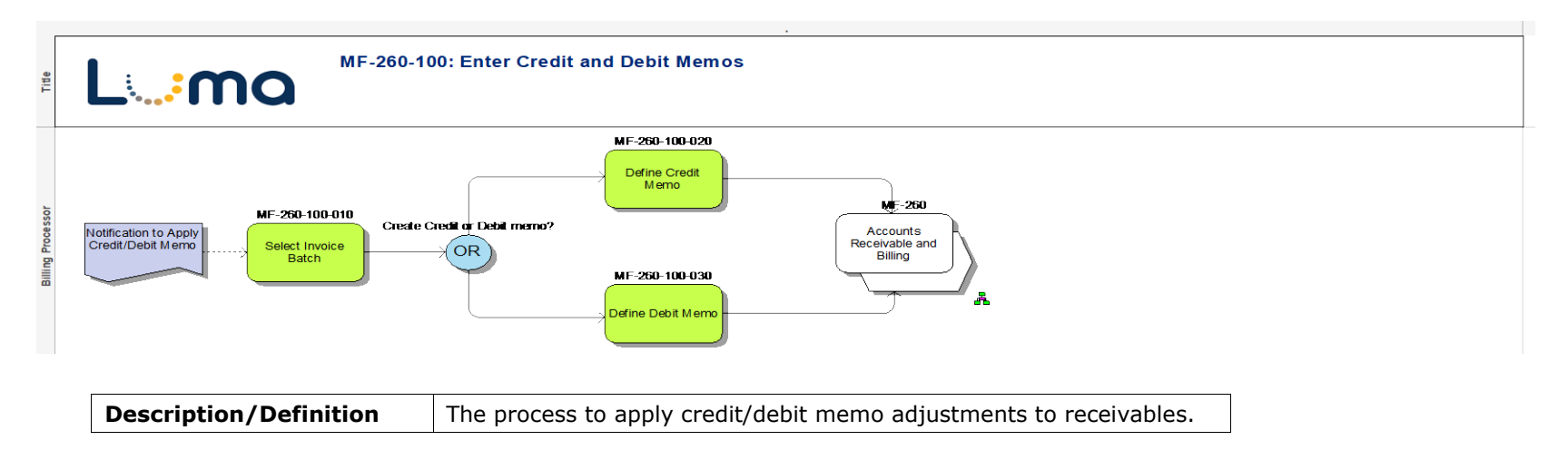

#### **MF-260-110: Monitor Performance**

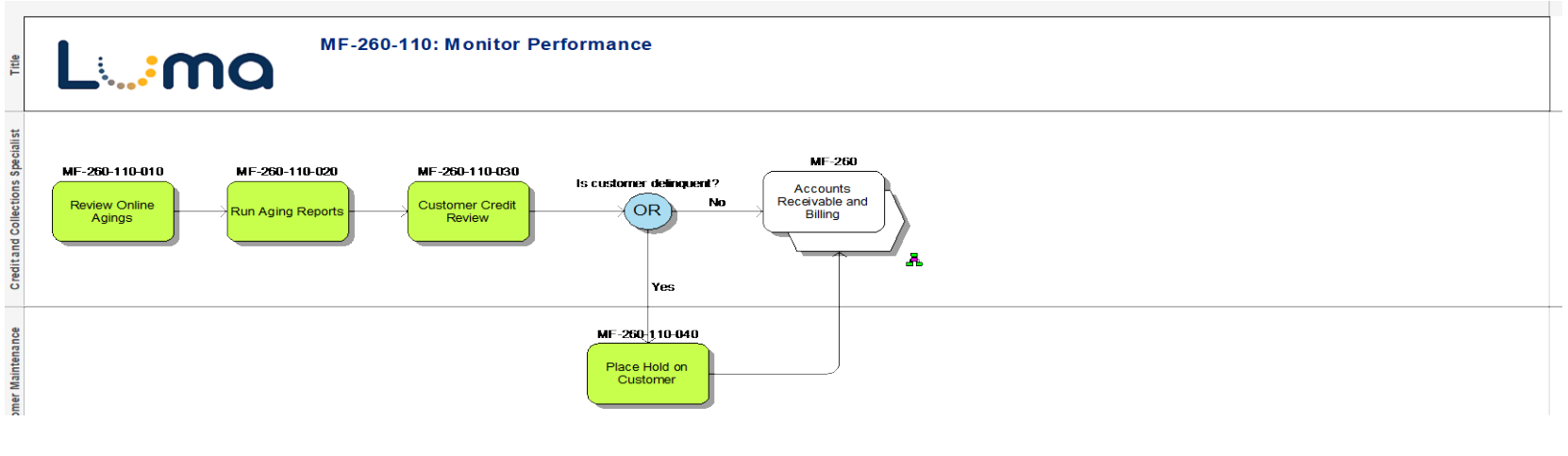

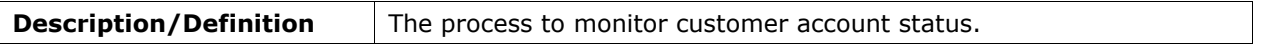

### **MF-260-120: Follow-up on Late Payments**

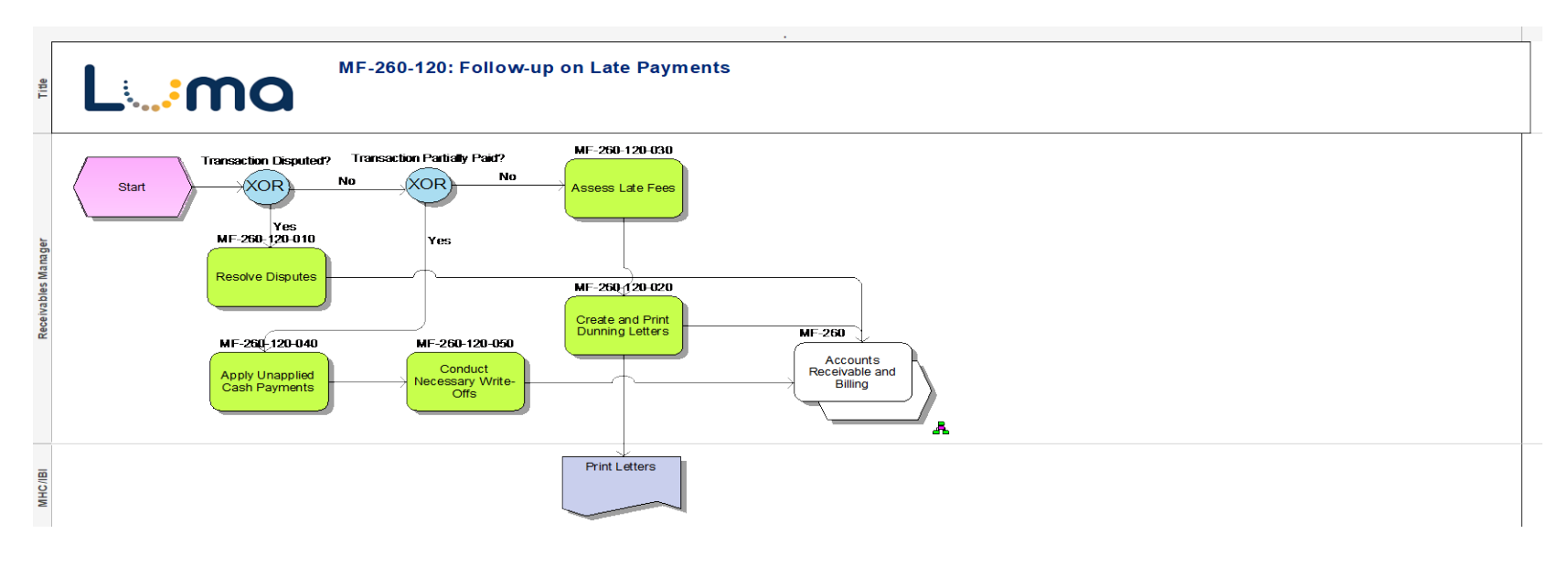

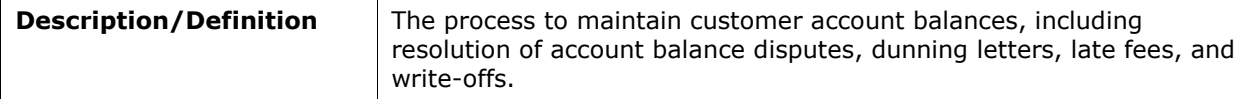

#### **MF-260-130: Receivables Month End Close**

period close.

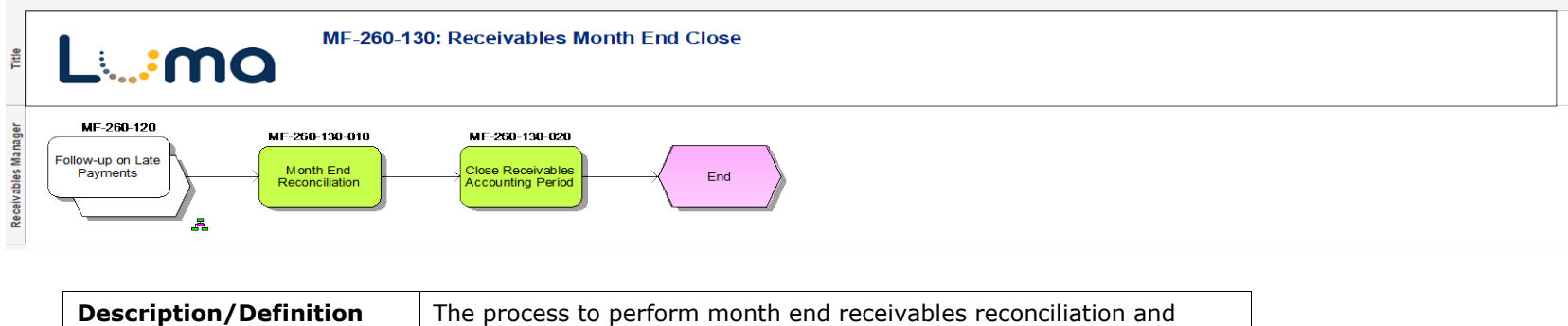

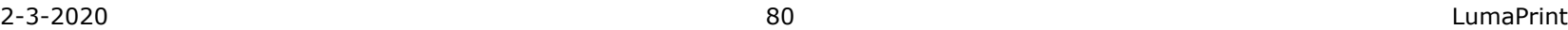

### **MF-280: Grant Management**

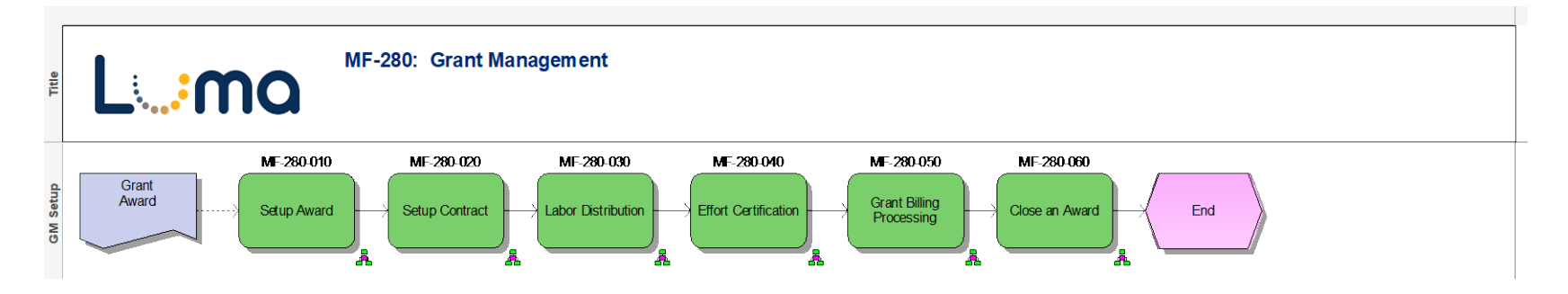

### **MF-280-010: Setup Award**

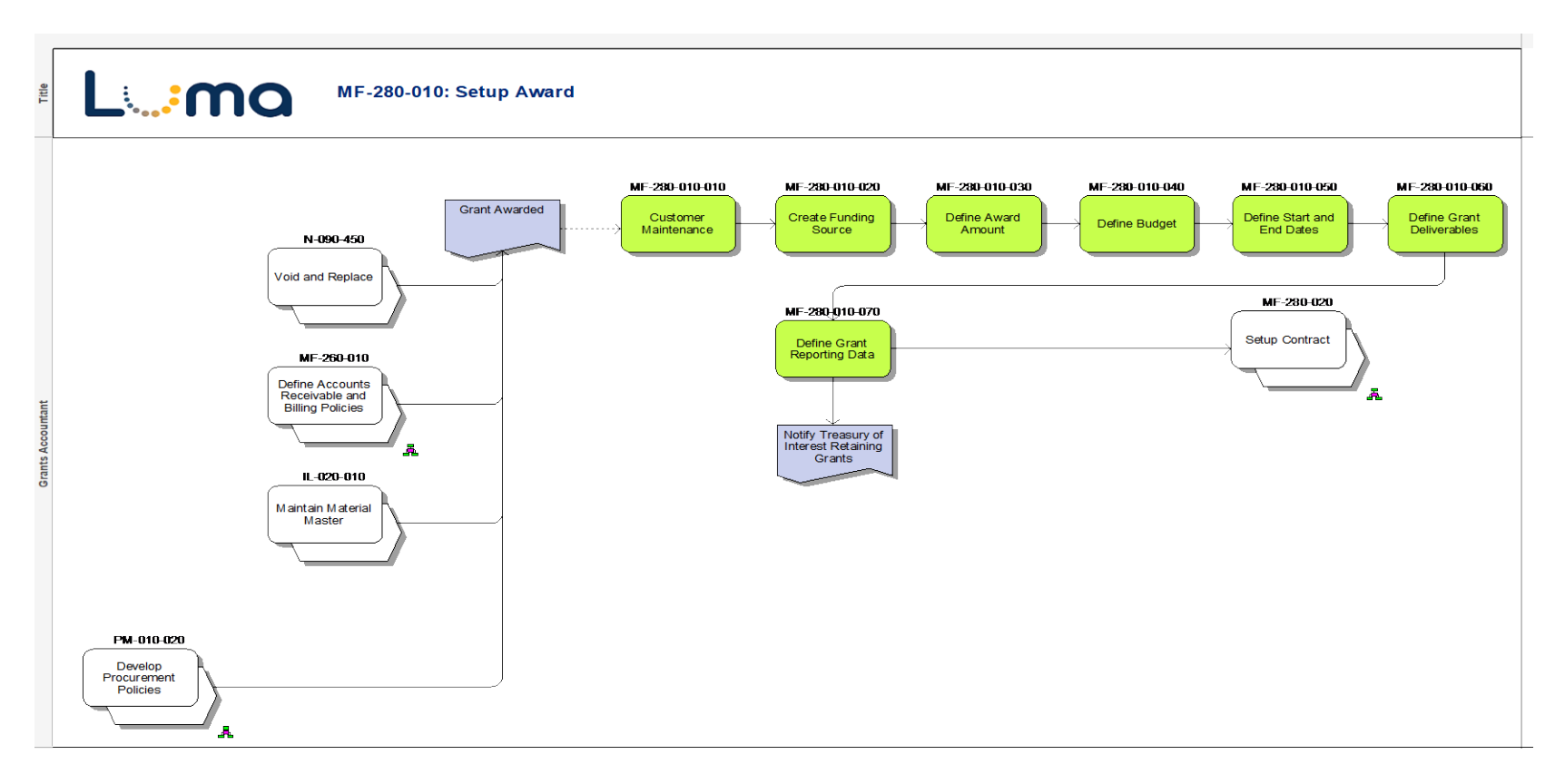

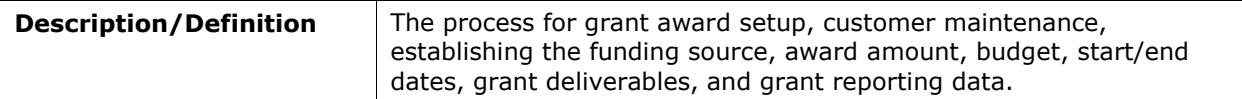

### **MF-280-020: Setup Contract**

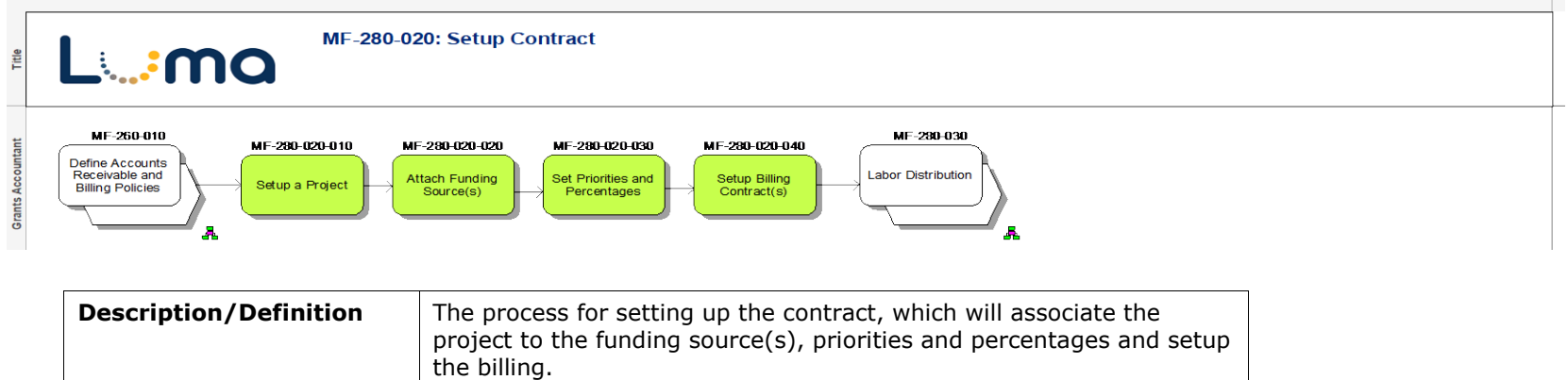

#### **MF-280-030: Labor Distribution**

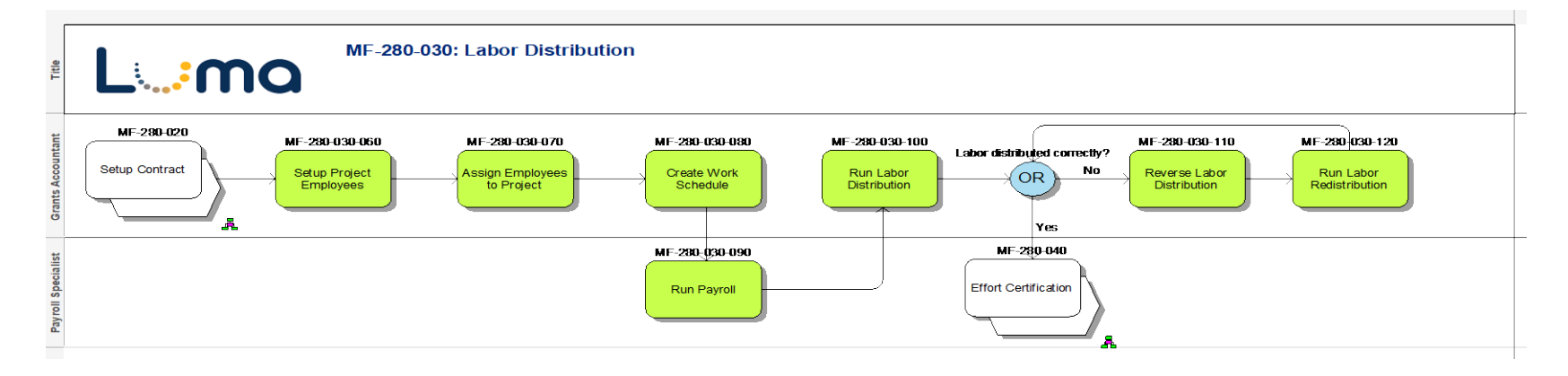

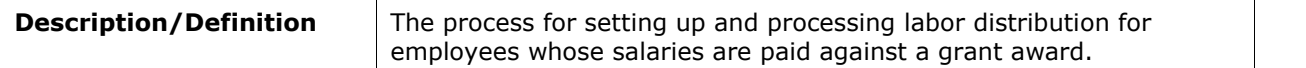

Lwma

#### **MF-280-040: Effort Certification**

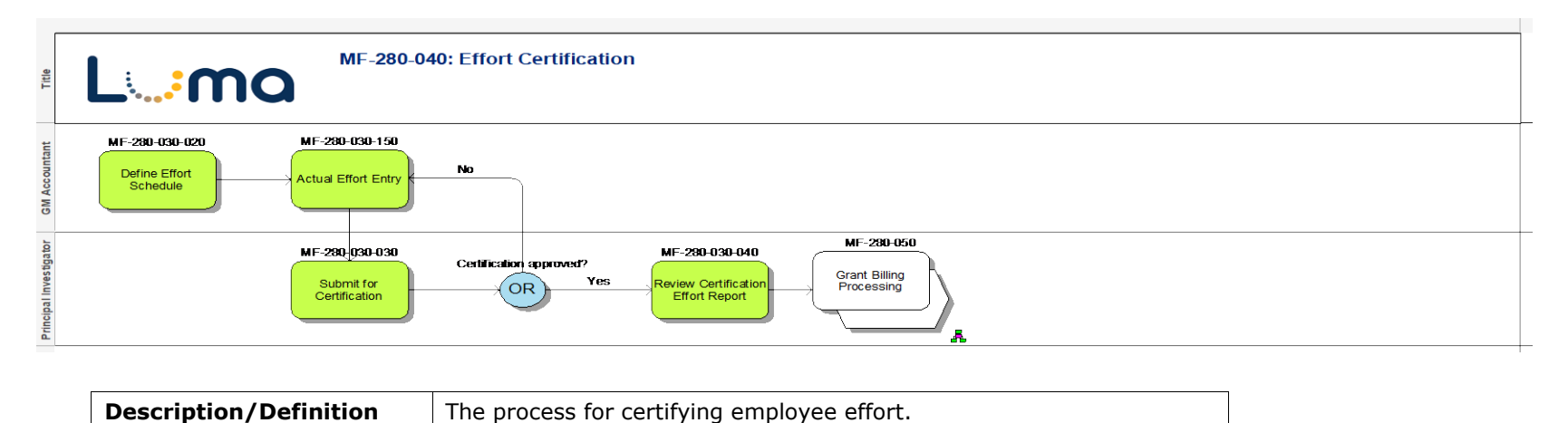

**MF-280-050: Grant Billing Processing**

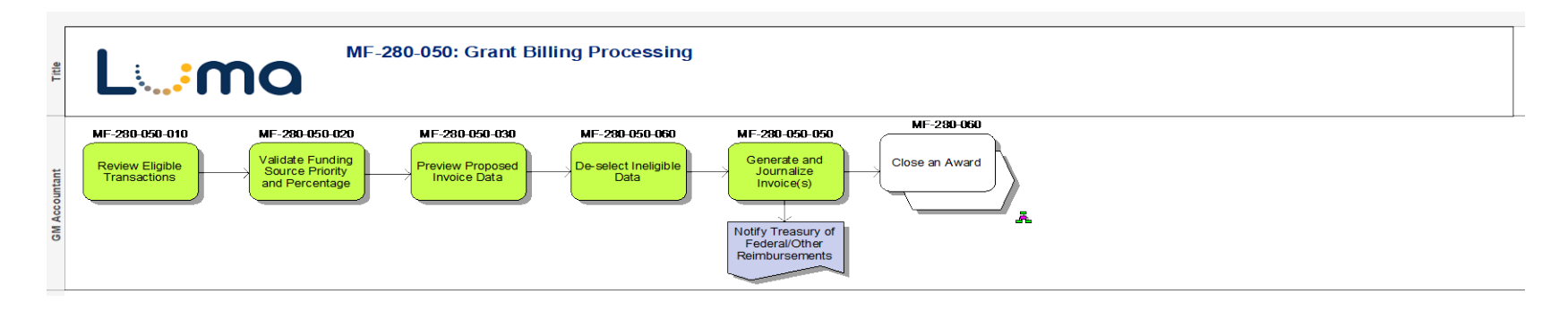

**Description/Definition** The process for billing a grant sponsor for project expenses incurred.

#### **MF-280-060: Close an Award**

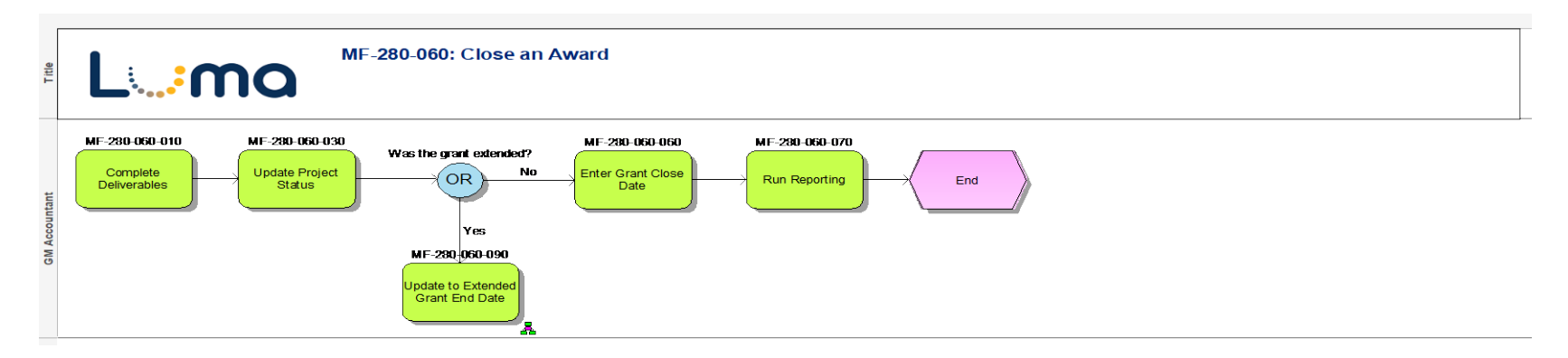

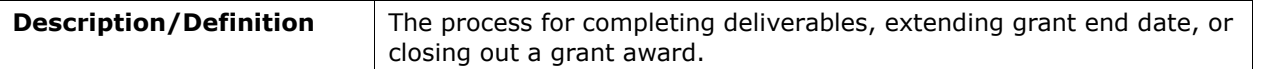

### **MF-290: Manage Leases**

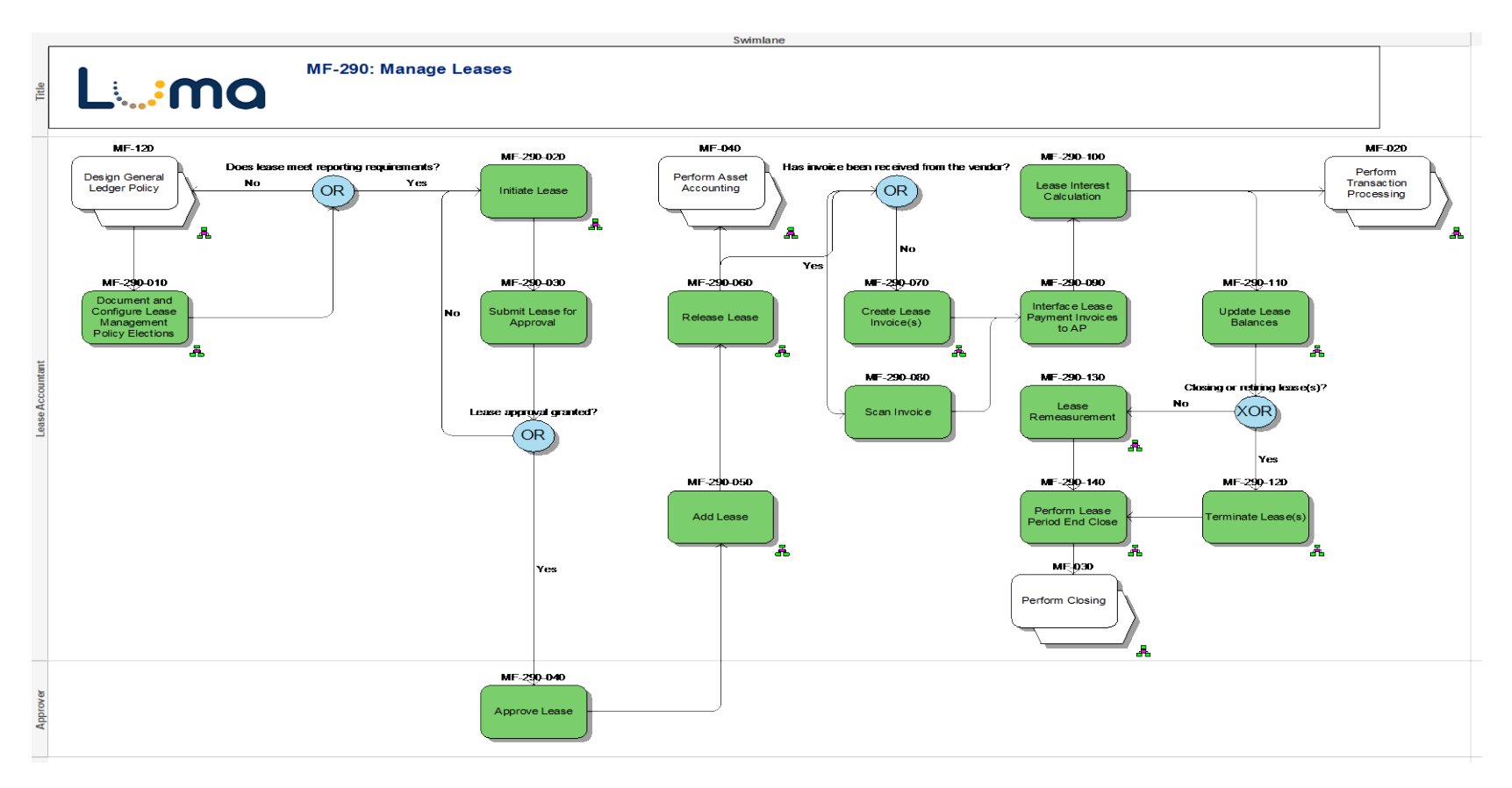

#### **MF-290-010: Document and Configure Lease Management Policy Elections**

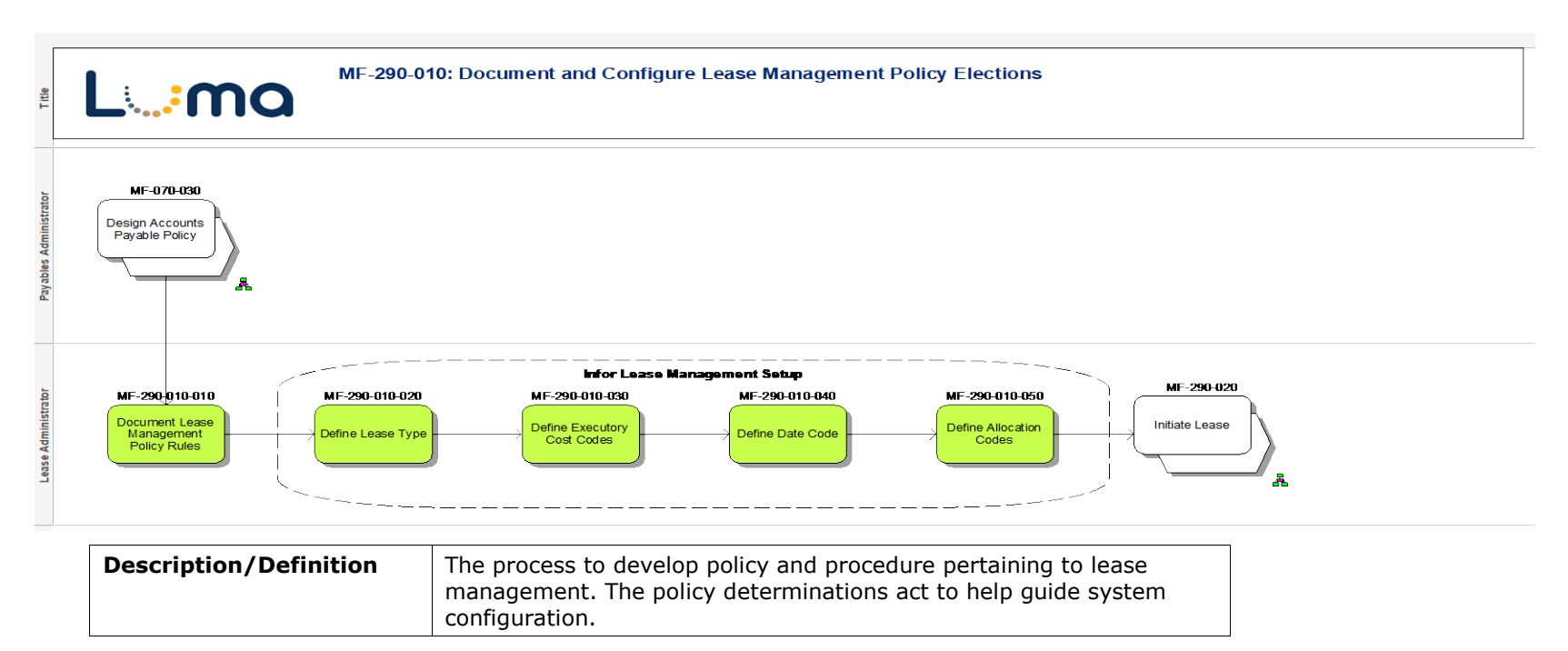

#### **MF-290-020: Initiate Lease**

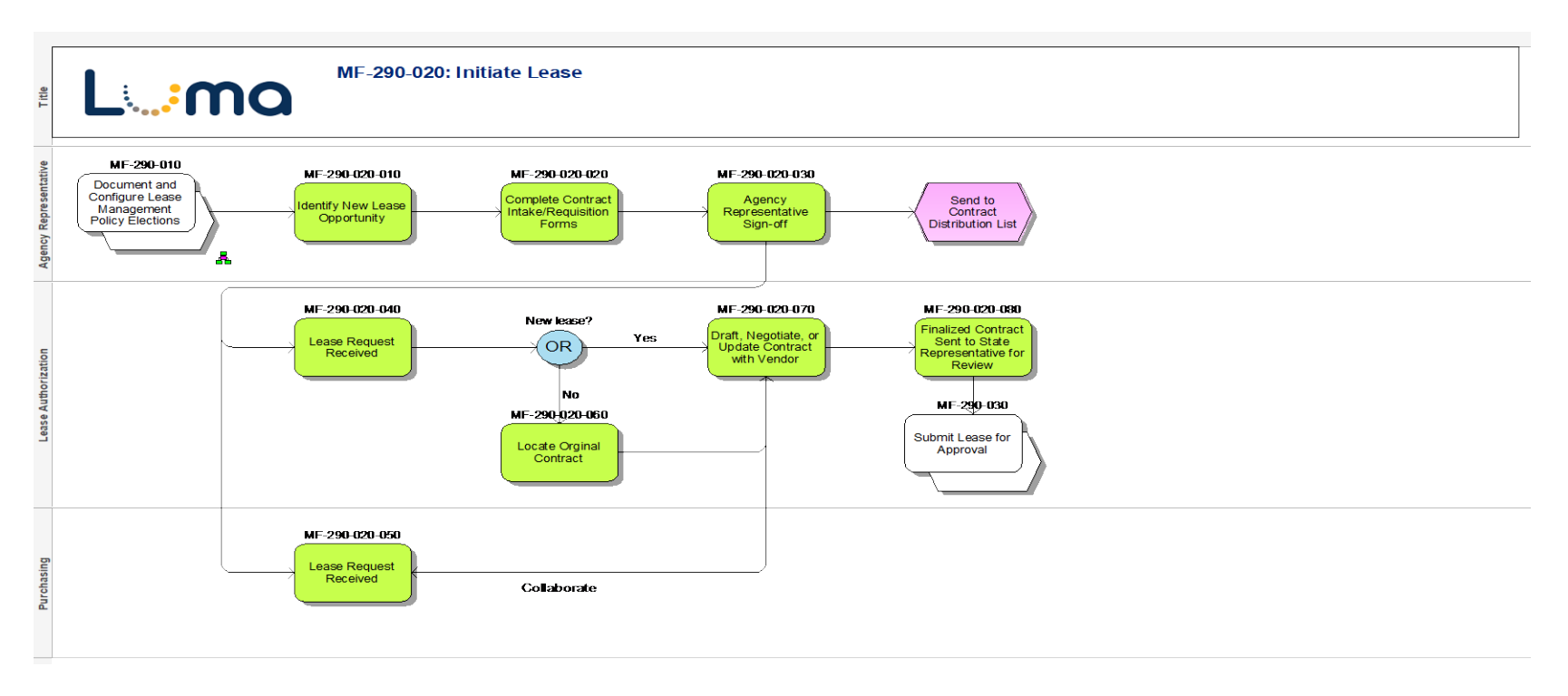

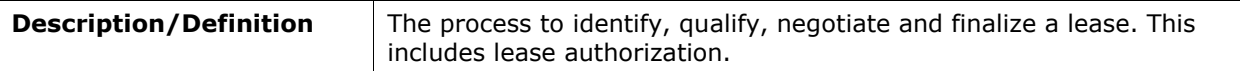

#### **MF-290-050: Add Lease**

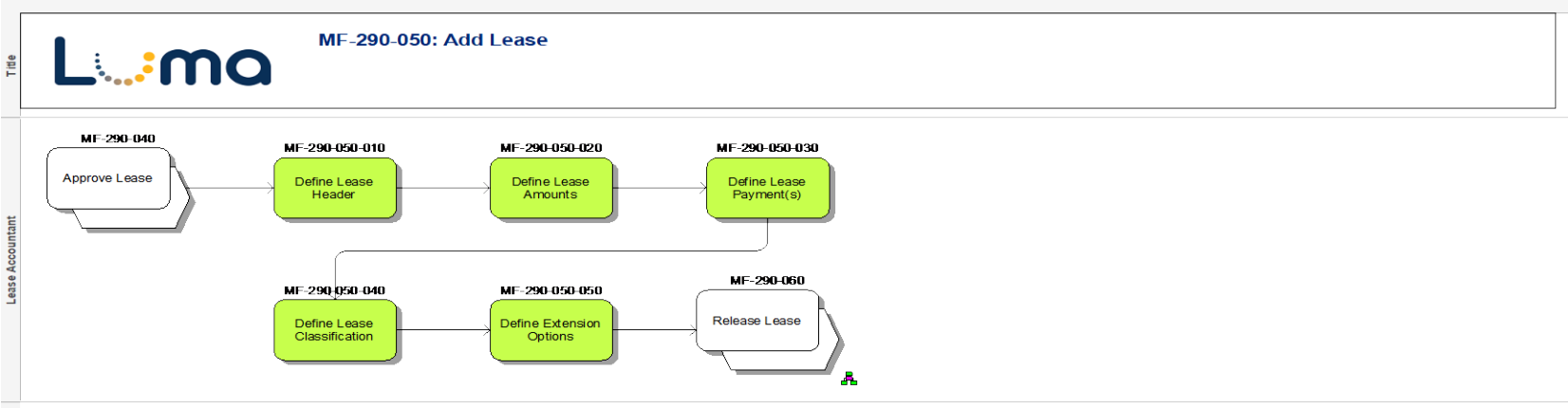

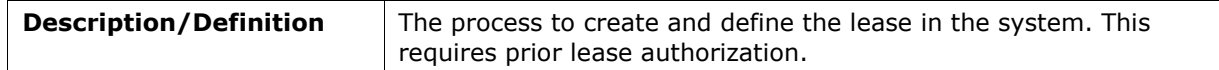

#### **MF-290-060: Release Lease**

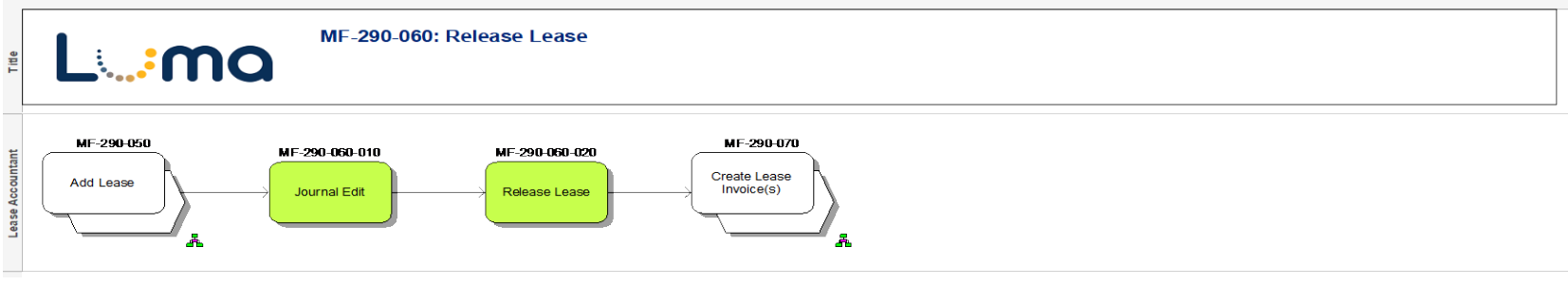

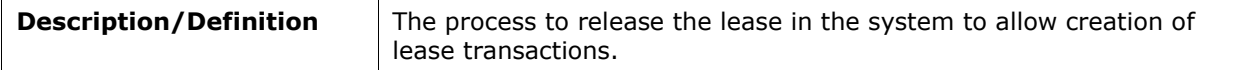

## **MF-290-070: Create Lease Invoice(s)**

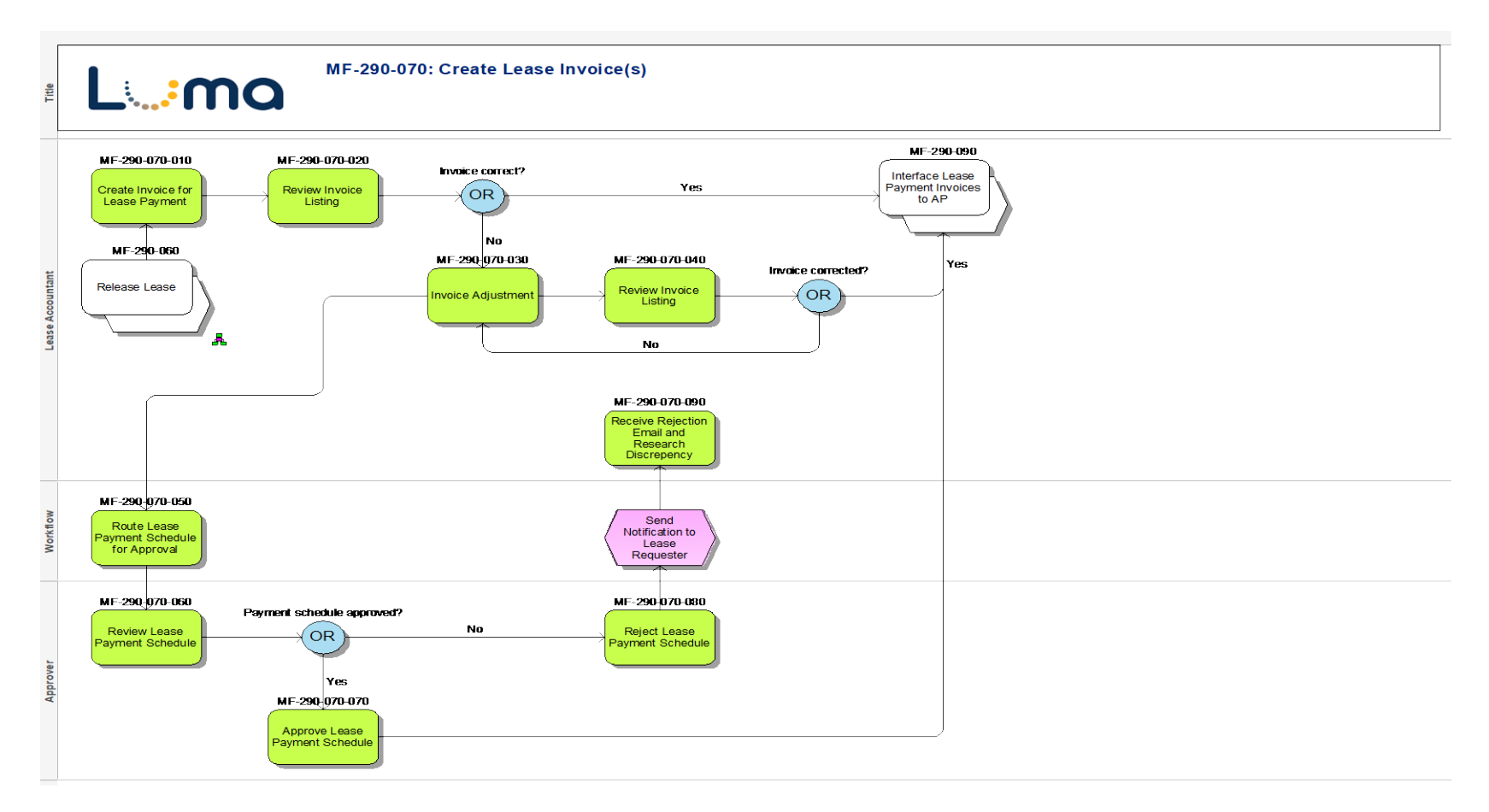

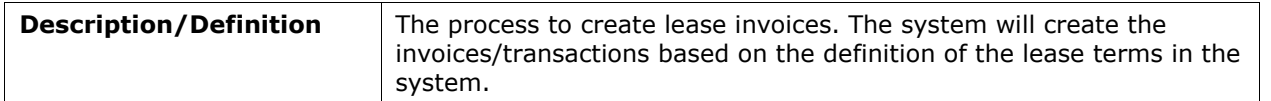

## **MF-290-110: Update Lease Balances**

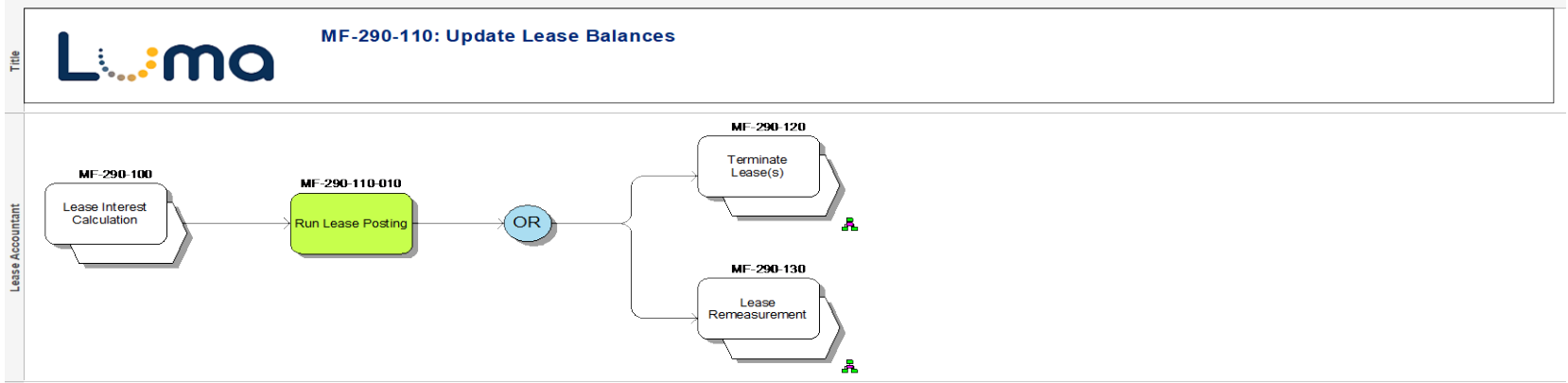

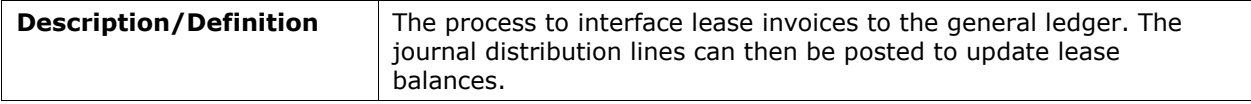

## **MF-290-120: Terminate Lease(s)**

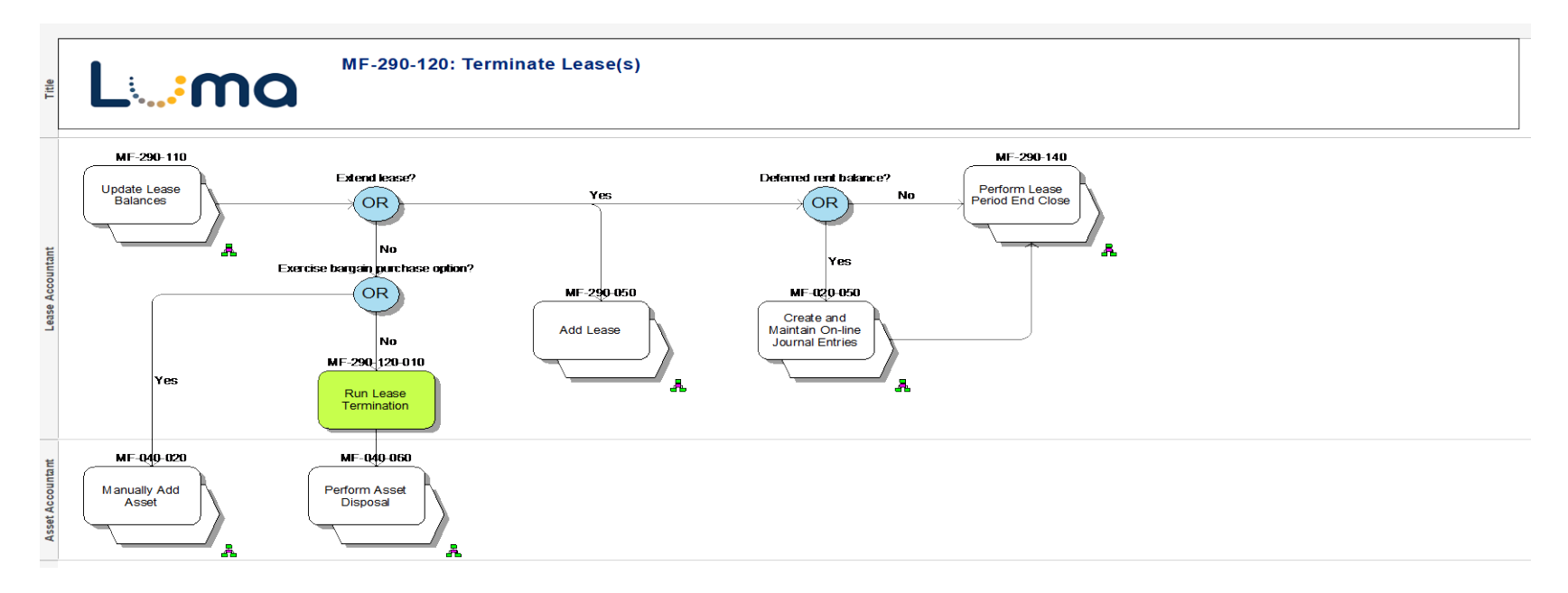

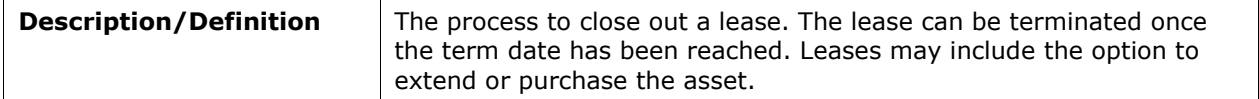

#### **MF-290-130: Lease Remeasurement**

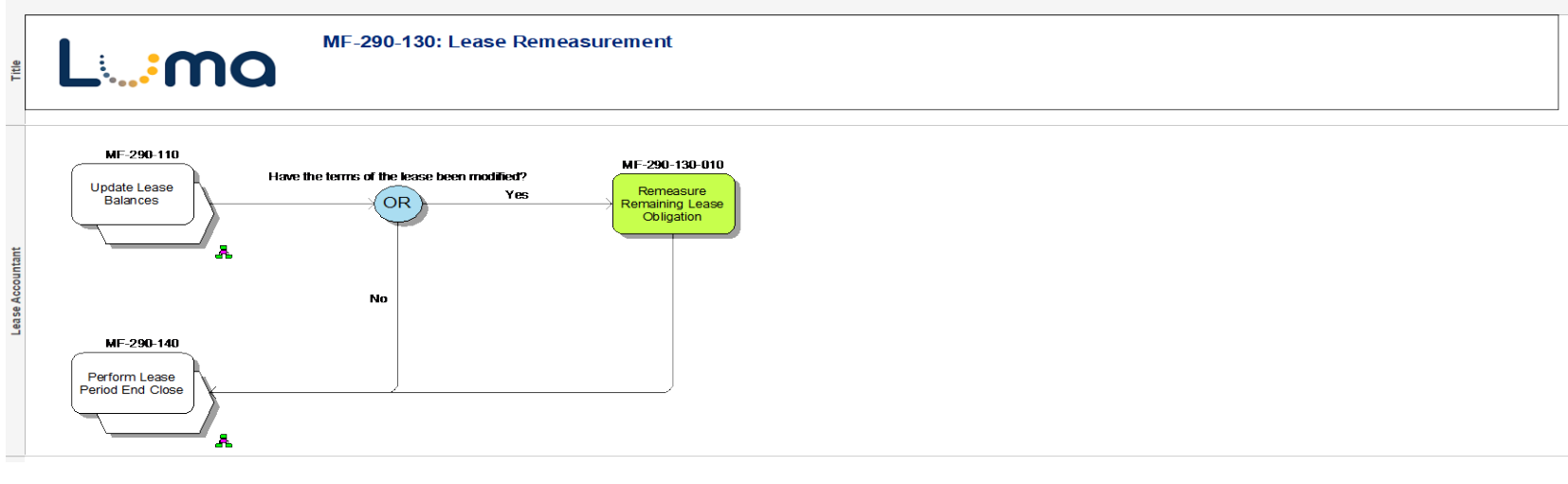

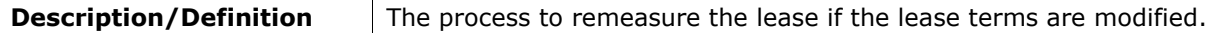

#### **MF-290-140: Perform Lease Period End Close**

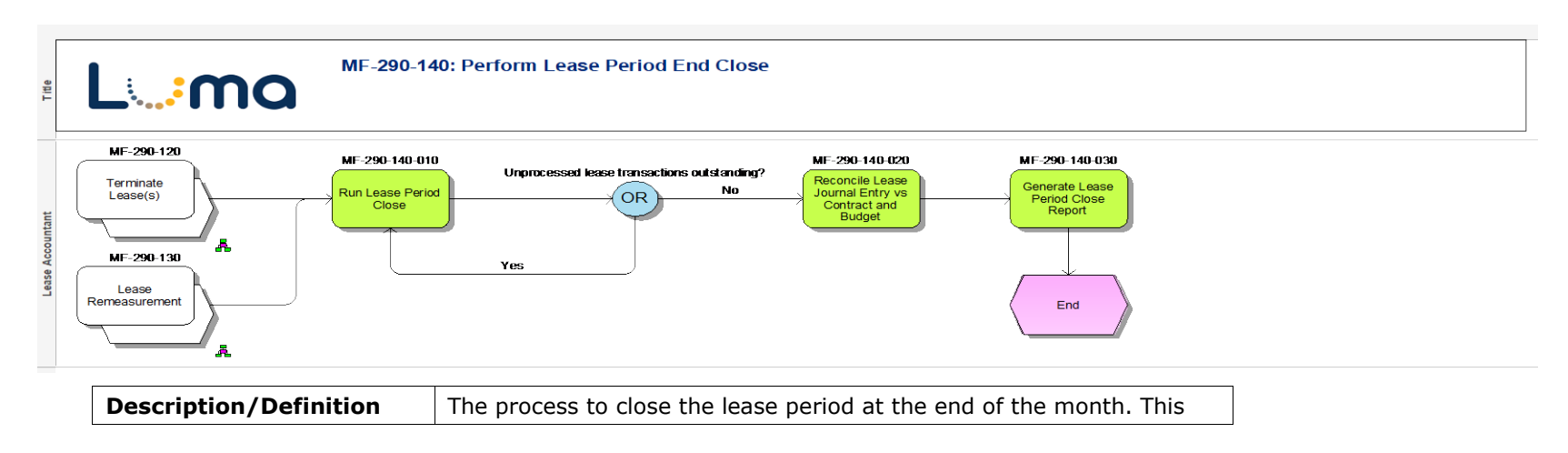

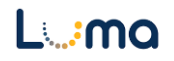

opens the next month for posting.

## **CP-010: Define and Analyze Capital Project Requirements**

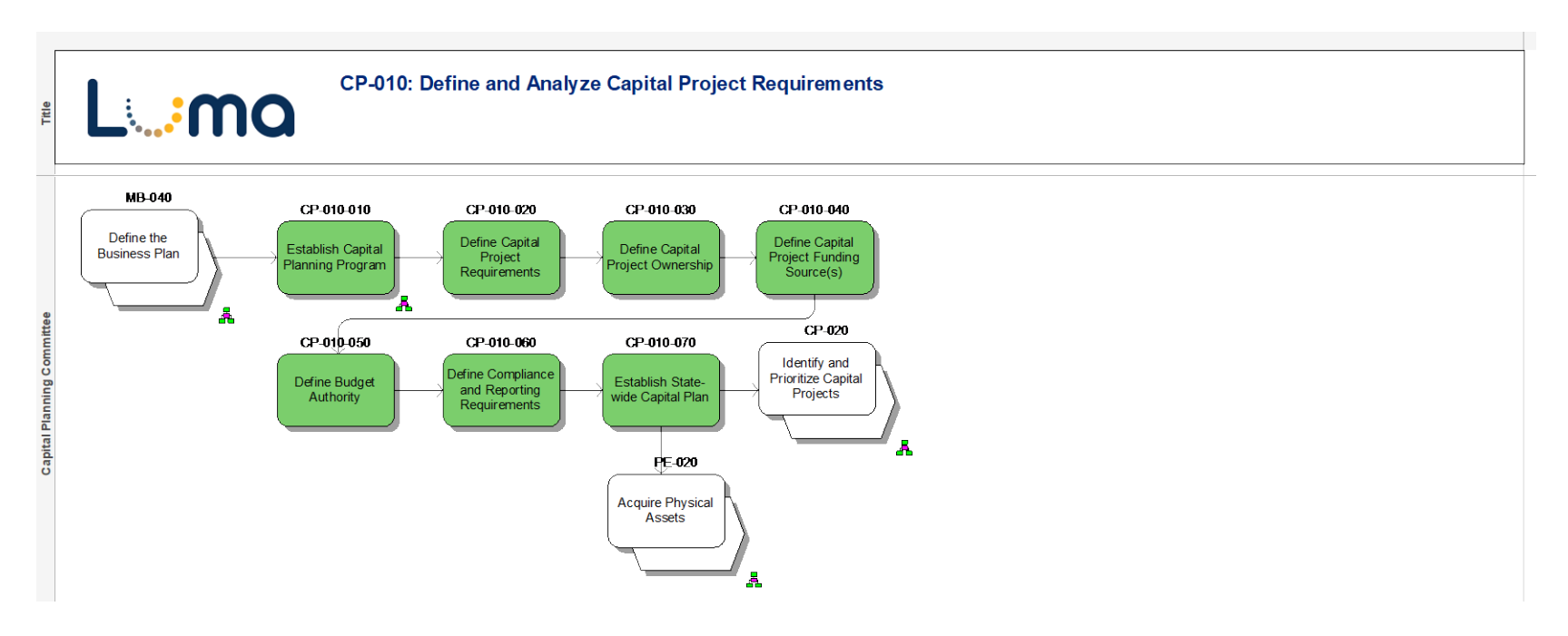

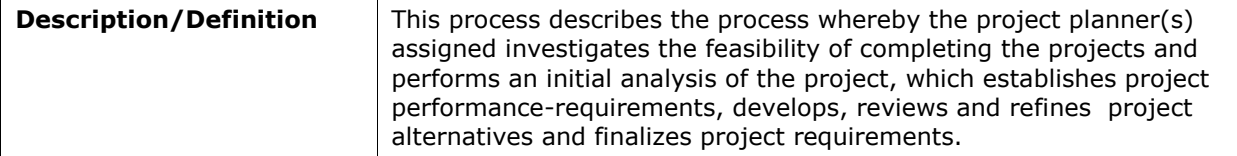

## **CP-010-010: Establish Capital Planning Program**

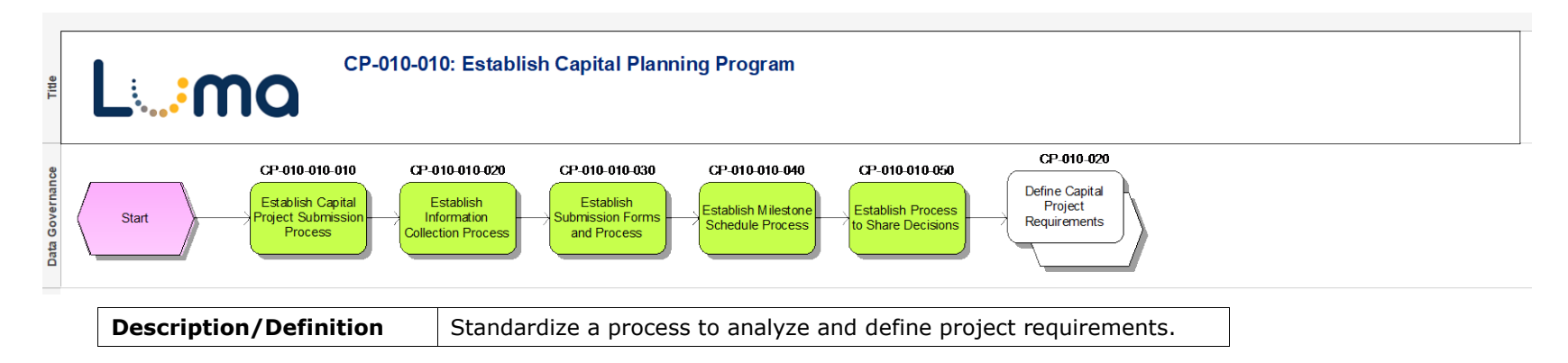

## **CP-020: Identify and Prioritize Capital Projects**

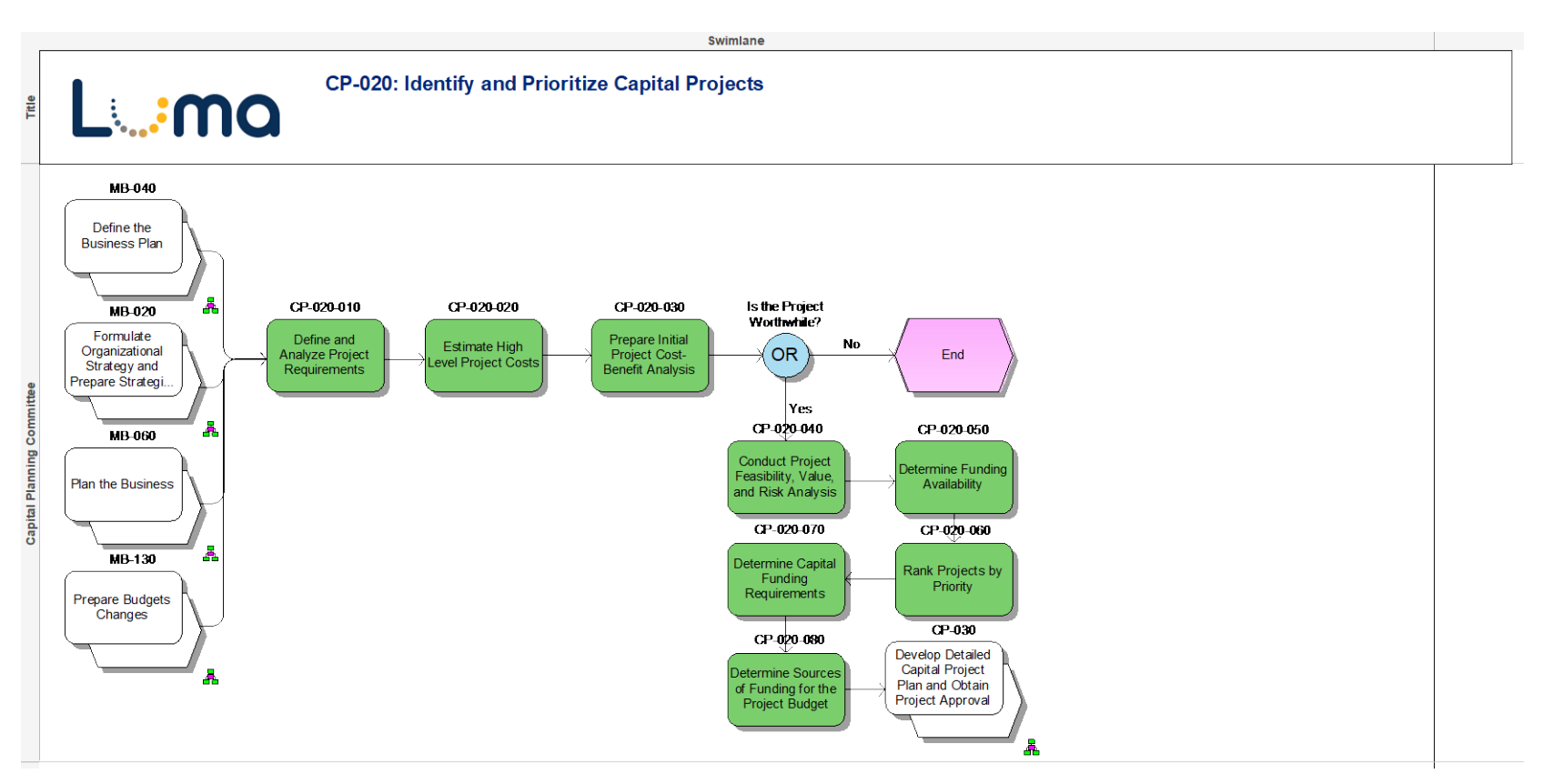

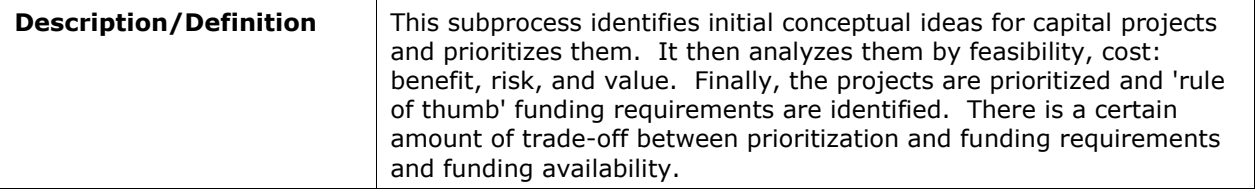

## **CP-030: Develop Detailed Capital Project Plan and Obtain Project Approval**

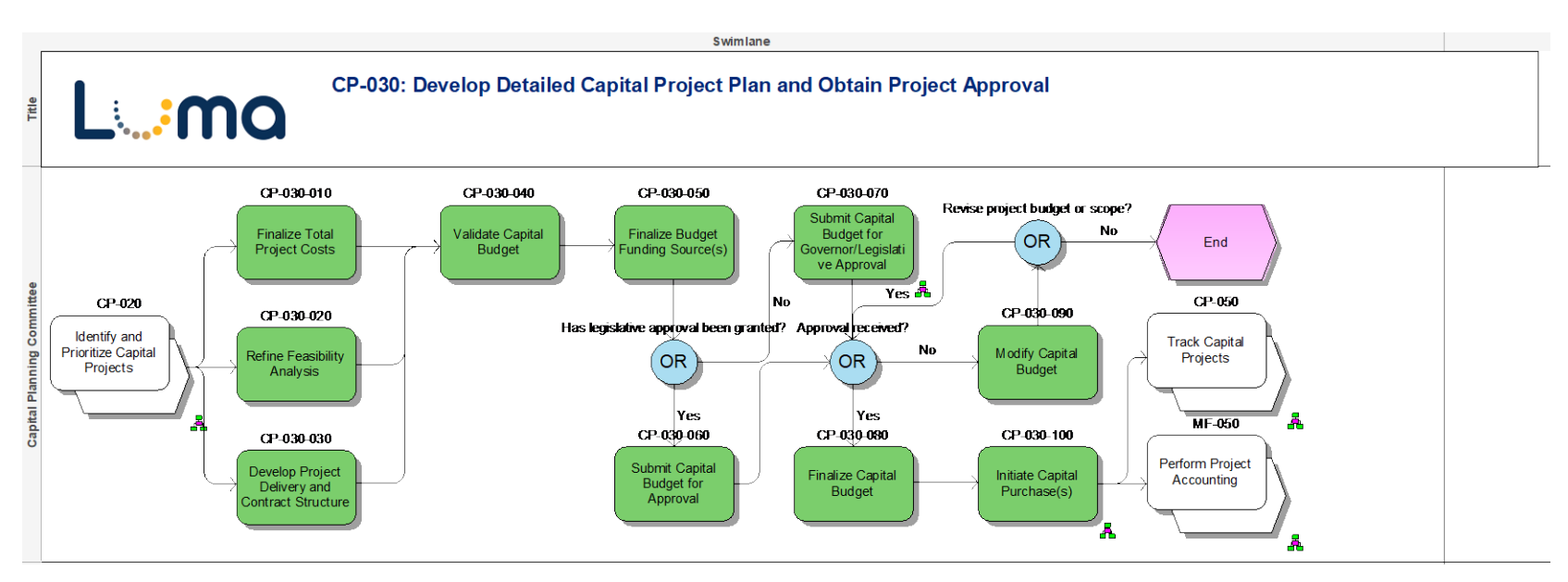

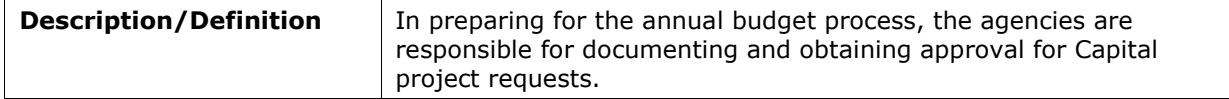

### **CP-030-070: Submit Capital Budget for Governor/Legislative Approval**

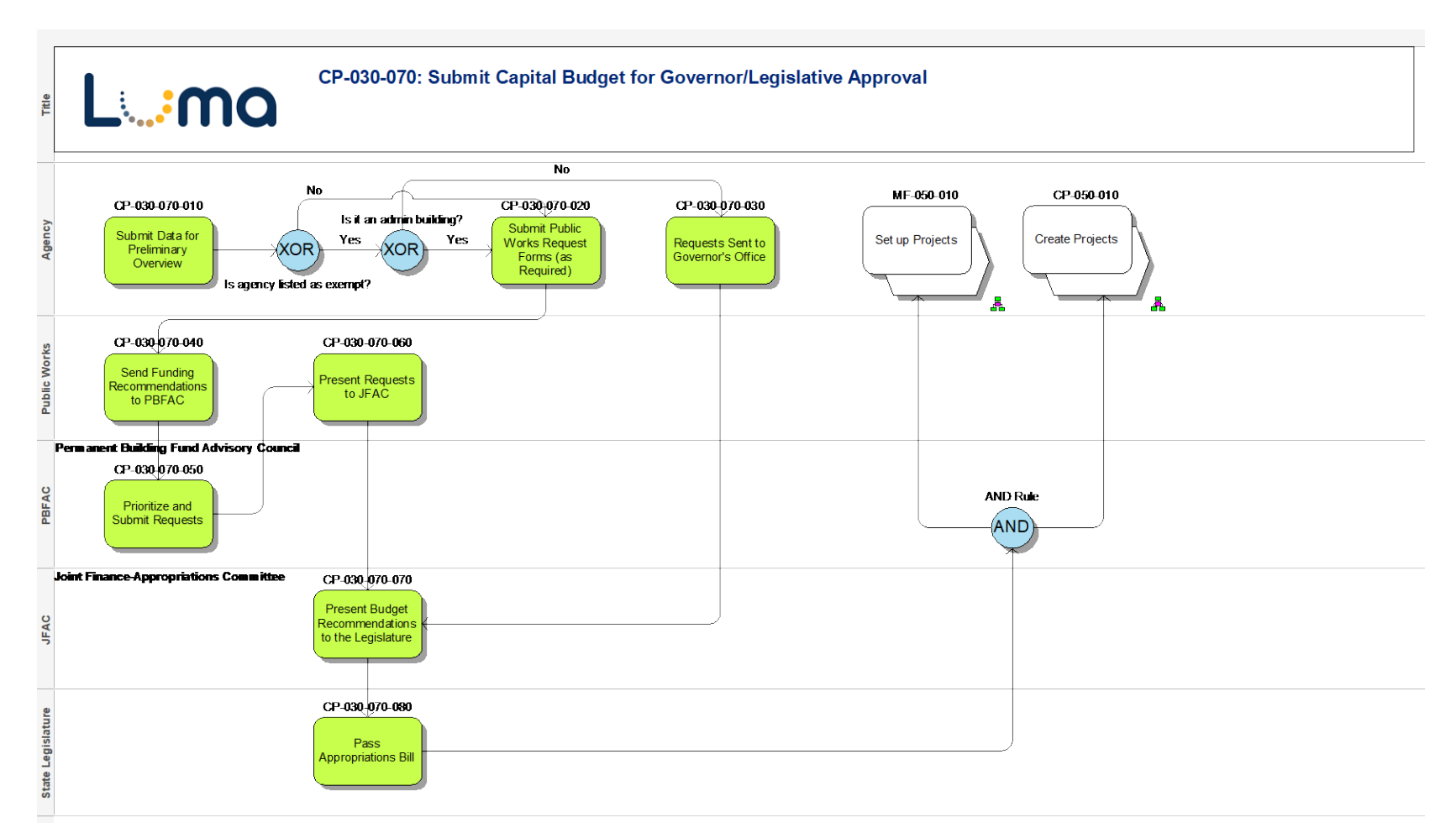

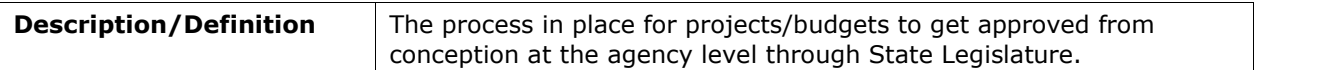

## **CP-040: Manage Capital Project Execution**

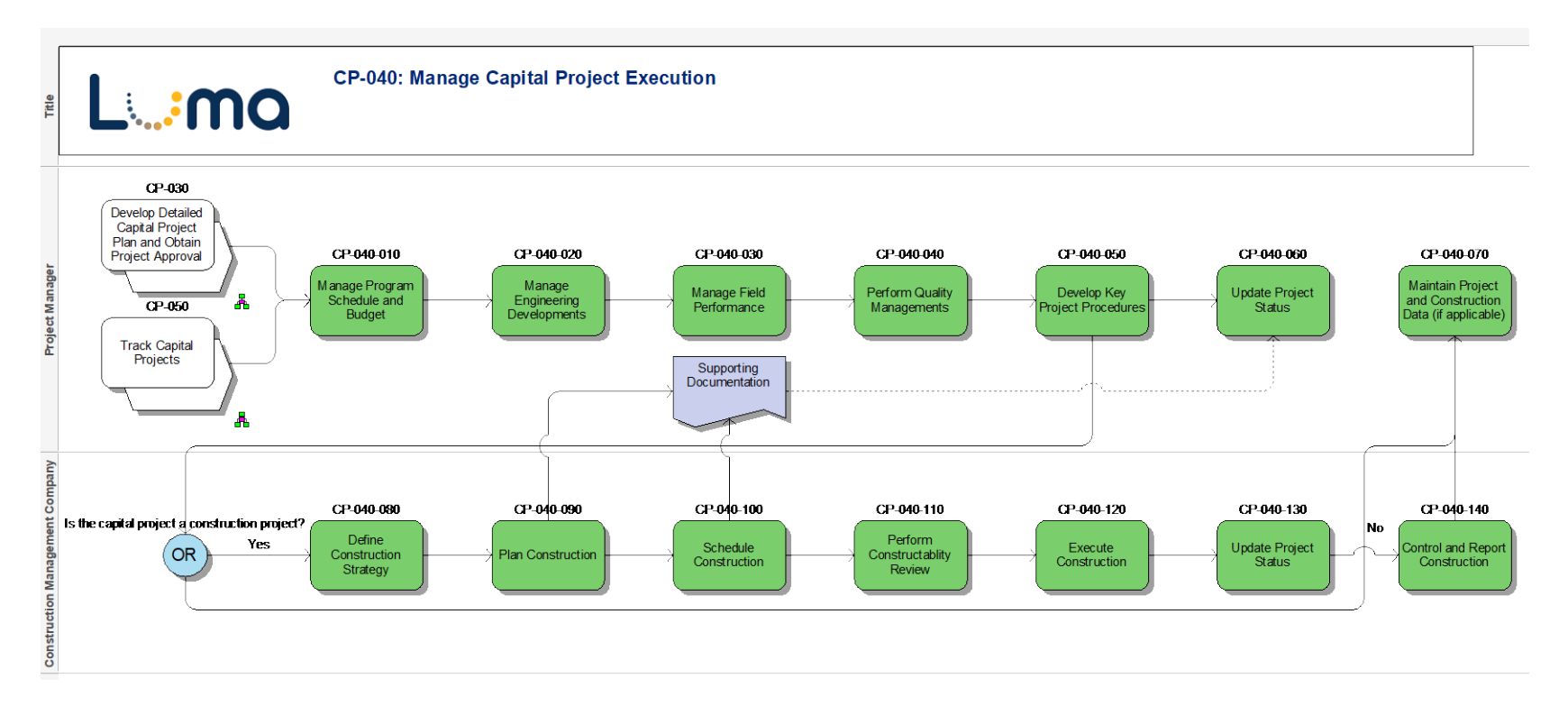

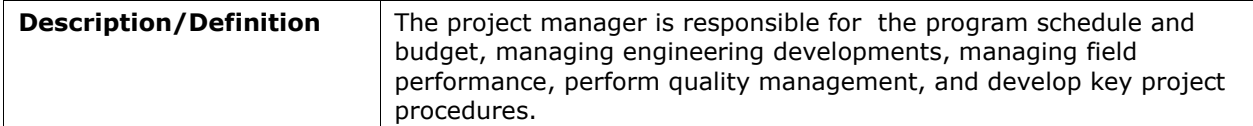

### **CP-050: Track Capital Projects**

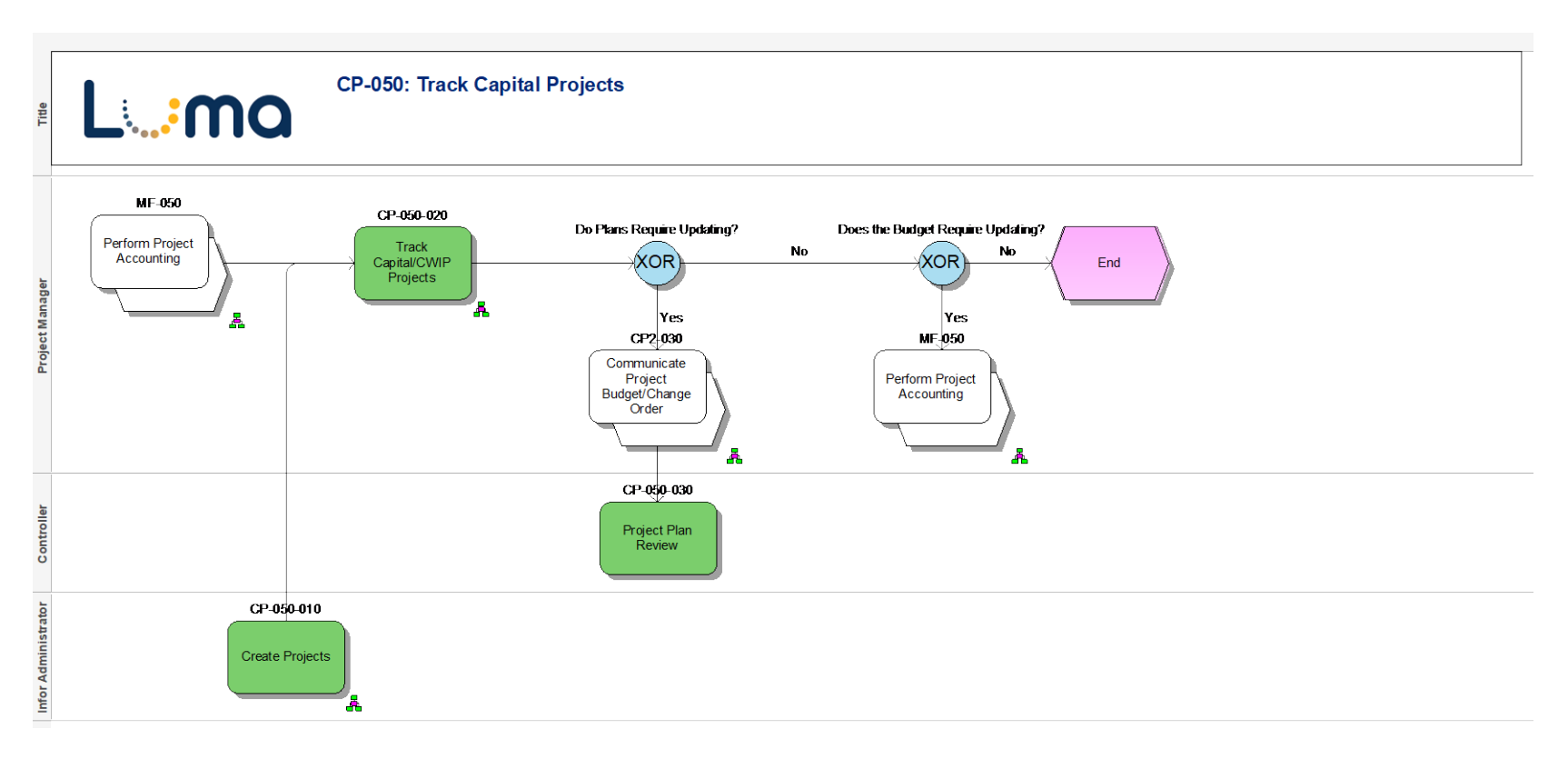

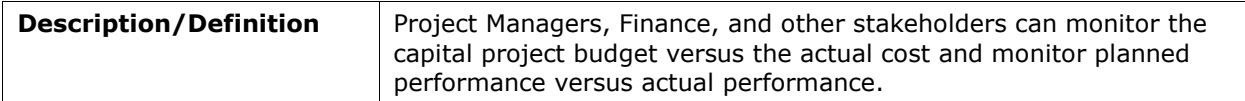

### **CP-050-010: Create Projects**

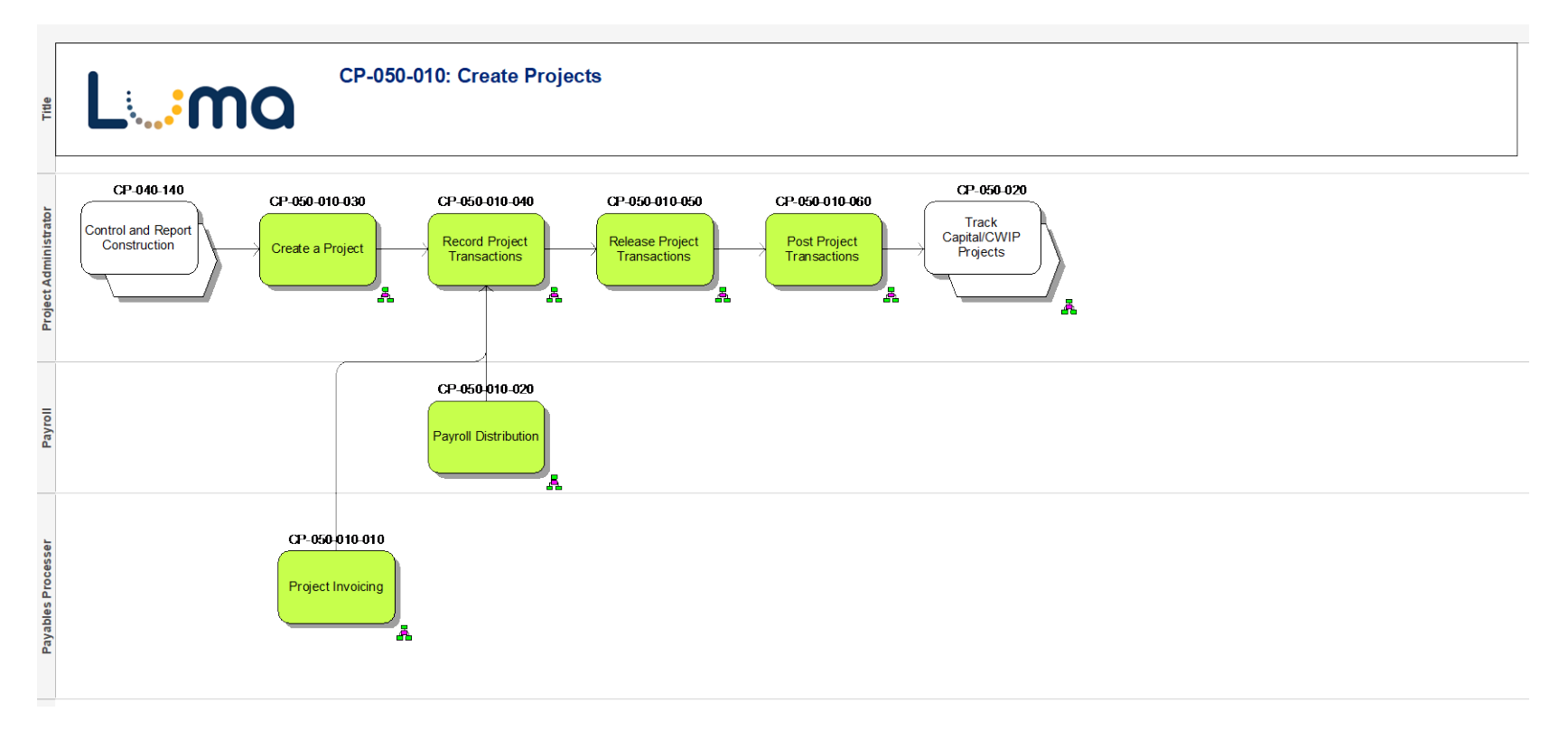

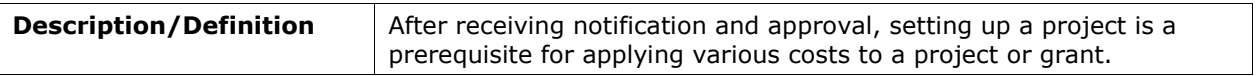

### **CP-050-020: Track Capital/CWIP Projects**

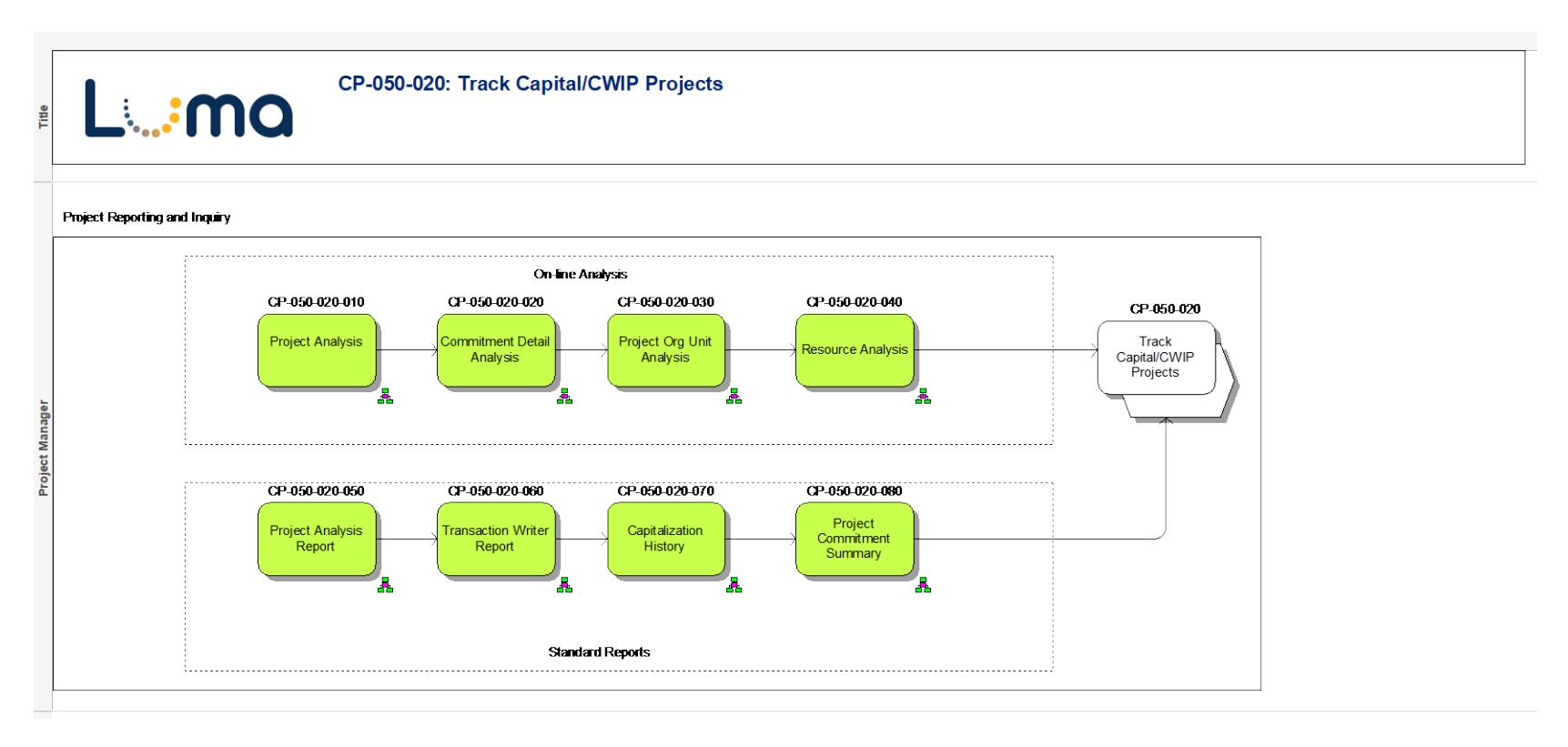

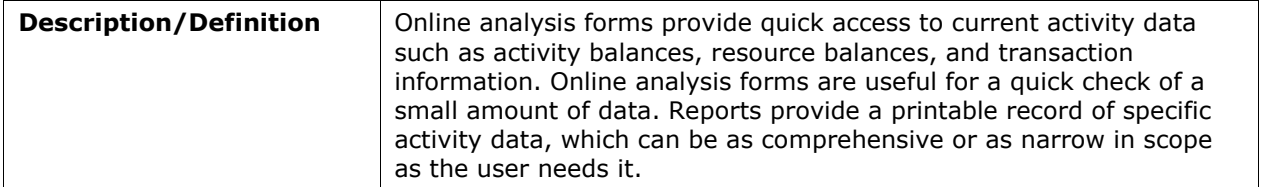